**IMPLEMENTACION DE UN GEOVISOR DE MAPAS PARA LA VISUALIZACIÓN E IDENTIFICACION DE AMENAZA POR MOVIMIENTO DE MASA E INUNDACIÓN , PRUEBA PILOTO DEL BARRIO TRECE DE NOVIEMBRE EN EL MUNICIPIO DE MEDELLÍN** 

### **DANIELA DOMINGUEZ PALACIOS HUGO DARÍO GÓMEZ JARAMILLO**

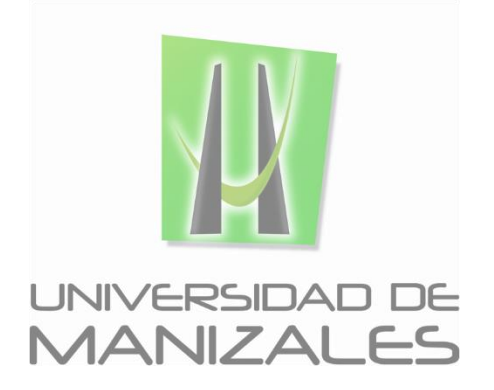

**UNIVERSIDAD DE MANIZALES FACULTAD DE CIENCIAS E INGENIERÍA ESPECIALIZACIÓN EN SISTEMAS DE INFORMACIÓN GEOGRÁFICA MANIZALES 2016**

**IMPLEMENTACION DE UN GEOVISOR DE MAPAS PARA LA VISUALIZACIÓN E IDENTIFICACION DE AMENAZA POR MOVIMIENTO DE MASA E INUNDACIÓN , PRUEBA PILOTO DEL BARRIO TRECE DE NOVIEMBRE EN EL MUNICIPIO DE MEDELLÍN** 

> *Trabajo de Grado presentado como opción parcial para optar Al título de Especialista en Sistemas de Información Geográfica*

**UNIVERSIDAD DE MANIZALES FACULTAD DE CIENCIAS E INGENIERÍA ESPECIALIZACIÓN EN SISTEMAS DE INFORMACIÓN GEOGRÁFICA MANIZALES 2016**

**AGRADECIMIENTOS**

*Gracias a Dios y nuestras familias...*

# **CONTENIDO**

**Pág.**

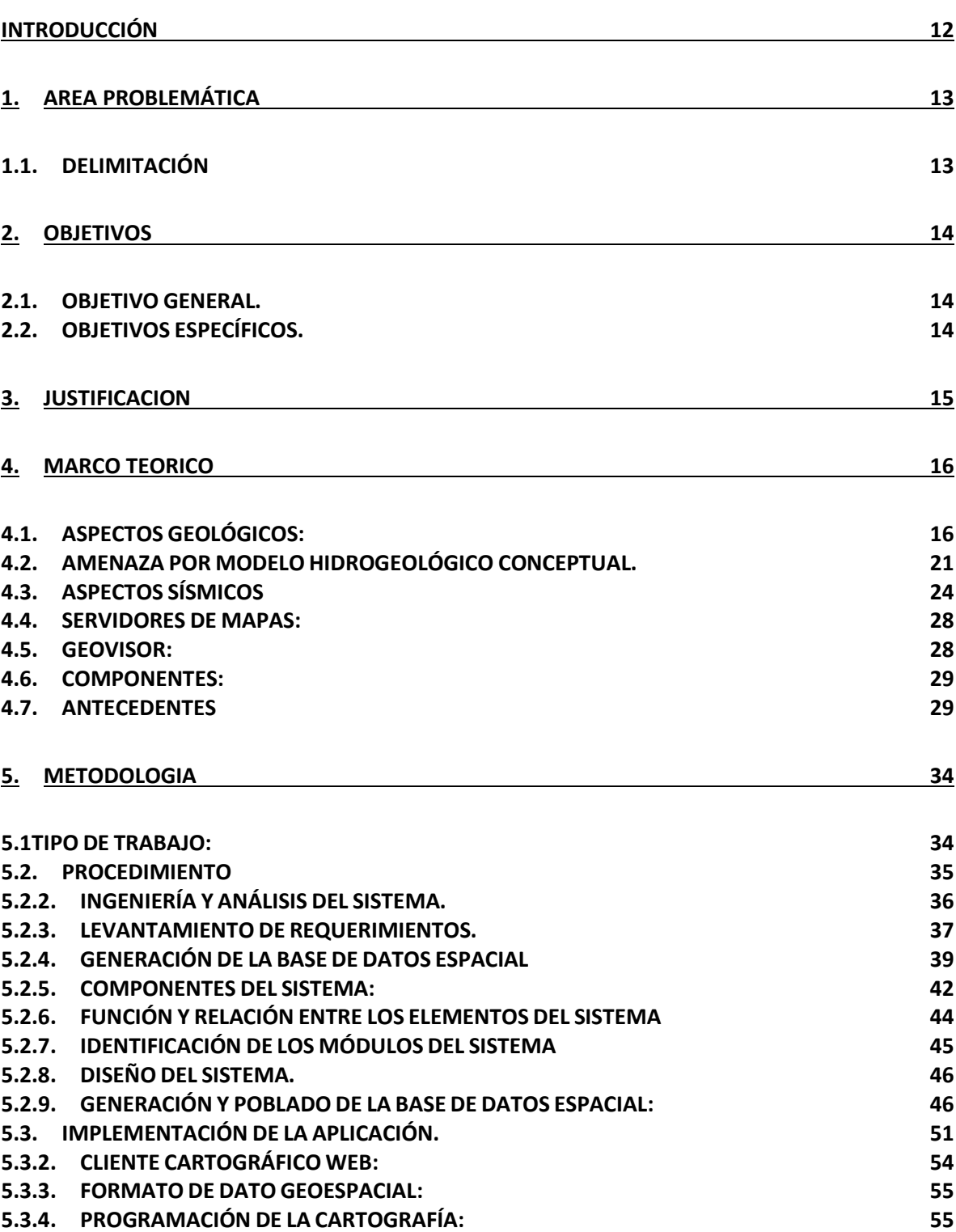

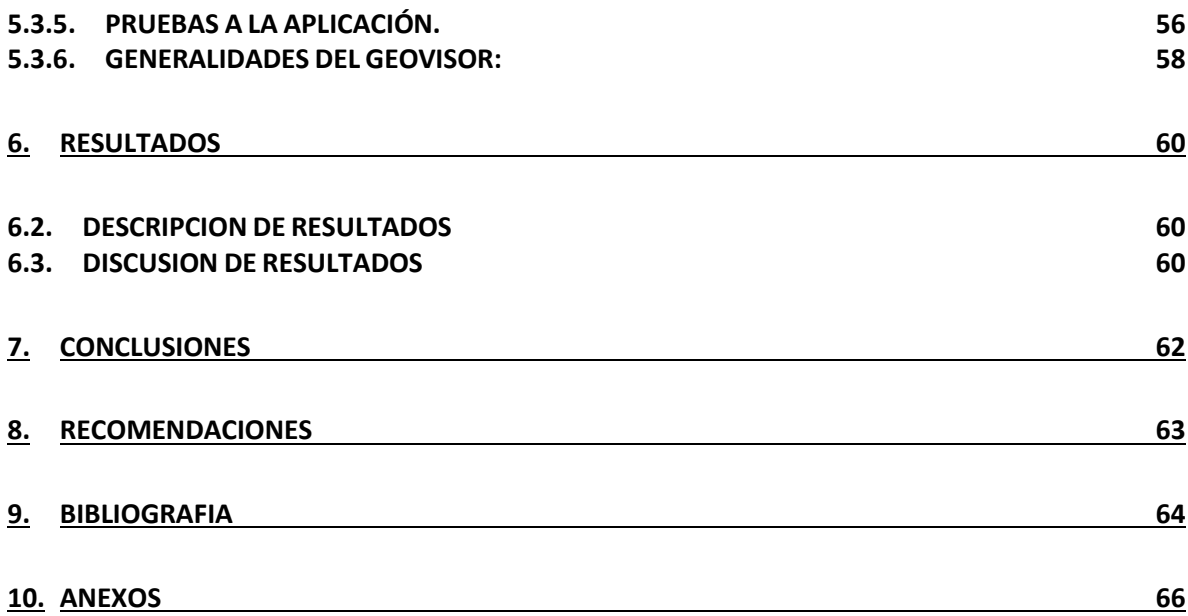

## **LISTA DE FIGURAS**

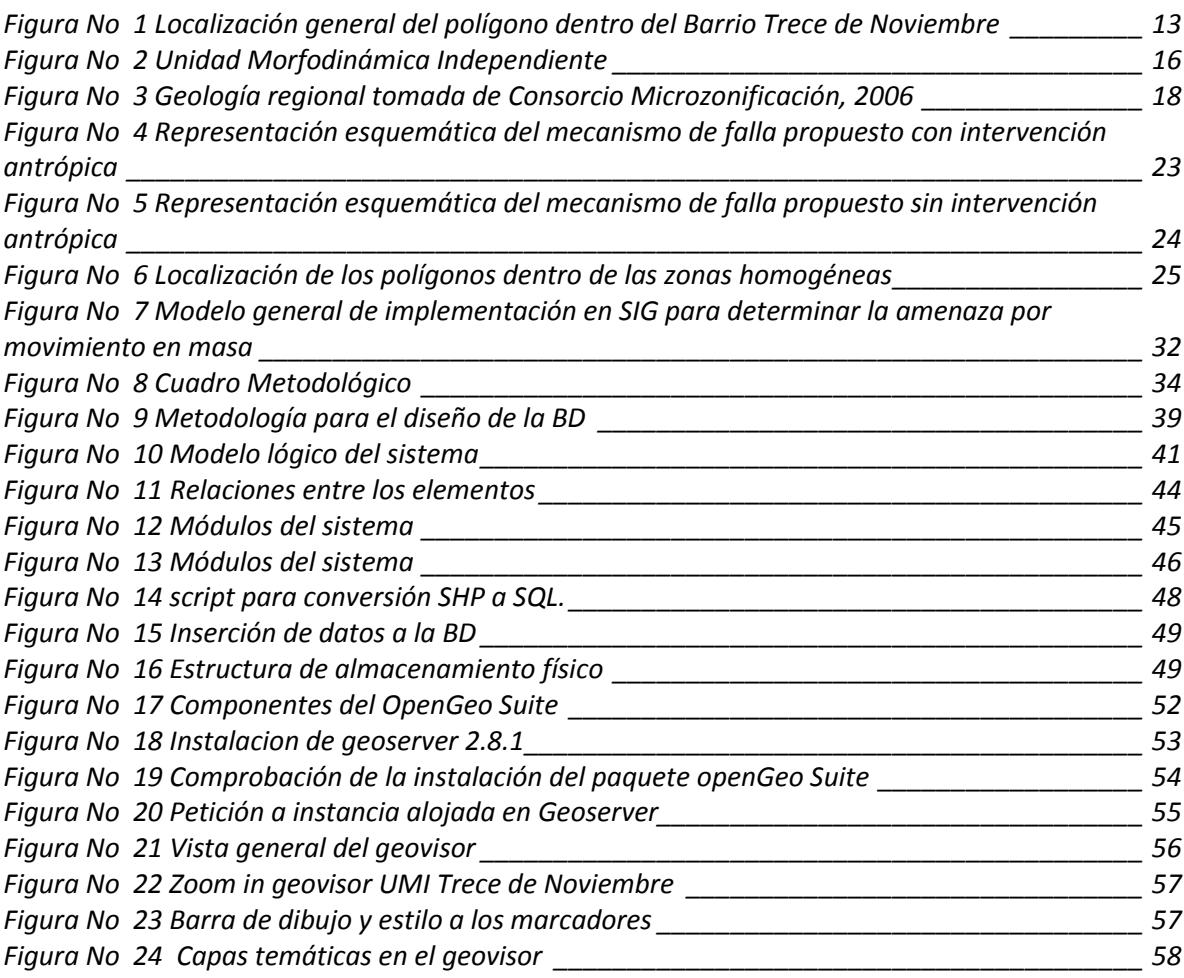

# **LISTA DE TABLAS**

## **Pág.**

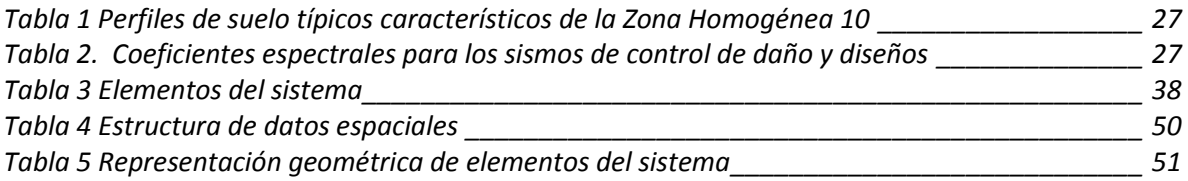

## **LISTA DE ANEXOS**

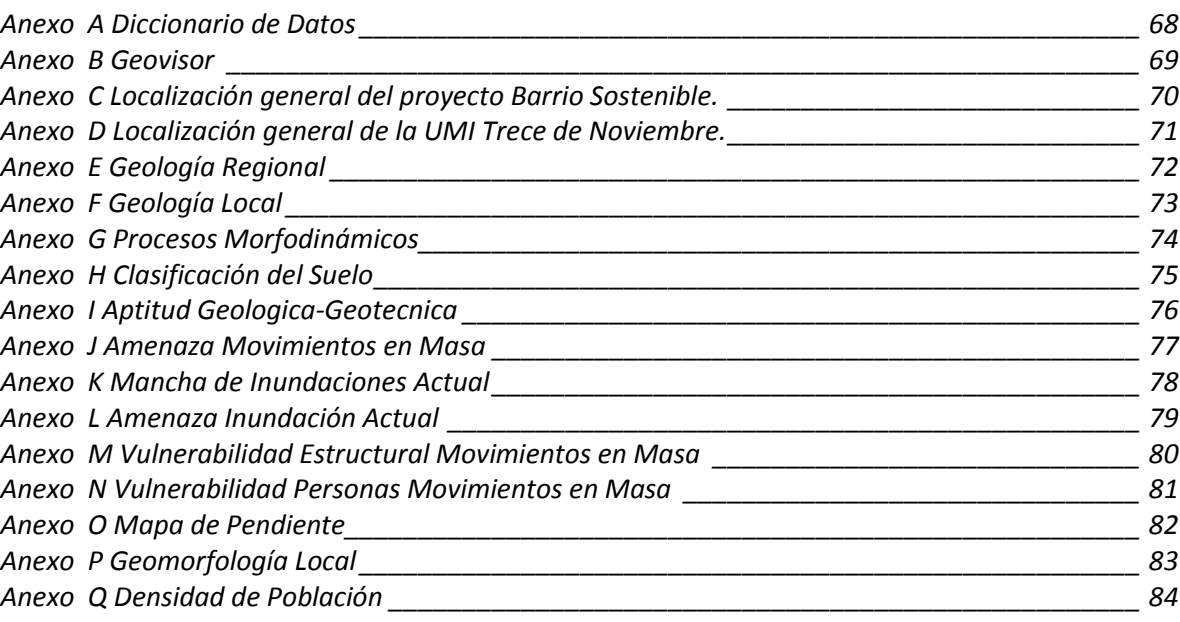

# **Pág.**

## **GLOSARIO**

**[AMENAZA:](https://es.wikipedia.org/wiki/Riesgo)** hecho que puede producir un daño provocado por un evento natural o [antrópico.](https://es.wikipedia.org/wiki/Antr%C3%B3pico)

**BASE DE DATOS:** Se define como un conjunto de datos que se encuentran organizados y relacionados entre sí, con el fin de satisfacer tratamientos de información implicados en las actividades de una empresa.

**DWG**: Es un [formato de archivo informático](https://es.wikipedia.org/wiki/Formato_de_archivo_inform%C3%A1tico) de dibujo computarizado, utilizado principalmente por el programa [AutoCAD.](https://es.wikipedia.org/wiki/AutoCAD)

**ESQUEMA FÍSICO:** Descripción de la implantación de una BD en la memoria secundaria: estructuras de almacenamiento y métodos usados para tener un acceso efectivo a los datos.

**GEOVISOR**: El Geovisor es una herramienta de software que publica mapas por Internet a intranet.

**MODELO CONCEPTUAL**: Descripción de alto nivel del contenido de información de la base de datos.

**MODELO LÓGICO:** Descripción de la estructura de la base de datos.

**PROCESOS [MORFODINÁMICOS](javascript:ventana2()**: corresponden a una serie de acciones sucesivas y/o simultaneas y sinérgicas a través de las cuales los agentes [morfogenéticos,](javascript:ventana2() principalmente los externos, son capaces de modelar las formas de la superficie terrestre.

**POSTGIS:** Es una extensión al sistema de base de datos objeto-relacional PostgreSQL. Permite el uso de objetos GIS (Geographic information systems).

**RIESGO:** Posibilidad de que se produzca un contratiempo o una desgracia, de que alguien o algo sufra perjuicio o daño.

**SERVIDORES DE MAPAS**: Los servidores de mapas son una herramienta cuyo objetivo principal es el de contribuir y facilitar la distribución de forma rápida y accesible datos espaciales a través de la web.

**UMI**: Es Unidad Morfodinámica Independiente.

**VULNERABILIDAD**: susceptibilidad de los sistemas naturales, económicos y sociales al impacto de un peligro de origen natural o inducido por el hombre.

### **RESUMEN**

El presente trabajo tiene como objetivo principal, desarrollar un visor de mapas como piloto para el manejo de la información cartográfico del proyecto barrio sostenible en el municipio de Medellín, departamento de Antioquia Colombia, el cual permite la visualización y consulta de mapas temáticos y básicos del barrio trece de noviembre. El geovisor de mapas opera por la creación de una base de datos espacial en postgreSQL, la cual es alimentada por información alfanumérica de los estudios previos geotécnicos de amenaza riesgo hechos en el desarrollo del proyecto. Por otro lado la información es usada por el servidor de mapas Geoserver y visualizada a través de la librería leaflet. A partir de la integración de los componentes del sistema fue posible la generación del servidor de mapas el cual permite a parte de la visualización de mapas, el despliegue de información básica de las capas temáticas, y la consulta dinámica sobre la cartografía, permitiendo tener el acceso ordenado, rápido operativo a la información geoespacial.

*Palabras claves: Geovisor, PostgreSQL, Leaflet, Amenaza, geoespacial*

### **ABSTRACT**

This paperwork has as a main goal to develop a map visor as a pilot to handle the cartographic information of the Project sustainable neighborhood in Medellin city, department of Antioquia (Colombia). This visor allows to visualize and consult the thematic and basic maps of the Trece de Noviembre neighborhood. The geovisor works for the creation of a spatial data base in PostgreSQL that is fed with alphanumeric information of the previous geothecniques studies that threat risk facts in the developing of the project. On the other hand, the information is used by the server of the maps Geoserver and visualized trough the library leaflet. In this way the integration of the system components was possible in the generation of this map server which allows the part of the visualization maps, the display of the basic information of the thematic layers and the dynamic consult about the cartography, allows to have the organized access, fast operational of the geospatial information.

**Keywords:** Geovisor, PostgreSQL, leaflet, threat, geospatial.

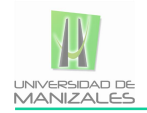

## **INTRODUCCIÓN**

<span id="page-10-0"></span>Los estudios de amenaza se enmarcan dentro de las directrices y lineamientos metropolitanos para la elaboración de estudios geológicos, geomorfológicos, hidrológicos, hidráulicos y geotécnicos para la prevención del riesgo en construcciones en ladera, consignadas en el Decreto Metropolitano 09 del 25 de mayo de 2012, conocido en el medio como Código de Laderas del Área Metropolitana del Valle de Aburrá (AMVA, 2012). Mediante este último documento, se exige el estudio para nuevas proyectos en zonas de ladera dentro de la denominada Unidad Morfodinámica Independiente (UMI) en que se localice. Así las cosas, realmente se incluyen los estudios de amenaza partiendo de la Unidad Morfodinámica Independiente (UMI) dentro de la cual se ha incluido este polígono. El haber llevado a cabo los estudios del polígono de estudio del barrio Trece de Noviembre dentro de la Unidad Morfodinámica Independiente (UMI) es lo que permite tener mayor control de la evaluación de este tipo de amenaza. Se consideraron tres escenarios de amenazas, enfocados desde los puntos de vista geológico, geotécnico, hidrológico e hidráulico. Se trata de escenarios que podrían afectar a las comunidades que habitan los polígonos del Proyecto Barrios Sostenibles y en este caso en particular el del Polígono Trece de Noviembre.

Con la propuesta se pretende servir de fuente de información para los usuarios de los mapas y facilitar la visualización de estos, así como consultas de información temática.

Este tipo de información temática con la implementación del geovisor podrá ser vista y consultada por los usuarios de la información cartográfica que facilite la toma de decisiones, siendo este el primer escalón para la generación de un sistema de información geográfica que permita la agrupación y actualización de información geoespacial de manera práctica para todos los usuarios. El sistema permite el despliegue de mapas temáticos y el mapa general el cual contiene información de carácter geomorfológico, geológico, de amenaza y riesgo.

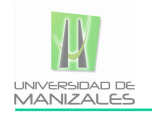

## **1. AREA PROBLEMÁTICA**

## <span id="page-11-1"></span><span id="page-11-0"></span>**1.1.DELIMITACIÓN**

En la **¡Error! No se encuentra el origen de la referencia.** se presenta la localización eneral del polígono, el del Barrio Trece de Noviembre, el cual cuenta con un área total aproximada de 5.15 hectáreas.

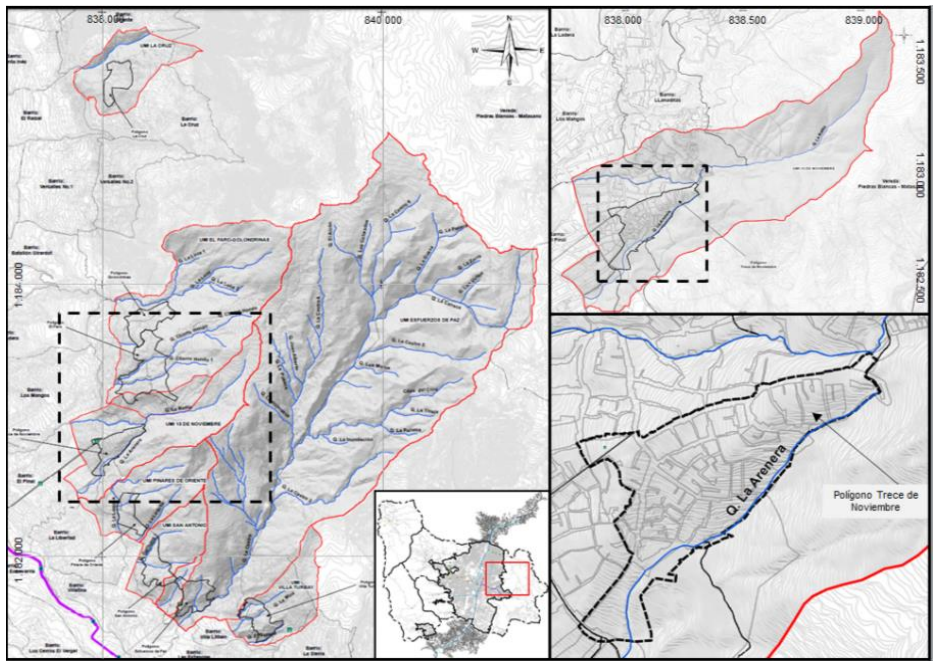

*Figura No 1 Localización general del polígono dentro del Barrio Trece de Noviembre*

Fuente de elaboración: Propia

## <span id="page-11-2"></span>**1.2.DESCRIPCIÓN**

En la actualidad y con todos los avances de la presentación de la información y del internet, es muy común ver sitios web especializados en el manejo de la información geográfica y los sistemas de información geográfica SIG. Desde servidores de mapas hasta geo-proceso en la red se pueden destacar trabajos como los (Fernández, Béjar, & et al, 2001) exponen en su artículo la necesidad de una nueva tecnología de publicación de mapas en web adaptada a las actuales necesidades en el mundo en el mercado GIS sobre Internet. El Municipio de Medellín, tiene la obligación de categorizar la amenaza, vulnerabilidad y el riesgo, para prevenir la ocurrencia de daños ocasionados por movimientos en masa que puedan afectar la permanencia y habitabilidad de las personas que residen allí.

De lo anteriormente expuesto nace la necesidad de tener acceso a la información espacial de forma sencilla y práctica, en un Geovisor de mapas tal que este permita la interacción de los usuarios con los mapas que se va a generar en este proyecto.

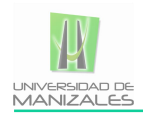

## **2. OBJETIVOS**

## <span id="page-12-1"></span><span id="page-12-0"></span>**2.1.OBJETIVO GENERAL.**

Implementar un aplicativo SIG (Sistemas de Información Geográfica), que permita el manejo, despliegue, visualización y consulta de la amenaza, vulnerabilidad y riesgo en el barrio Trece de noviembre en el municipio de Medellín.

## <span id="page-12-2"></span>**2.2.OBJETIVOS ESPECÍFICOS.**

- Realizar la creación de una base de datos geográfica que almacene la información vectorial y alfanumérica.
- Generar productos cartográficos a partir de la información vectorial y alfanumérica geo-relacionada con la zona de estudio.
- Diseñar e implementar un geovisor de mapas que permita el despliegue visual de la información vectorial de la amenaza, vulnerabilidad y riesgo.

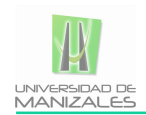

## **3. JUSTIFICACION**

<span id="page-13-0"></span>El municipio de Medellín, se encuentra localizado en la zona más ancha de la región natural del Valle de Aburra en la cordillera central de los Andes, siendo el mayor centro poblado urbano en dichas características geográficas, se encuentra categorizado como zona de alta vulnerabilidad y riesgo por movimientos en masa debido a múltiples factores como los son las lluvias torrenciales.

Dicha zona presenta altos índices de vulnerabilidad, lo que ha dado lugar a escenarios de alto índice y un sin número de pérdida de vidas humanas y económicas durante décadas debido a la ocurrencia de fenómenos geomorfodinámicos, como lo son los movimientos en masa, es por ello que la generación de proyectos en pro de la mitigación del riesgo y sistemas de alerta temprana por movimientos en masa se consideran un gran aporte a la comunidad, con el fin de estudiar, monitorear, comunicar e informar a los habitantes de dichas zonas.

Los SIG se consideran una herramienta poderosa en la toma de decisiones, lo que proporciona que la integración de estos, con múltiples estudios que generen la toma de decisiones oportunas que puedan reducir el riesgo, la alerta temprana, y la mitigación del riesgo.

Con el proyecto se beneficia principalmente las personas involucradas en el proyecto y en general los usuarios de la cartografía los cuales requieren la visualización de zonas georreferenciadas de los mapas generadas sobre la gestión del riesgo, siendo el geovisor una gran herramienta para la distribución de información geográfica.

El proyecto pretende facilitar la visualización y adquisición de información genérica de las capas temáticas de los estudios geotécnicos realizados. La utilización de este tipo de herramientas SIG permite obtener un mayor número de posibilidades a la hora de realizar análisis de variables geográficas.

La importancia de tener información actualizada en un lugar de acceso instantáneo con las virtudes del internet y el geovisor es:

- Es una potente herramienta para el tratamiento, gestión, consulta y distribución de cartografía digital,
- Es una herramienta poderosa para usuarios de la cartografía digital asociada a bases de datos.
- Permite compartir las ventajas de la cartografía digital (Cartesia, 2011)

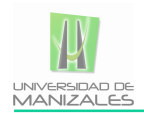

## **4. MARCO TEORICO**

## <span id="page-14-1"></span><span id="page-14-0"></span>**4.1.ASPECTOS GEOLÓGICOS:**

**4.1.1. Unidad Morfodinámica Independiente (UMI).** Como punto de partida para la ejecución del estudio que se presenta en este informe, se requiere la delimitación de la conocida como Unidad Morfodinámica Independiente (UMI), entendiendo a ésta como la unidad del territorio que enmarca el predio de interés o que presenta un comportamiento independiente de las unidades adyacentes. Se considera que cualquier proceso morfodinámico que se presente en el exterior no afecta su interior e igualmente que cualquier proceso morfodinámico que se presente en el interior de ésta no afecta las unidades adyacentes.

Se trata de un concepto de obligatorio cumplimiento para estudios de nuevos proyectos en las zonas de ladera del Área Metropolitana del Valle de Aburrá, el cual es tratado de forma detallada en el conocido como Código de Laderas del Área Metropolitana del Valle de Aburrá (AMVA, 2012) Según dicho código, las evaluaciones geológicas, geomorfológicas, geotécnicas, hidrológicas e hidráulicas deben extenderse a lo largo y ancho de la denominada Unidad Morfodinámica Independiente (UMI).

<span id="page-14-2"></span>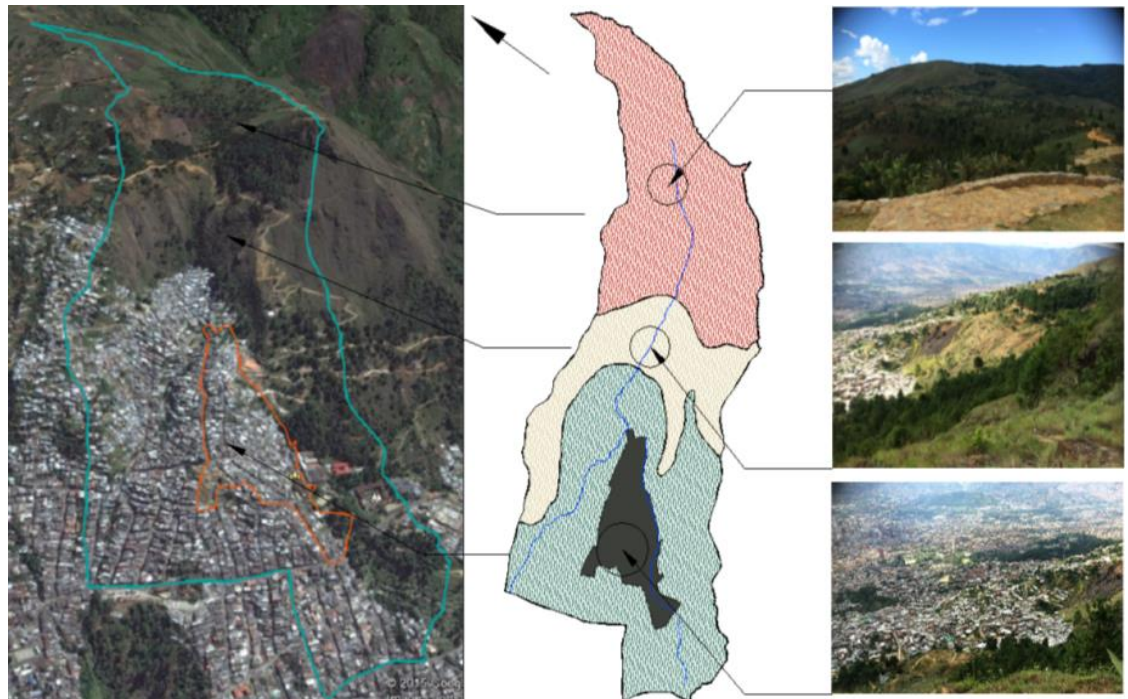

*Figura No 2 Unidad Morfodinámica Independiente*

Fuente de Elaboración: AMVA, 2012

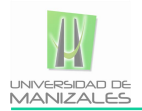

**4.1.2. Geología Regional.** De acuerdo con la Microzonificación Sísmica del Valle de Aburrá (Consorcio Microzonificación, 2006), la geología de la zona se compone principalmente por rocas ítgneas ultramáficas como las Dunitas de Medellín (JKuM), cuerpos plutónicos como el Stock de las Estancias (KcdE) y el Stock de Media Luna (KcdML), que para este informe se agrupan como la unidad denominada Cuerpos asociados al Batolito Antioqueño (KcdA).Estas unidades están suprayacidas por llenos antrópicos (Qll), depósitos aluviotorrenciales (Qat), depósitos de deslizamiento (Qd) y depósitos de flujo de lodos y/o escombros (QFIII, NFI, NQFII). Además, se encuentran cenizas volcánicas que no fueron reportadas por el Consorcio Microzonificación (2006), debido a la escala del estudio.

En el anexo D se muestra la disposición de estas unidades y se retoma en la figura No 03 del presente informe. Se observa que la UMI Trece de Noviembre se ubica sobre las unidades geológicas denominadas como Dunitas de Medellín (JKuM) y depósitos de flujos de lodos y/o escombros (NQFII).A continuación, se describen en orden cronológico todas las unidades, desde las más recientes hasta las más antiguas.

**4.1.2.1. Llenos antrópicos (Qll).** Se derivan de la actividad constructiva y urbanística en una región de crecimiento, la cual genera gran cantidad de escombros que se acumulan en ciertos lugares formando terraplenes. En el municipio de Medellín se encuentran principalmente hacía las zonas urbanas, otros corresponden a sitios de botaderos que se generan por la apertura de vías (Consorcio Microzonificación, 2006)

Su composición es muy heterogénea, presentando desde materiales formados con normas técnicas, hasta basura, materia orgánica y escombros vertidos. Presentan extensión variable que permite cartografiarlos en escala 1:10.000 y espesores hasta de 10 m o más (Consorcio Microzonificación, 2006). Están presentes como cuerpos dispersos en toda el área de estudio, que se concentran en las zonas urbanas y centros poblados cerca al cerro Pan de Azúcar.

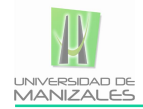

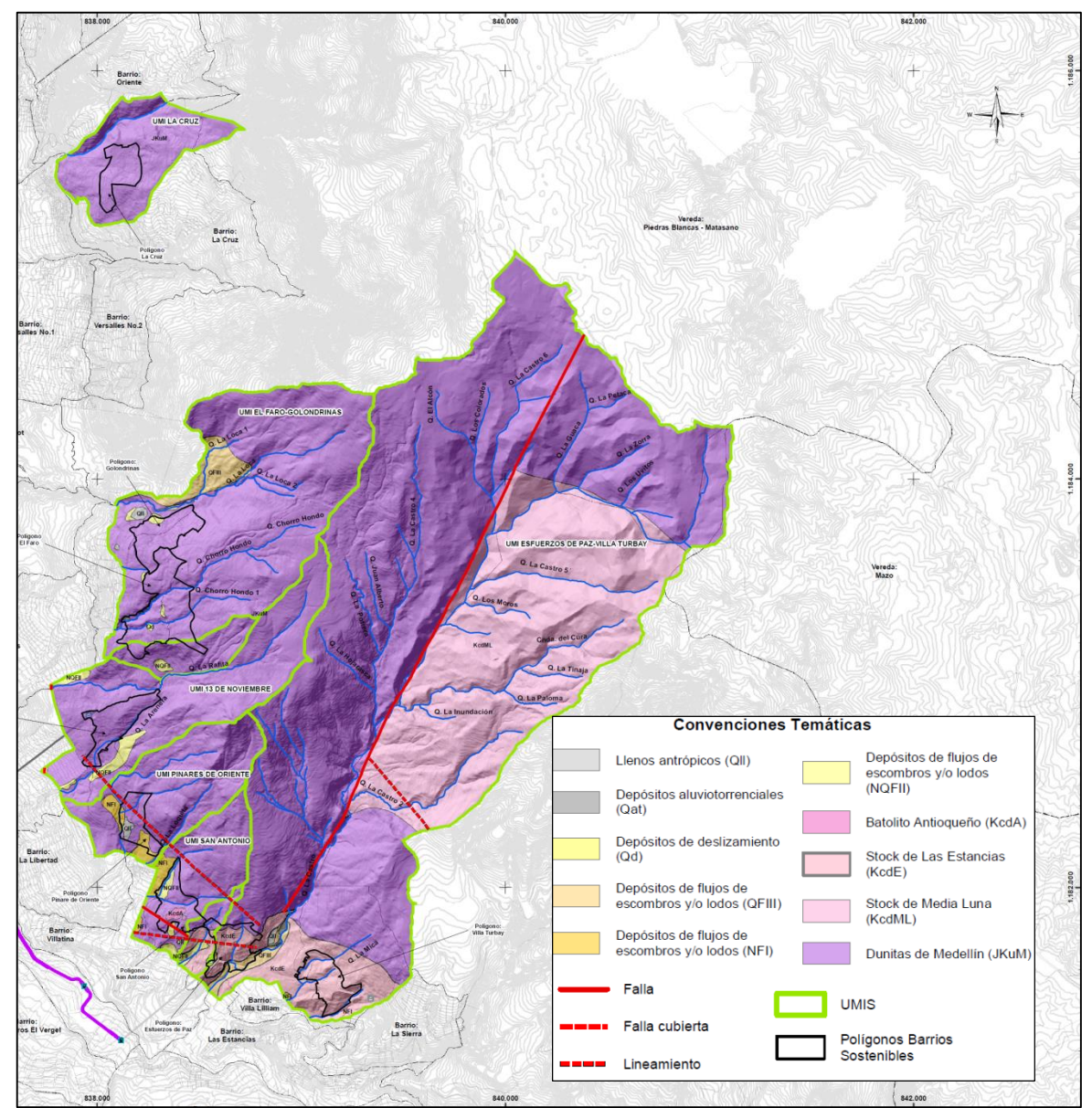

*Figura No 3 Geología regional tomada de Consorcio Microzonificación, 2006*

Fuente de Elaboración: Propia

<span id="page-16-0"></span>**4.1.2.2. Cenizas volcánicas (Qcv).** Esta unidad no está reportada en la zona de estudio por el Consorcio Microzonificación (2006), pero fue encontrada durante los recorridos de campo en la parte alta de las vertientes que conforman las UMI, tanto in situ como removilizada.

Posada (2000) establece que las cenizas que se presentan en el oriente del departamento de Antioquia, aparecen como capas muy finas de carácter eólico, originadas en el Complejo Volcánico Ruiz Tolima de la Cordillera Central, las cuales abarcarían varios períodos eruptivos ocurridos en los últimos 350.000 años (Consorcio Microzonificación, 2006)

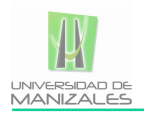

**4.1.2.3. Depósitos aluviotorrenciales (Qat).** Se encuentran en los valles de quebradas, con formas alargadas o de abanicos, como producto de avenidas torrenciales ocurridas principalmente en periodos de alta pluviosidad. Están formados por clastos subredondeados a redondeados con variedad de tamaños, forma y litología, envueltos en matriz arenosa, de color gris. Se caracterizan por no presentar estratificación ni selección de los materiales (Consorcio Microzonificación, 2006) En la zona de estudio se presentan principalmente en la Quebrada La Castro y la Quebrada Chorro Hondo.

**4.1.2.4. Depósitos de deslizamiento (Qd).** Estos depósitos son generados por procesos de inestabilidad o movimientos de masa en vertientes o zonas de alta pendiente. Se dan principalmente por la combinación de factores como la gravedad, el agua y la intervención humana. Generalmente se encuentran en zonas de baja pendiente o topografía suave seguidas de zonas con pendiente fuerte de la cual se desprendieron los materiales que los forman (Consorcio Microzonificación, 2006) Se encuentran a lo largo de la zona de estudio como pequeños cuerpos asociados a procesos morfodinámicos.

**4.1.2.5. Depósitos de flujo de lodos y/o escombros (QFIII, NFI, NQFII).** Estos depósitos cubren la mayoría de las vertientes del municipio de Medellín, con composición variable según los materiales que se encuentran en la parte alta de estas, reposando sobre el perfil de meteorización generado por las rocas del basamento (Consorcio Microzonificación, 2006)

Corresponden a diferentes eventos depositacionales de tipo flujo, que por su espesor, altura, grado de consolidación, madurez, grado de incisión, y dataciones realizadas en algunos, tienen asignadas edades variables entre el Neógeno y el Cuaternario (Consorcio Microzonificación, 2006)

Están constituidos por flujos de varias generaciones, los cuales le confieren a los suelos un carácter viscoso, de forma que pueden descender más o menos controlados por los cauces de las corrientes, arrastrando nuevos materiales y mezclándose caóticamente hasta encontrar unas condiciones de baja pendiente que permitan su depositación (Consorcio Microzonificación, 2006)

Según la granulometría de los materiales que conforman la fuente, pueden dar lugar a depósitos de flujo con predominio de bloques rocosos denominados flujos de escombros o de la fracción fina (en general arcilla o limo) en cuyo caso se llaman flujos de lodos. Sin embargo, dada la mecánica del fenómeno, que no permite una selección o clasificación del material, pueden existir dentro del mismo depósito zonas que correspondan a flujos de escombros y otras a flujos de lodos (Consorcio Microzonificación, 2006)

Se encuentran principalmente en la parte baja de la zona de estudio, sobre el perfil de meteorización de la Dunita de Medellín y del Stock de Las Estancias, principalmente.

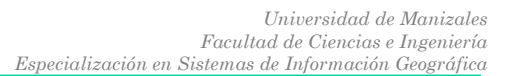

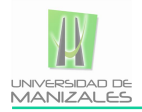

**4.1.2.6. Cuerpos asociados al Batolito Antioqueño (KcdA).** Son cuerpos intrusivos de composición granitoide, con características similares al Batolito Antioqueño (KcdA) y que por su posición hace suponer una relación genética con éste. Entre los cuerpos presentes en la zona se encuentran el Stock de Media Luna (KcdML) y el Stock de Las Estancias (KcdE).

El Stock de Media Luna presenta composición cuarzodiorítica con textura fanerítica media, aflora en la Vereda Media Luna por la vía principal que condice de Santa Elena a Medellín. En la zona de estudio se encuentra al sureste, en contacto con la Dunita de Medellín. Los suelos residuales desarrollados son generalmente limo arenosos de coloración amarilla y rojiza que conservan la textura original de la roca (Consorcio Microzonificación, 2006)

El Stock de Las Estancias se encuentra en el extremo suroeste del área de interés, en la parte baja del cerro Pan de Azúcar y en los alrededores de la Quebrada La Castro. La composición y textura de la roca es similar al cuerpo anterior, al igual que el suelo residual (Consorcio Microzonificación, 2006)

**4.1.2.7. Dunitas de Medellín (JKuM).** Esta unidad hace parte del Complejo Ofiolítico de Aburrá y atraviesa el Valle del Río Aburrá, encontrándose en las laderas oriental y occidental. Se extiende desde Las Palmas, en los límites con el municipio de Envigado, hasta el suroccidente del municipio de San Pedro de Los Milagros, como una franja de dirección NNW, pero que particularmente en el corregimiento de Santa Elena forma un cuerpo elongado con dirección N-S (Consorcio Microzonificación, 2006)

La presencia actual de esta secuencia ofiolítica, obedece a procesos tectónicos probablemente de cabalgamiento mediante una obducción de edad cretácea temprana (Restrepo y Toussaint, 1974). Lo anterior, genera una zona de esquistos cloríticos actinolíticos, replegados en el contacto con las Anfibolitas de Medellín, además de mostrar una fuerte expresión geomorfológica en el cambio de pendiente de la cima de las colinas a la parte distal de las mismas. La Dunita está en contacto fallado de bajo ángulo con la Anfibolita de Medellín en la Quebrada Rodas (Autopista Medellín - Bogotá) (Consorcio Microzonificación, 2006)

Se trata de una roca ígnea masiva, compuesta principalmente por olivino, con contenidos menores de magnetita y cromita, esta última con concentraciones mayores hacia la zona de Santa Elena. El olivino presenta alteraciones parciales a tremolita y ésta última a minerales del grupo de la serpentina, como talco y clorita. La roca es masiva de color gris oscuro a negro, con tonalidades verdes dadas por la alteración a minerales del grupo de la serpentina, meteorizada presenta variaciones de color entre diferentes tonalidades de pardo, gris y ocre fuerte dado el alto contenido de hierro (Consorcio Microzonificación, 2006)

Este tipo de roca presenta un perfil de meteorización de espesor variable entre 6 m y 40 m, dependiendo de la pendiente de la zona, en el que se encuentra desde el Horizonte IB hasta el IIA principalmente, y en ocasiones hasta el Horizonte III, del perfil de meteorización según Deere, D.U. y Patton F.D. (1971). En el sector del Altiplano de

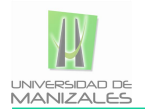

Santa Elena, el perfil es de bajo espesor con frecuentes salientes rocosas y geoformas de disolución como dolinas, cavernas, úvalas y valles kársticos (Consorcio Microzonificación, 2006)

En el municipio de Medellín, el cuerpo de Dunitas presenta condiciones geotécnicas muy pobres hacia las partes altas de la comuna nororiental, generadas por el alto grado de meteorización, además de la forma particular de meteorizar en bloques rocosos de abundante matriz que es fácilmente lavada por las aguas de escorrentías, esto ha generado importantes problemas geotécnicos en estas laderas (Consorcio Microzonificación, 2006)

Es la unidad dominante y con mayor extensión en la zona de estudio. Hacia la parte sureste de la zona de estudio se encuentra en contacto con el Stock de Media Luna, y hacía el noroccidente con el Stock de Las Estancias, cubierta por parches de depósitos de vertiente a lo largo y ancho de las vertientes.

**4.1.3. Geomorfología Regional.** El Valle de Aburrá se ubica en un valle profundo comprendido por dos altiplanos o superficies de erosión cuyas alturas oscilan entre los 2200 msnm y 3200 msnm. Regionalmente, las geoformas más sobresalientes corresponden a superficies de erosión localizadas en el altiplano de Santa Elena, escarpes erosivos, superficies con diversos grados de incisión desarrollados sobre materiales in situ y transportados y geoformas asociadas a estructuras geológicas. A continuación, se describen e ilustran las macrounidades o bloques y las unidades geomorfológicas que se encuentran en la zona de estudio. (Consorcio Microzonificación, 2006)

### <span id="page-19-0"></span>**4.2.AMENAZA POR MODELO HIDROGEOLÓGICO CONCEPTUAL.**

Algunos movimientos en masa en laderas de alta montaña, pueden ser explicados como un proceso de falla progresiva en razón de las condiciones hidrogeológicas particulares del medio en el que el regolito limoso de baja permeabilidad constituye el sello o acuicludo del acuífero confinado formado por el basamento rocoso. La presión hidrostática en el techo del basamento puede alcanzar una magnitud capaz de fracturar el manto de regolito, lo que inicia un proceso de falla progresiva.

Los análisis de estabilidad de taludes y laderas se basan en modelos en los que se hace un balance de fuerzas/momentos motores versus fuerzas/momentos resistentes. Cualquier elemento externo (sobrecargas, cargas dinámicas, estructuras de contención, elementos de refuerzo, etc.) es integrado al sistema que queda reducido a un sistema cerrado cuyo equilibrio es calculado en forma iterativa.

La presión artesiana en las laderas de alta montaña ha sido una variable pasada por alto en el análisis de estabilidad de taludes y laderas. Los esfuerzos asociados a la presión artesiana en la base del manto del suelo que suprayace el macizo rocoso fracturado en las laderas de alta montaña es un elemento externo que bien puede explicar algunos movimientos de masa. Un incremento excepcional de dicha presión o

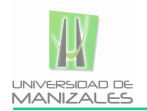

la disminución de la carga del regolito sobre el macizo rocoso debido al efecto de la erosión secular o a cortes del terreno, pueden dar lugar al desequilibrio de fuerzas que dé lugar a la ruptura desencadenando un proceso de movimiento de masa.

En las laderas de alta pendiente, donde el regolito limoso constituye el sello impermeable sobre el acuífero confinado del basamento rocoso, debe considerarse una condición adicional de estabilidad: la resistencia mecánica del sello impermeable debe ser mayor que la fuerza asociada a la presión hidrostática en el techo del acuífero. Esta es una condición necesaria de estabilidad. Cuando la resistencia mecánica del sello impermeable sea menor que la fuerza asociada a la presión hidrostática en el techo del acuífero habrá lugar para que se rompa el sello y se inicie un proceso de falla progresiva (Hoyos F. , 1990), (Hoyos, Variación regional en la composición isotópica del agua lluvia en Colombia, 1992), (Hoyos, 2006).

A partir de estas consideraciones, puede proponerse como mecanismo de falla un proceso falla progresiva (Skempton, 1964) que puede presentarse donde un manto de regolito con baja permeabilidad suprayace al basamento rocoso, de manera que este constituye un acuífero confinado en cuyo techo el agua puede encontrarse a presión mayor que la presión atmosférica. El mecanismo de falla es ilustrado en la **¡Error! No e encuentra el origen de la referencia.** y en la **¡Error! No se encuentra el origen de la referencia.**. Dicho mecanismo puede ser descrito en términos de los eventos enumerados y descritos a continuación:

- $\checkmark$  Disminución del espesor del regolito hasta el punto en que la resistencia del manto de regolito es menor que la fuerza generada por la presión hidrostática en el techo del acuífero.
- $\checkmark$  Aumento del nivel piezométrico hasta el punto en que la resistencia del manto de regolito es menor que la fuerza generada por la presión hidrostática en el techo del acuífero.
- $\checkmark$  El manto de regolito, sometido a tensión, sufre una primera fractura o conjunto de fracturas que pueden permitir el drenaje de agua desde el acuífero hasta superficie.
- $\checkmark$  La fractura inicial constituye una zona de debilidad a partir de la cual se inicia un proceso de falla progresiva (Skempton, 1964)
- $\checkmark$  Colapso de la masa de suelo. La geometría de la superficie de deslizamiento puede ser esferoidal, poliédrica o en cuña, dependiendo de las condiciones particulares del terreno.

En el caso de la UMI Trece de Noviembre, la amenaza por deslizamientos producto del modelo hidrogeológico propuesto se descarta. En primer lugar, porque en los dos puntos donde fueron levantados manantiales el material presente desde el punto de vista geológico es el Horizonte IIA de las Dunitas de Medellٌín, de manera que el regolito no existe, y en estos puntos se presenta una liberación de la presión del agua. En segundo lugar, porque las presiones generadas por el flujo subterraneo según los registros de los piezómetros que lograron interceptar el flujo regional es muy baja, comparada con la de la carga que representa el regolito.

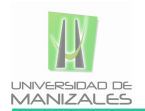

Aunque se descarta la amenaza por deslizamientos producto del modelo hidrogeológico propuesto, se considera necesario continuar con el monitoreo de los piezómetros instalados en la zona de estudio. Es importante determinar que tanto ascienden los niveles freáticos regionales en temporadas lluviosas.

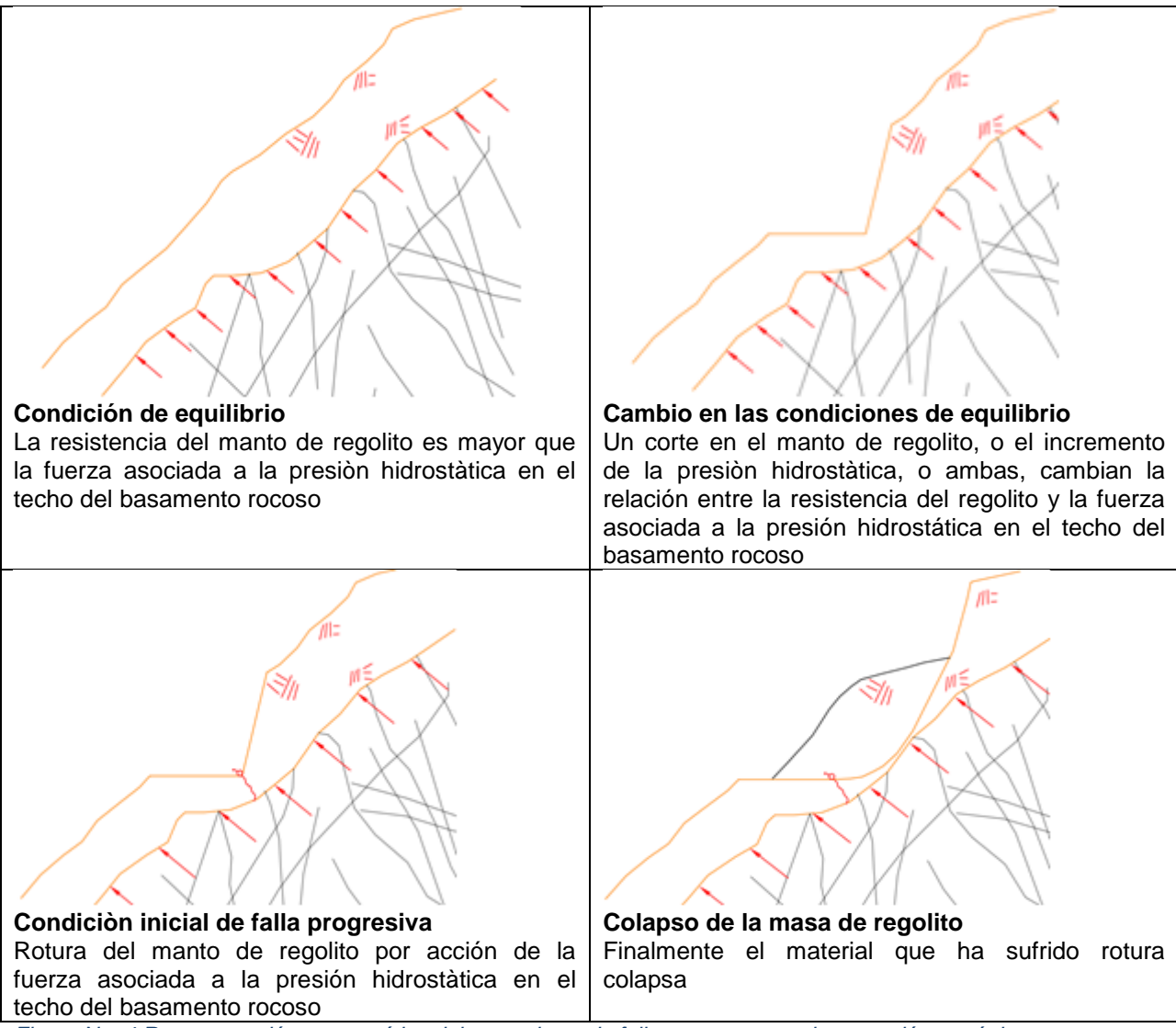

<span id="page-21-0"></span>*Figura No 4 Representación esquemática del mecanismo de falla propuesto con intervención antrópica*

Fuente de Elaboracion: (Skempton, 1964)

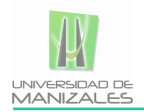

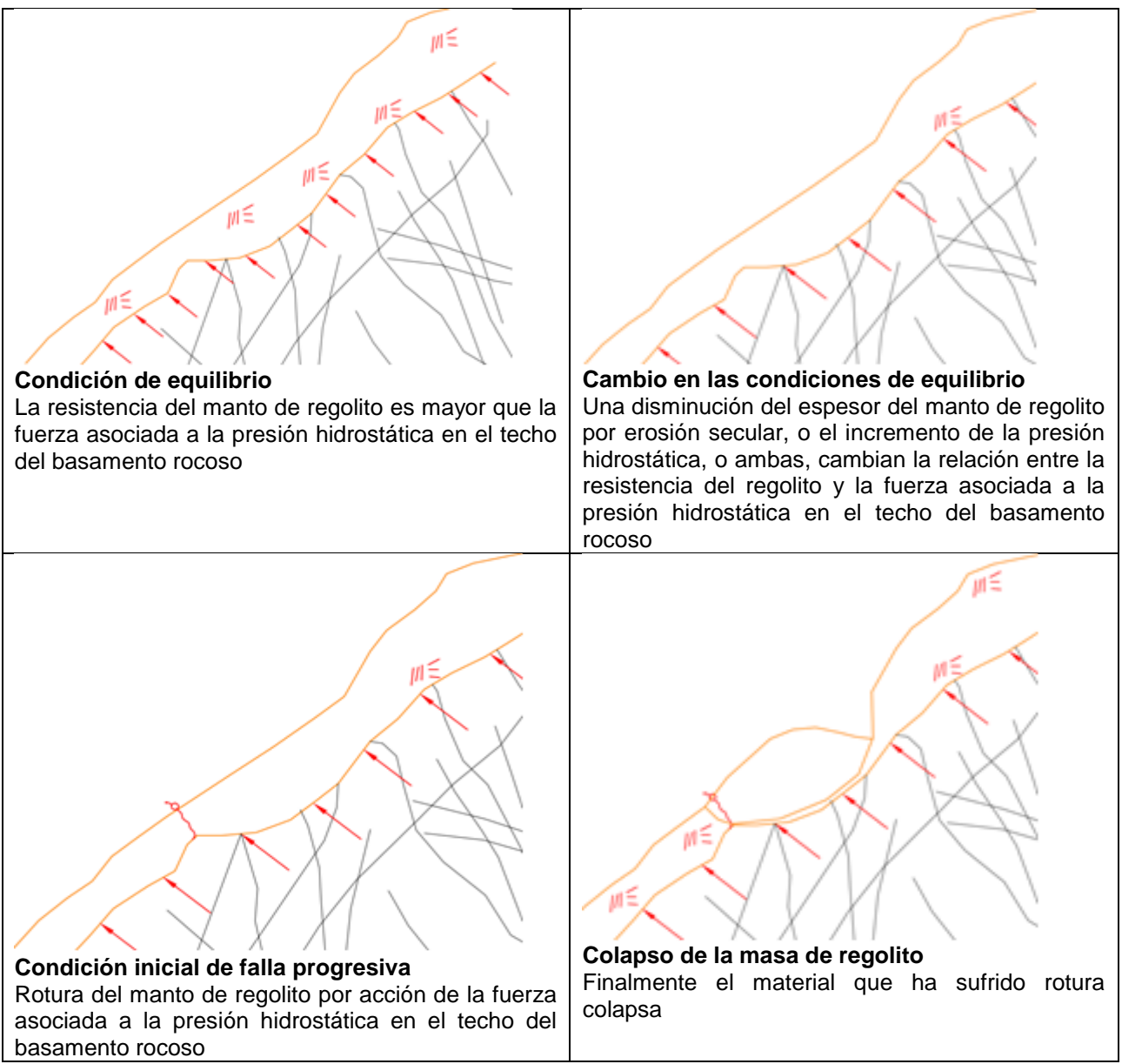

<span id="page-22-1"></span>*Figura No 5 Representación esquemática del mecanismo de falla propuesto sin intervención antrópica*

Fuente de Elaboración: (Skempton, 1964)

## <span id="page-22-0"></span>**4.3. ASPECTOS SÍSMICOS**

La Figura No 6. presenta el mapa de zonas homogéneas de la Microzonificación Sísmica de Medellín y sobre este se han superpuesto los respectivos polígonos del Proyecto Barrios Sostenibles, destacándose en este caso en particular el Polígono Trece de Noviembre.

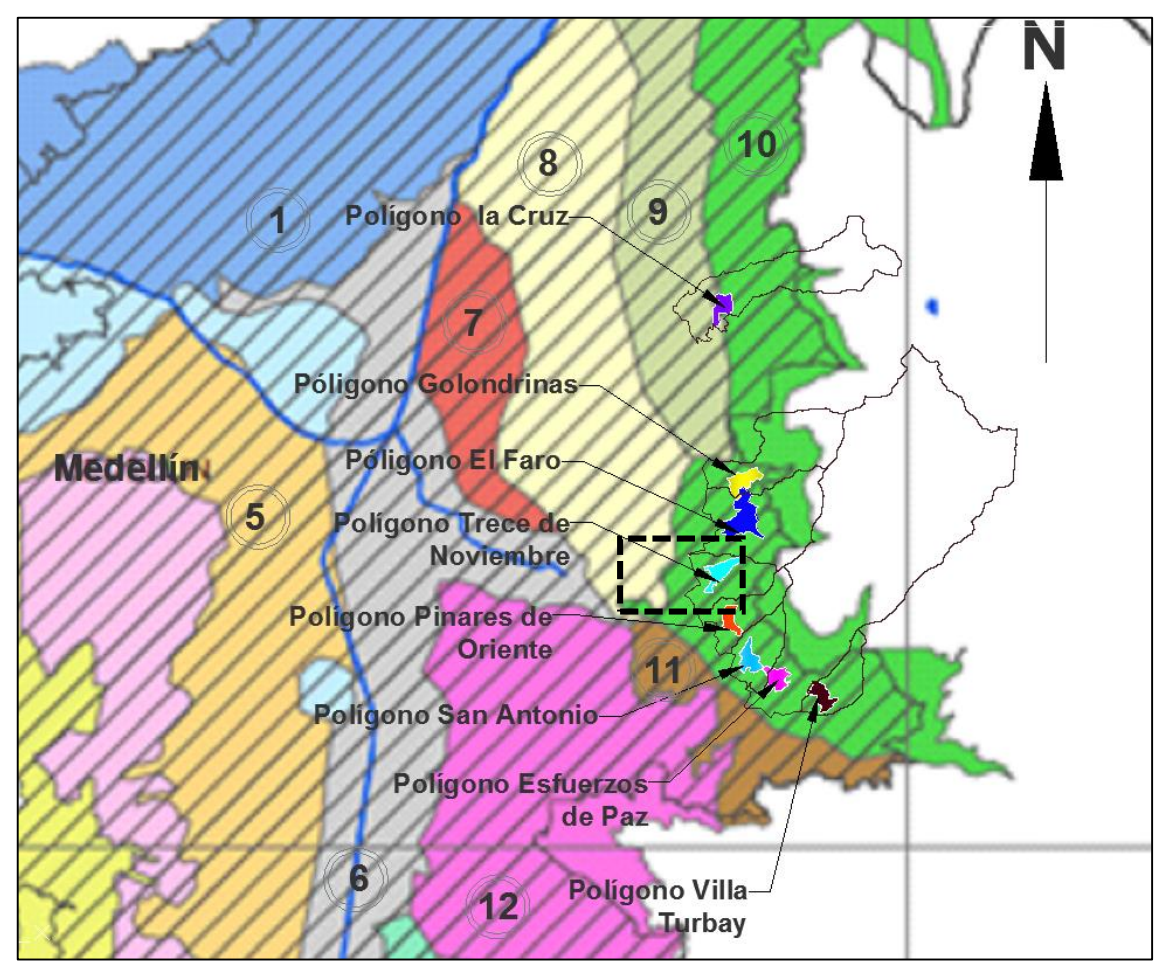

VIANIZALE

*Figura No 6 Localización de los polígonos dentro de las zonas homogéneas*

Fuente de Elaboración: Microzonificación Sísmica del Área urbana de Medellín, 1999

<span id="page-23-0"></span>Se puede observar que desde el punto de vista de la sísmica, los Polígonos El Faro, Golondrinas, Trece de Noviembre, Pinares de Oriente, San Antonio, Esfuerzos de Paz y Villa Turbay con sus respectivas UMI, que hacen parte del proyecto de Barrios Sostenibles y que son objeto de estudio, se encuentran localizados según la Microzonificación Sísmica del Área Urbana de Medellín sobre la Zona Homogénea 10, la cual corresponde a los suelos residuales de las Dunitas de la parte alta. El Polígono La Cruz se encuentra entre las Zonas Homogéneas 9 y 10. El Polígono Trece de Noviembre, objeto principal del estudio presentado en este informe, se encuentra en su totalidad dentro de la denominada Zona Homogénea 10.

Esta zona homogénea limita al norte con el municipio de Bello al occidente con las Zonas Homogéneas 8 y 9, al sur con la Quebrada Santa Elena, y al oriente con la frontera urbana de la ciudad de Medellín.

La Zona Homogénea 10 cubre en el sector de la Comuna 1 (Popular) los Barrios La Avanzada, parte de Santo Domingo Savio No. 1 y No. 2, La Esperanza No.2, Carpinelo, Aldea Pablo VI, El Compromiso y parte de Granizal. En el sector de la Comuna 3 (Manrique) los Barrios San José La Cima No. 1 y No. 2, María Cano

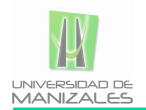

Carambola, Bello Oriente, La Cruz, Versalles No. 2. Finalmente, en el sector de la Comuna 8 (Villa Hermosa) los barrios Llanaditas, Los Mangos, El Pinal, Trece de Noviembre, La Libertad, Pinares de Oriente, Villa Tina, San Antonio, Esfuerzos de Paz, Villa Turbay, Villa Liliam, Santa Lucía, Las Estancias y parte del Batallón Girardot, La Ladera y Sucre.

Para la Microzonificación Sísmica del Área Urbana de Medellín en su descripción de las Zonas Homogéneas de mayo 2011, los terrenos de la Zona Homogénea 10 están constituidos predominantemente por Dunitas muy fracturadas debido a efectos tectónicos como se describió previamente en los aspectos geológicos locales, las cuales aparecen cubiertas en forma local por depósitos coluviales. En estos terrenos predominan los afloramientos de carácter rocoso como consecuencia del lavado por escorrentía de las capas de suelo, proceso favorecido por la fuerte pendiente y el escaso espesor o desarrollo de los mismos. Los suelos residuales de las Dunitas se presentan en sectores localizados de relieve suave.

En las vertientes modeladas sobre las Dunitas, caracterizadas por sus declives entre empinados y escarpados, se presentan formas típicas del relieve de la zona que corresponden a lomos o narices topográficas de extensión variable con topes desde suaves y redondeados hasta casi planos, flanqueados por laderas empinadas. Estos aparecen a manera de peldaños o escalones colgados sobre estas vertientes.

La Tabla No. 1 presenta los perfiles típicos que caracterizan la Zona Homogénea 10 según la Microzonificación Sísmica del Área Urbana de Medellín (1999). En la UMI Trece de Noviembre, la unidad geológica predominante corresponde a los horizontes de meteorización de las Dunitas de Medellín (JKuM), las cuales son suprayacidas por cenizas volcánicas removilizadas (Qcv), depósitos de flujo de lodos y/o escombros (Qfl/e), depósitos de deslizamiento (Qd) y depósitos coluviales. Además, se presentan llenos antrópicos (Qll) asociados a las construcciones generadas por la expansión urbana. En la **¡Error! No se encuentra el origen de la referencia.** se presenta el perfil eológico general determinado con base en la exploración disponible para la zona de estudio y el reconocimiento de campo, en el cual se oresentan los llenos antrópicos, los depósitos aluviotorrenciales, los depósitos de deslizamiento, los depósitos coluviales, los depósitos de vertiente y los Horizontes IB, IC, IIA, IIB y III de la Dunita de Medellín. Así las cosas, se puede establecer que el perfil geológico general de la UMI Trece de Noviembre se puede asociar principalmente con el denominado Perfil I de la Microzonificación Sísmica.

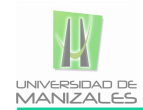

<span id="page-25-0"></span>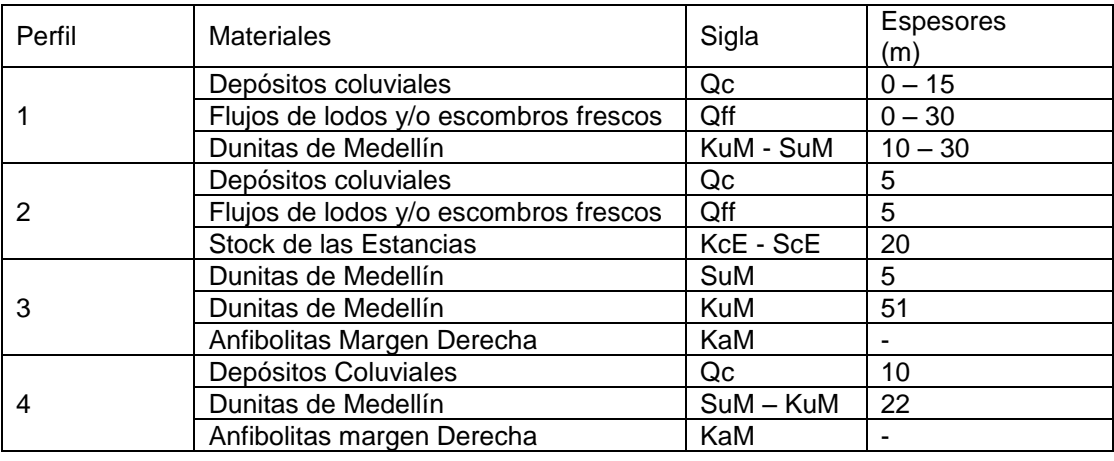

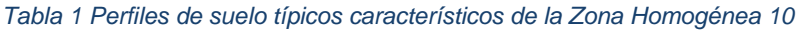

Fuente: Microzonificación Sísmica del Área Urbana de Medellín (1999)

Teniendo en cuenta lo anterior, las construcciones y edificaciones de cualquier índole que se levanten sobre la Zona Homogénea 10, deberán considerar para tal efecto el espectro para los sismos de servicio (fracción de amortiguamiento crítico del 2%) y de diseño (fracción de amortiguamiento crítico del 5%), de acuerdo con el espectro generalizado.

El coeficiente espectral para la Zona Homogénea 10 para el sismo de diseño corresponde a 0.38g la aceleración de la gravedad el cual corresponde a un sismo de diseño para periodo de retorno de 475 años (Tabla No 2).

<span id="page-25-1"></span>

| Zona<br>Homogénea | Sismo de control de daños |         |                     |      |                           |      | Sismo de diseño   |      |                                 |      |                           |      |
|-------------------|---------------------------|---------|---------------------|------|---------------------------|------|-------------------|------|---------------------------------|------|---------------------------|------|
|                   | a <sub>Smax</sub>         | $F_{a}$ | $Sa_{\text{max}}/I$ | т.   | $\mathsf{T}_{\mathsf{C}}$ | α    | a <sub>Smax</sub> | F,   | $\mathbf{Sa}_{\mathsf{max}}$ /l | τ。   | $\mathsf{r}_{\mathsf{c}}$ | α    |
|                   | 0.05                      | 4.50    | 0.23                | 0.10 | 0.50                      | 1.43 | 0.27              | 2.60 | 0.70                            | 0.10 | 0.60                      | 1.34 |
| 2                 | 0.08                      | 2.80    | 0.22                | 0.10 | 0.30                      | 1.17 | 0.34              | 2.35 | 0.80                            | 0.10 | 0.40                      | 1.17 |
| 3                 | 0.07                      | 3.57    | 0.25                | 0.10 | 0.50                      | 1.48 | 0.30              | 2.66 | 0.80                            | 0.20 | 0.70                      | 1.52 |
| 4                 | 0.05                      | 3.60    | 0.18                | 0.10 | 0.60                      | 1.46 | 0.23              | 2.17 | 0.50                            | 0.10 | 0.65                      | 1.22 |
| 5                 | 0.06                      | 3.66    | 0.22                | 0.10 | 0.50                      | 1.42 | 0.20              | 3.00 | 0.60                            | 0.10 | 0.60                      | 1.26 |
| 6                 | 0.05                      | 2.81    | 0.14                | 0.10 | 0.40                      | 1.11 | 0.20              | 2.50 | 0.50                            | 0.10 | 0.50                      | 1.07 |
|                   | 0.06                      | 3.66    | 0.22                | 0.10 | 0.50                      | 1.42 | 0.20              | 3.00 | 0.60                            | 0.10 | 0.60                      | 1.26 |
| 8                 | 0.08                      | 2.25    | 0.18                | 0.10 | 0.65                      | 1.52 | 0.23              | 2.40 | 0.55                            | 0.10 | 0.75                      | 1.37 |
| 9                 | 0.06                      | 3.75    | 0.23                | 0.10 | 0.40                      | .31  | 0.26              | 2.70 | 0.70                            | 0.10 | 0.55                      | 1.28 |
| 10                | 09                        | .78     | 25                  |      | 40                        | 35   | 38                | 10   | 0.80                            | ۱۵   | 50                        | 1.29 |
| 11                | 0.06                      | 3.75    | 0.23                | 0.10 | 0.50                      | 1.43 | 0.26              | 2.88 | 0.75                            | 0.10 | 0.65                      | 1.43 |
| 12                | 0.06                      | 4.16    | 0.25                | 0.10 | 0.65                      | 1.67 | 0.26              | 3.07 | 0.80                            | 0.15 | 0.70                      | 1.52 |
| 13                | 0.06                      | 4.16    | 0.25                | 0.10 | 0.40                      | 1.35 | 0.26              | 3.07 | 0.80                            | 0.10 | 0.50                      | 1.29 |
| 14                | 0.05                      | 2.81    | 0.14                | 0.10 | 0.50                      | 1.23 | 0.20              | 3.00 | 0.60                            | 0.10 | 0.55                      | 1.21 |

*Tabla 2. Coeficientes espectrales para los sismos de control de daño y diseños*

Fuente: Microzonificación Sísmica del Área Urbana de Medellín (1999)

No obstante, la magnitud del coeficiente establecido es alto, por lo que se recurrirá a trabajar con magnitudes de este coeficiente no menores a 2/3, equivalente a un coeficiente espectral de 0.25g.

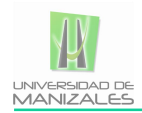

## <span id="page-26-0"></span>**4.4.SERVIDORES DE MAPAS:**

Los servidores de mapas son una herramienta cuyo objetivo principal es el de contribuir y facilitar la distribución de forma rápida y accesible datos espaciales a través de la web, este tipo de aplicaciones permite de una manera visual la interacción con capas georreferenciadas de una región especifica.

Estos tienen como objeto acceder a información geoespacial existente, normalmente en servidores, en diferentes formatos y servir dicha información a clientes de mapas a través de protocolos estándares.

Existen diferentes tipos de servicios de información geoespacial:

**Servicios de mapas:** Reciben peticiones por parte de clientes, acceden a información vectorial (gráfica y alfanumérica) y/o raster, y generan imágenes de mapas que se sirven a un cliente en forma de imágenes raster (PNG, JPEG, GIF…), o bien responden a peticiones de acceso a información relacionada con mapas servidos, como propiedades de un elemento, etc.

**Servicios de geometrías:** Sirven información geoespacial en formato vectorial, incluyendo geometrías y atributos alfanuméricos, para que el cliente las procese y represente o maneje en local.

**Servicios de coberturas:** Sirven información geoespacial de diferentes tipos a los clientes, con la particularidad de ofrecer la información original sin necesidad de que sea procesada. Esto es útil para acceso a datos como modelos digitales del terreno, ficheros de información de teledetección, etc.

**Servicios de catálogo:** Ofrecen acceso a metadatos y búsqueda de información sobre cartografía.

**Servicios de procesamiento:** Ofrecen el procesamiento de información geoespacial en el lado del servidor, enviando los resultados finales a los clientes. (p.e. cálculo de rutas, análisis, etc.).

Todos estos servicios suelen llevar asociados estándares de interoperabilidad especificados generalmente por el **OGC** [\(Open Geospatial Consortium\).](http://www.opengeospatial.org/)

#### <span id="page-26-1"></span>**4.5.GEOVISOR:**

El Geovisor es una herramienta de software que publica mapas por Internet o intranet, este mapa publicado es la combinación de varias capas de la información de los estudios geotécnicos realizados en el marco del proyecto "Barrios Sostenibles", a su vez cuenta con una serie de herramientas las cuales interactúan con el mapa.

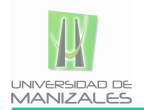

El Geovisor toma la información de la cartografía o capas de la base de datos espacial Postgresql y de varios formatos entre ellos están: ESRI shapefile, la información que no provenga de la cartografía es tomada de una base de datos que la contenga, en la actualidad el Geovisor puede realizar una petición a un segundo servidor el cual da como resultado un XML el cual contiene coordenadas y datos adjuntos a cada una de ellas para ser visualizadas en el mapa.

### <span id="page-27-0"></span>**4.6.COMPONENTES:**

- **Servidor Web (Apache):** Un servidor web es un programa que implementa el protocolo HTTP (hypertext transfer protocol). Este protocolo está diseñado para transferir lo que llamamos hipertextos, páginas web o páginas HTML (hypertext markup language): textos complejos con enlaces, figuras, formularios, botones y objetos incrustados como animaciones o reproductores de sonidos, él es el encargado de interpretar PHP.
- **Geovisor:** Aplicación GIS construida en php que utiliza Geoserver para el despliegue de los mapas y su información asociada.
- **Geoserver:** Es servidor cartográfico que propone un conjunto de herramientas para desarrollar SIG.
- **Cartografía:** Son archivos que Componen algún plano geográfico, cada una de ellas puede contener polígonos. Puntos, líneas. Etc.
- **Navegador:** Un programa utilizado para ver, descargar, cargar, navegar o acceder a otros documentos (páginas) en la World Wide Web. Los navegadores pueden basarse en texto, lo que significa que no mostraran gráficos o imágenes, pero la mayoría se basan en texto y gráficos. Los navegadores leen "etiquetas" o páginas codificadas.

## <span id="page-27-1"></span>**4.7.ANTECEDENTES**

Para (Van & Terlien, 1996), la mayoría de los modelos deterministas son específicos del sitio y no tienen en cuenta la distribución espacial de los parámetros de entrada. Los modelos que tienen en cuenta la distribución espacial de los parámetros de entrada se denominan "modelos distribuidos". Ahora bien, los modelos distribuidos deterministas, requieren mapas donde se tenga la distribución espacial de los datos de entrada. La aplicación de modelos deterministas para la zonificación de la amenaza al deslizamiento en áreas extensas, no ha llegado a un desarrollo más amplio, debido a la variabilidad regional de variables geotécnicas como la cohesión, ángulo de fricción interna, el espesor de las capas, o profundidad del nivel freático. Por otra parte, el cálculo de los factores de seguridad en zonas más extensas, implica una cantidad

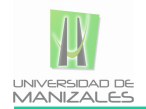

extremadamente grande de cálculos, que no podrían ser ejecutados sin el uso de Sistemas de Información Geográfica (SIG).

Actualmente, sólo el uso de modelos deterministas resulta en mapas reales de peligro, de acuerdo con la definición de (Varnes, 1984): "la amenaza significa la probabilidad de ocurrencia de un fenómeno potencialmente dañino en un plazo determinado de tiempo y dentro de una zona determinada". Los modelos deterministas, junto con la información de magnitud/frecuencia de eventos detonantes como las lluvias o los terremotos, hacen posible derivar una probabilidad de falla, que puede ser utilizado en estudios de riesgo.

Cualquier estudio de riesgo requiere de la información espacial de la superficie de la zona de estudio, sus características topográficas, la geología, la hidrología y los usos del suelo, entre otros. Para gestionar todo este volumen de información, se requiere disponer de Sistemas de Información Geográfica, ya que estas herramientas permiten administrar tal volumen de datos, de manera rápida y detallada, y permiten además la presentación gráfica de resultados. En la actualidad, la integración en un SIG con modelos matemáticos facilita procesos de simulación, y acelera el análisis espacial de las variables y de los parámetros requeridos (Vega, 2013). Estas herramientas permiten centralizar e integrar información normalmente dispersa en diferentes formatos, al igual que ofrece sistemas dinámicos de información, puesto que los datos pueden ser actualizados periódicamente para producir nueva información de acuerdo con las necesidades de diferentes aplicaciones y usuarios.

El uso de las herramientas SIG posibilitó en este caso efectuar evaluaciones multi amenazas, permitiendo combinar eficientemente varios conjuntos de datos espaciales en modelos y escenarios para diferentes grados de amenazas. En el caso de los movimientos en masa, la herramienta SIG facilita la obtención de los parámetros morfométricos necesarios para realizar estudios de deslizamientos superficiales mediante técnicas multivariantes, así como la evaluación de las condiciones de rotura e identificación de áreas potencialmente inestables, y las condiciones de movilidad del desplazamiento. (Lantada, 2007).

Según Xie et al. (2003), el cálculo de la estabilidad para la evaluación deslizamiento de tierra se puede realizar dentro o fuera del SIG. Si se realizan los cálculos fuera del SIG, este sólo se utilizaría como una base de datos espacial para almacenar, visualizar y actualizar los datos de entrada. La principal ventaja de este enfoque es que los modelos externos existentes pueden utilizarse sin perder tiempo en la programación de los algoritmos de modelo en el SIG. Una desventaja de hacer cálculos de los modelos fuera de los SIG, es la complicación causada por la conversión de datos hacia y desde modelos externos. La conversión de datos puede ser un problema importante porque la mayoría de los programas tienen su propio formato de datos, o en el caso más desfavorable, algunos tienen módulos de entrada especiales que sólo permiten el ingreso de datos de forma manual aumentando el tiempo de procesamiento y la probabilidad del error. Otra desventaja del uso de modelos externos es la representación de los resultados de los cálculos del modelo, que normalmente no se

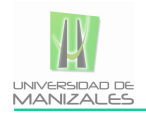

distribuyen espacialmente, en forma de mapas en un SIG. Para superar el problema de la conversión de datos, los cálculos del modelo deterministas pueden ser realizados dentro del SIG. La desventaja de este enfoque es, sin embargo, que sólo modelos simples se puede aplicar fácilmente debido a las limitaciones con respecto a la utilización de algoritmos complejos, procedimientos de iteración y la tercera dimensión en el GIS convencional, de dos dimensiones. Xie et al. (2003) cita algunos trabajos utilizando la teoría de talud infinito, que permiten el cálculo del factor de seguridad para cada pixel individual, a través de la implementación del SIG (Aleotti & Chowdhury, 1999; Anbalagan, 1992; Carrara, 1995; Da & Lee, 2001).

Según (Van & Terlien, 1996), la teoría de equilibrio límite de talud infinito es el método más adecuado para el uso de modelos deterministas en un entorno SIG citando trabajos como los de Ward et al. (1982) y Brass et al. (1989). Esta teoría, es el único modelo que calcula inestabilidad de la ladera sobre una base de pixel, y por lo tanto es muy adecuado para ser utilizado en un SIG. El modelo de pendiente infinita unidimensional describe la estabilidad de taludes en la forma más simple. Su limitante radica en que sólo podría ser aplicable para el cálculo de superficies de falla planares. La estabilidad de taludes se calcula para los píxeles en un mapa, utilizando la información combinada de varios mapas de entrada, tales como la pendiente del terreno, el espesor del suelo, la resistencia del suelo, y la profundidad del nivel freático. Los cálculos para cada pixel individual resultarán en valores del factor de seguridad, que pueden utilizarse para crear un mapa de amenaza Finalmente a través de un método probabilístico, obtener la probabilidad de ocurrencia de un fenómeno de inestabilidad que equivaldría en este caso, a la amenaza por un fenómeno de inestabilidad.

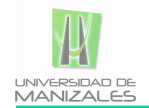

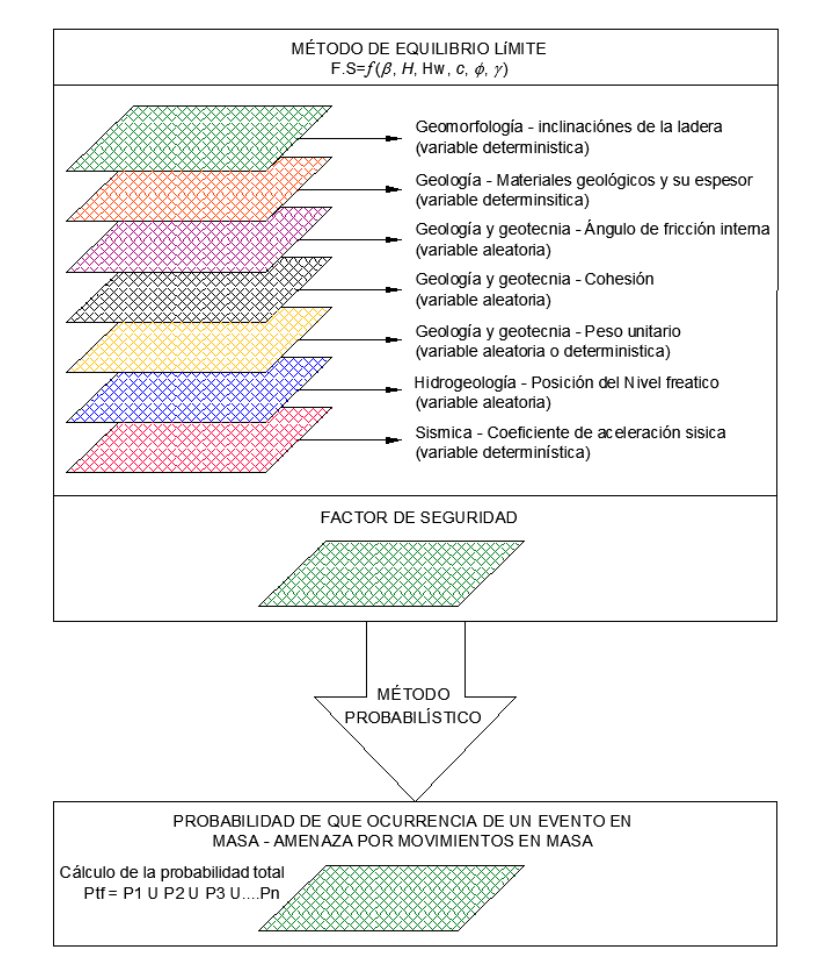

<span id="page-30-0"></span>*Figura No 7 Modelo general de implementación en SIG para determinar la amenaza por movimiento en masa*

Fuente de Elaboración: (Van & Terlien, 1996)

En la actualidad y con todos los avances de la presentación de la información y del internet, es muy común ver sitios web especializados en el manejo de la información geográfica y los sistemas de información geográfica SIG. Desde servidores de mapas hasta geo-proceso en la red se pueden destacar trabajos como los (Fernández, Béjar, & et al, 2001) exponen en su artículo la necesidad de una nueva tecnología de publicación de mapas en web adaptada a las actuales necesidades en el mundo en el mercado GIS sobre Internet.

Otro trabajo no menos importante es en la optimización de los servidores de mapas en internet expuesto por (Guínea de Salas, Jorrín Abellán, & et al, 2004) quienes describen una serie de técnicas que se podrían aplicar en el caso de que necesitemos optimizar un servidor geográfico en internet. Un servidor, y especialmente un servidor de mapas, es un sistema complejo que requiere un equipo experimentado multidisciplinar para una correcta implementación. En el documento se exponen las diferentes experiencias que los consultores, desarrolladores y analistas de geograma han tenido en el desarrollo de este tipo de proyectos, se enfatiza en que la optimización depende de la metodología y recursos que se tengan para la implementación.

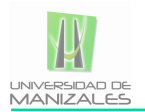

También cabe mencionar el trabajo hecho (Monge de la Cruz, Torres Herrera, & al, 2010) quienes realizan un análisis comparativo de servidores de mapas de código abierto y servidores gratuitos y expone las capacidades y limitaciones que tienen cada uno de estos y la necesidad que se tiene en conocimientos básicos en diferentes lenguajes de programación mas no de tener altos niveles técnicos, Monge hace hincapié en la diferencia de servidores en cuanto a su desarrollo, bien sea interno o externo y para ello menciona que "los servidores de mapas de código abierto permiten tanto el desarrollo interno como el externo, en cambio los servidores de mapas comerciales y de servicios gratuitos normalmente están restringidos al desarrollo externo." Y por último en el documento es bien expresado las diferentes pautas que son importantes considerar siendo usuario u organización para el buen desempeño del servidor entre estos; el tiempo de desarrollo, costes y posibles alcances de la aplicación que va a desarrollar.

En diferentes campos se evidencia el desarrollo de los SIG como el trabajo hecho por (Auer, MacEachren, & et al, 2009) en el que cual presenta a través de una interfaz cliente servidor una manera de explotar la información almacenada en Bases de datos mediante la visualización de estudios y colecciones de flora geolocalizadas, en el documento los autores presentan 3 objetivos principales (1) desarrollar un método eficiente para la interacción web-mapa y cliente-servidor con volúmenes grandes de datos de puntos espacio-temporales, (2) desarrollar un método de escalamiento simbología y el símbolo para representar los datos espacio-temporales en el cliente, y (3) desarrollar una interfaz para la interacción cliente-servidor y exploración de datos. Del resultado del estudio se introduce Herbaria Viz, una aplicación de mapas en la web que ofrece un espacio-tiempo de las especies con respuestas de consultas de datos de manera eficiente.

En el caso de (Gomariz Castillo, Baraza Martínez, & et al, 2004) se describió una metodología que fuera fácil de usar tanto para los técnicos como para el Cuerpo administrativo. Los autores presentaron el siguiente esquema de trabajo:

Análisis de las necesidades: Estudio de necesidades, usuarios y posibilidades existentes para poner en marcha el Sistema de Información.

- Diseño: Selección del hardware y herramientas necesarias.
- Diseño lógico: Transformación del modelo de Sistema a alto nivel interno; define el sistema y soluciones a emplear en función del esquema seleccionado anteriormente.
- Implantación física: Implementación del diseño en la realidad.
- Testeo: Realización de pruebas y uso en proyectos de investigación en desarrollo.
- Estrategias de actuación: Acciones a emprender para mejorar el Sistema de información

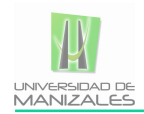

## **5. METODOLOGIA**

### <span id="page-32-1"></span><span id="page-32-0"></span>**5.1TIPO DE TRABAJO:**

Dentro del marco de este proyecto, se realizará un desarrollo aplicado cuyo tipo de innovación es de desarrollo tecnológico, esto ya que dentro de los objetivos definidos se busca implementar un aplicativo SIG (Sistemas de Información Geográfica), que posee una base de datos la cual es alimentada por información alfanumérica y vectorial de los estudios previos geotécnicos de amenaza riesgo hechos en el desarrollo del proyecto.

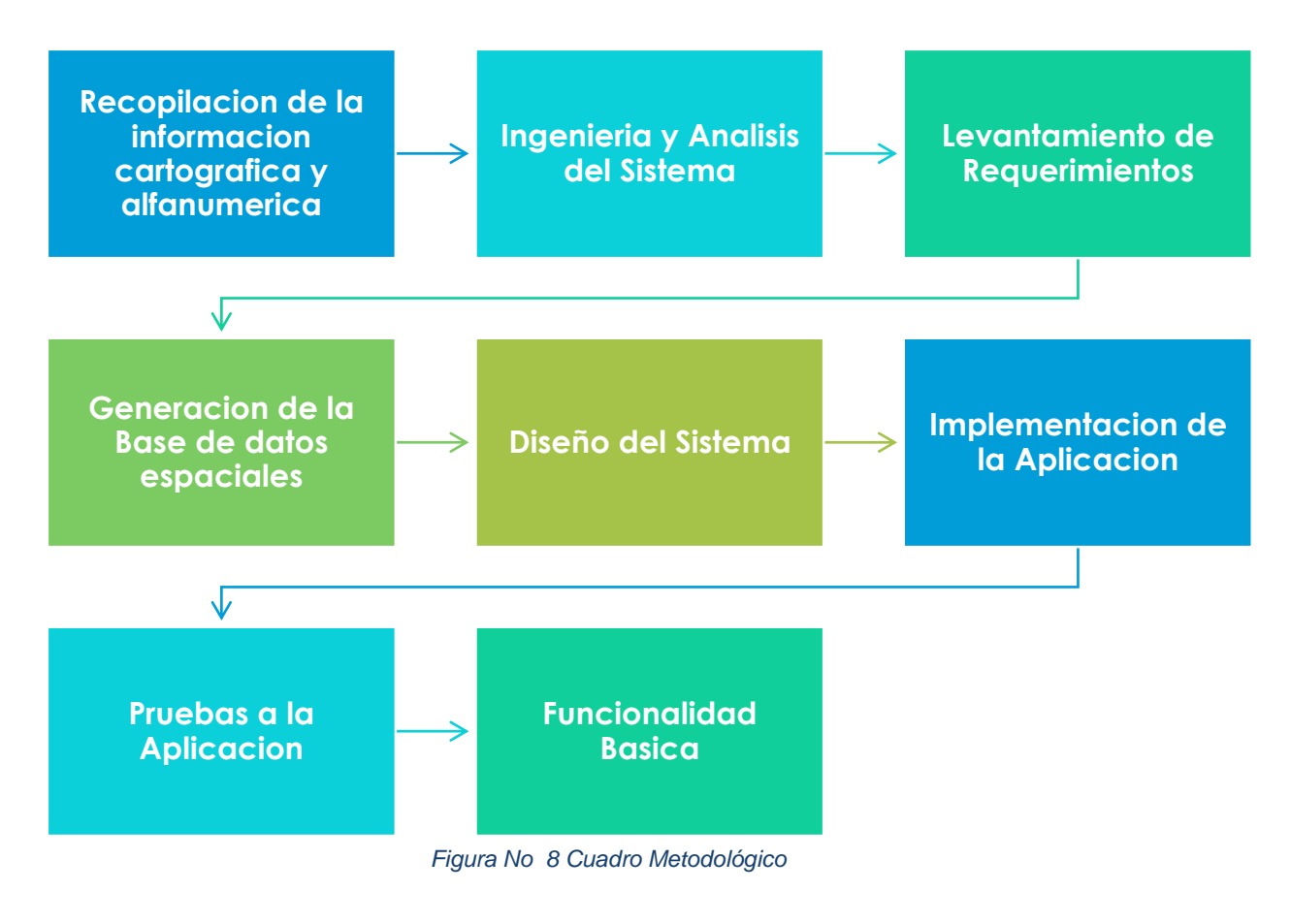

Fuente de Elaboración: Propio

<span id="page-32-2"></span>Fases del cuadro metodológico:

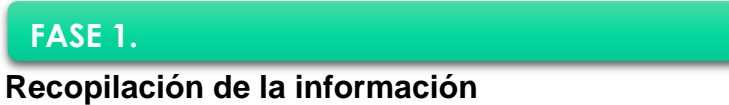

- Estructuración de los datos
- Migración de la información a los diferentes formatos requeridos

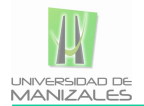

 Operaciones entre capas y geo-procesos para la generación de cartografía temática

## **FASE 2.**

#### **Ingeniería y análisis del sistema**

Validez de la variable espacial

### **FASE 3.**

### **Levantamiento de requerimientos.**

- Requerimientos lógicos
- Requerimientos geoespaciales
- Componentes del sistema

### **FASE 4.**

#### **Diseño del sistema**

- Estructura de los datos espaciales
- Estructura de los datos alfanuméricos

#### **Generación de la Base de datos espacial.**

**Diseño de la base de datos > Especificación de requisitos, Modelo Conceptual,** Modelo lógico, Esquema físico de la base de datos.

### **FASE 5.**

#### **Implementación de la aplicación.**

- Definición de las funciones básicas, componentes del sistema, identificación de los módulos del sistema.
- **Cliente Cartográfico web**
- Consultas espaciales.
- **Definición de operaciones.**
- **•** Programación de la cartografía
- **Interfaz del usuario.**
- Despliegue de información cartográfica temática.
- **•** Pruebas a la aplicación.

#### <span id="page-33-0"></span>**5.2.PROCEDIMIENTO**

**5.2.1. Recopilación de la información.** Probablemente la parte más importante de un sistema de información geográfico son sus datos. Los datos geográficos y tabulares pueden ser adquiridos por quien implementa el sistema de información, así como por terceros que ya los tienen disponibles en este caso. El sistema de información

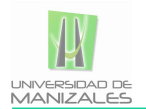

geográfico integrará los datos espaciales con otros recursos de datos y utilizará los manejadores de base de datos más comunes para manejar la información geográfica.

Dentro de la recopilación de la información los datos alfanumérica y de carácter espacial, son la materia prima del proyecto, los reportes geotécnicos, capas cartográficas básicas y capas temáticas, para ello se tienen 3 actividades fundamentales.

- **Estructuración de los datos.**
- Migración de la información a los diferentes formatos requeridos
- Operaciones entre capas y geo-procesos para la generación de cartografía temática

### <span id="page-34-0"></span>**5.2.2. INGENIERÍA Y ANÁLISIS DEL SISTEMA.**

**5.2.2.1. Validez de la variable espacial.** El objetivo principal de la aplicación es la de la visualización e interacción del usuario con los mapas básicos y temáticos de la información generada en el marco del proyecto "Barrios Sostenibles", los cuales son la representación gráfica de una serie de datos georreferenciados de la información relevante de los estudios de gestión del riesgo.

Todo lo anterior se presenta como una herramienta espacial para la toma de decisiones, desarrollo de proyectos, recorridos de campo ubicación de puntos referenciales entre otros.

La importancia de este tipo de aplicación radica en la creciente utilización de Sistemas de Información Geográfica (SIG) en la implementación de las técnicas para el monitoreo continuo, las cuales han permitido un control geográfico sobre las variables espaciotemporales que influyen en la mitigación de la amenaza riesgo y vulnerabilidad.

### **5.2.2.2. LIMITACIONES DEL SISTEMA**

#### **5.2.2.2.1. Lo que no hace el Sistema:**

- Análisis de la información geotécnica, por ende no generará estadísticas de análisis.
- No permitirá la exportación de los mapas.
- Ni la exportación de ningún reporte a otras extensiones.
- No permitirá la creación de ningún tipo de entidad geográfica.
- No permite el cambio de parámetros del sistema.

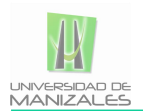

**5.2.2.2.2. Lo que hace el sistema** El aplicativo generara información geoespacial que influya en la toma de datos soportada con información cartográfica actualizada y veraz

- Despliegue de cartografía básica y temática
- Consultas básicas sobre el mapa
- Navegación dinámica en el mapa
- $\bullet$

**5.2.2.3. Definición Del Entorno Geográfico.** El sistema de información geográfica, pretende dar respuesta a una problemática que ocupa a los barrios más vulnerables del municipio de Medellín en el departamento de Antioquia. Se realizará un proyecto piloto con la información obtenida de la base de datos de la información alfanumérica y espacial de los estudios hechos en el proyecto barrios sostenibles.

Geográficamente la zona de estudio se encuentra ubicada en el departamento de Antioquia abarcando el barrio Trece de noviembre y la UMI correspondiente.

## <span id="page-35-0"></span>**5.2.3. LEVANTAMIENTO DE REQUERIMIENTOS.**

- **5.2.3.1. Requerimientos lógicos.** Dentro de los requerimientos lógicos del sistema se encuentran todas aquellas necesidades de hardware tales como:
	- **Espacio en disco 2 Giga para:**
	- **Instalación de Apache Web Server.**
	- **Instalación de PHP.**
	- **Instalación del servidor de mapas (Geoserver)**
	- Instalación del gestor de BD postgreSQL
	- Instalación de la librería de datos
	- Instalación del Geovisor Portal
	- Unidad de CD.
	- 1GB de RAM como mínimo.

**5.2.3.2. Requerimientos geoespaciales:** El geovisor requiere de una base cartográfica en la que se puedan definir claramente las unidades geográficas que intervienen en el proyecto y son relevantes para la gestión del riesgo y la toma de decisiones: limites, UMI, información temática y por parte de la información básica: las poblaciones, las vías y los ríos principales, para la alimentación del sistema se requiere de información alfanumérica y geométrica actualizada de los atributos relacionados en la base de datos espacial.
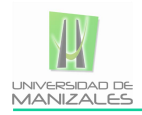

**5.2.3.3. Descripción de procesos a plantear como solución de problema.** Con el fin de presentar una adecuado y concisa solución se definieron diferentes procesos que se involucran directamente con la respuesta esperada por el cliente, tales como: organización de los datos en bases datos y diccionario de datos, recopilación y edición de la información cartográfica base, elaboración de modelos conceptuales y lógicos y diseño e implementación del aplicativo.

La solución se presentará en una interfaz ambientada en web (lenguaje de programación el cual es el espacio donde el cliente dará inicio a los procesos del sistema de los datos obtenidos de la BD espacial una vez la información de la BD sea procesada, el sistema arrojará como resultado los mapas requeridos.

**5.2.3.4. Identificación de los elementos del sistema.** Un sistema es un conjunto de partes que se interrelacionan para un objetivo en común. De acuerdo con lo anterior se han definido e identificado los elementos del sistema como se muestra en la tabla 1.

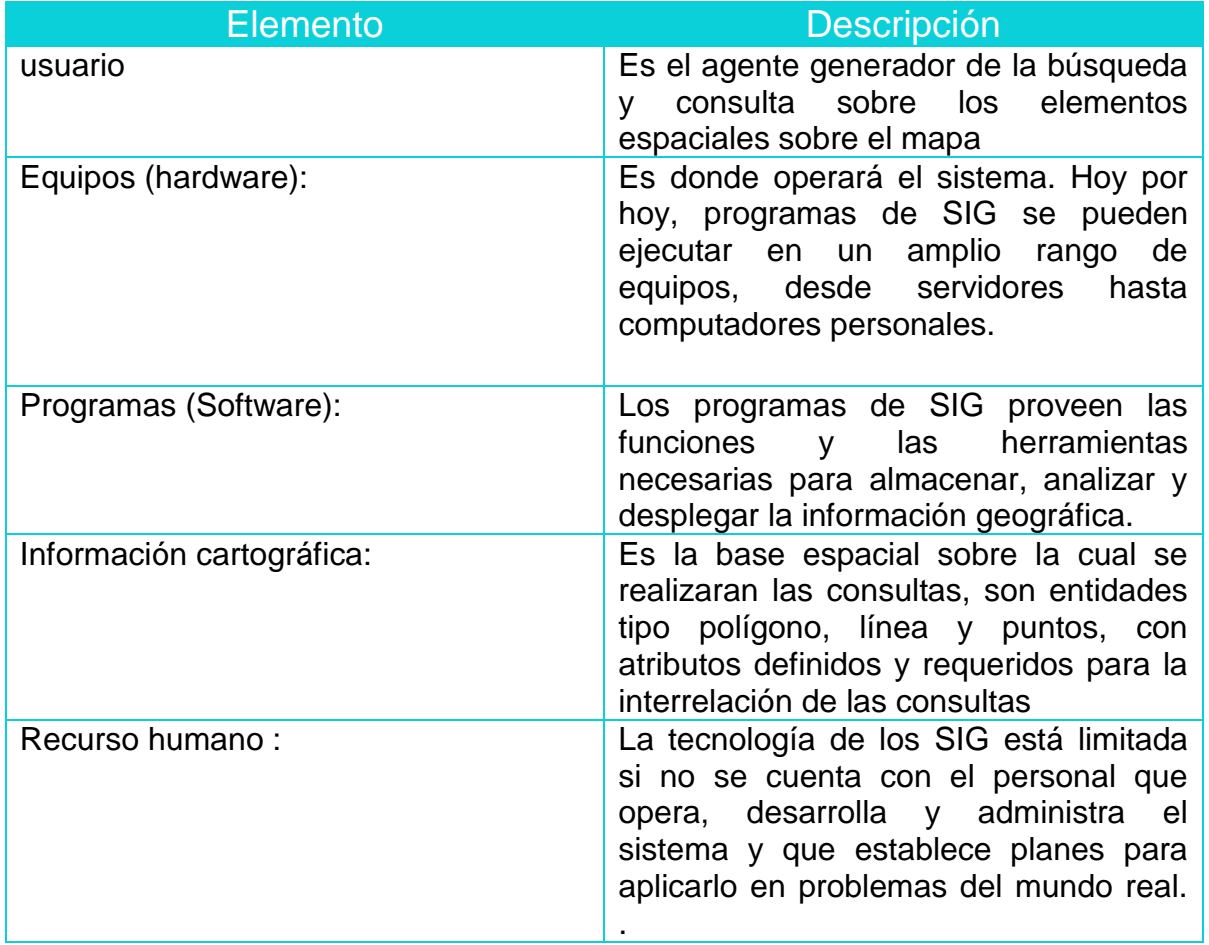

#### *Tabla 3 Elementos del sistema*

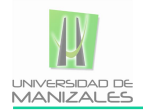

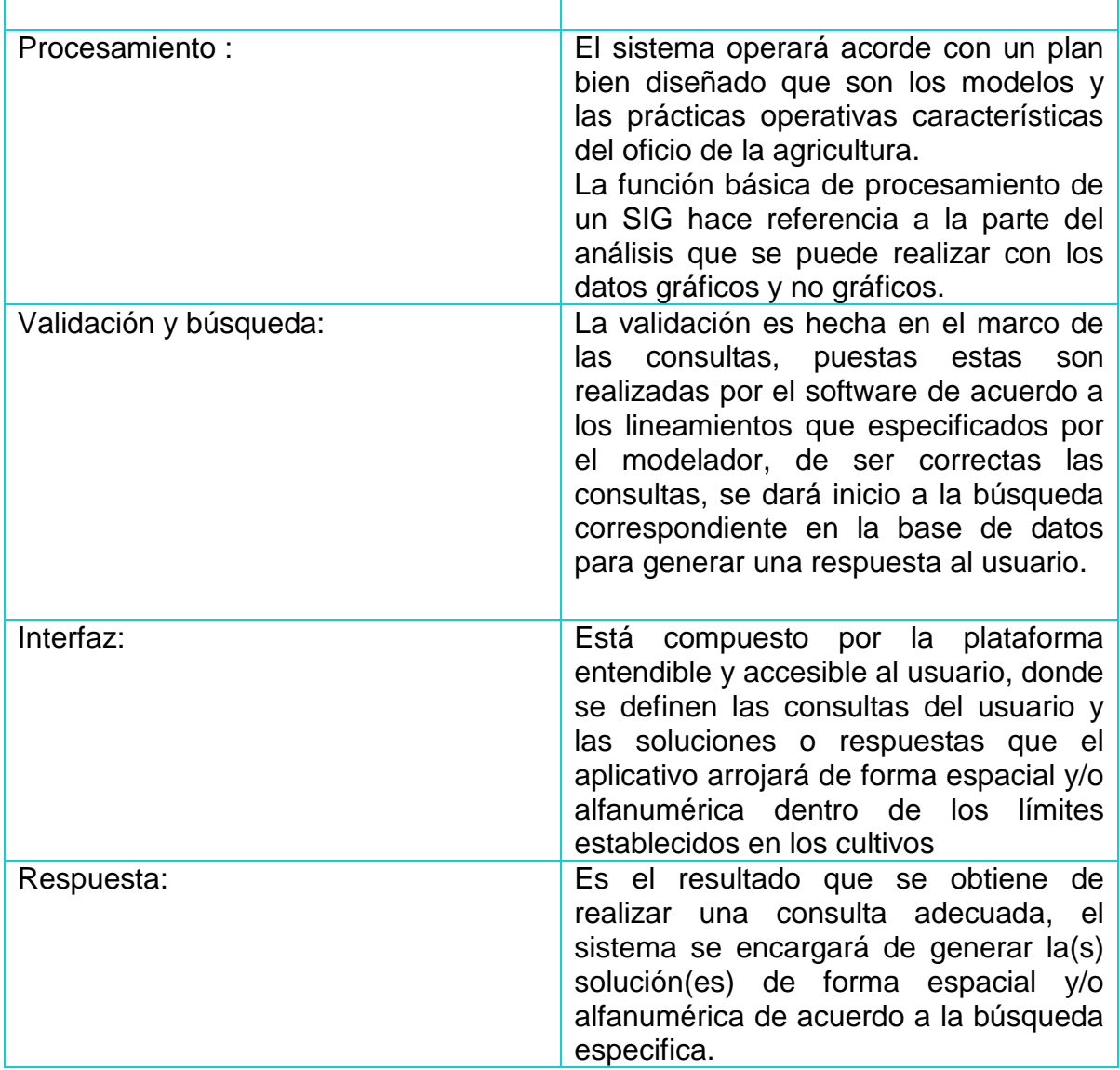

Fuente: Elaboración propia

# **5.2.4. GENERACIÓN DE LA BASE DE DATOS ESPACIAL**

El diseño de la base de datos se hizo bajo el siguiente esquema metodológico:

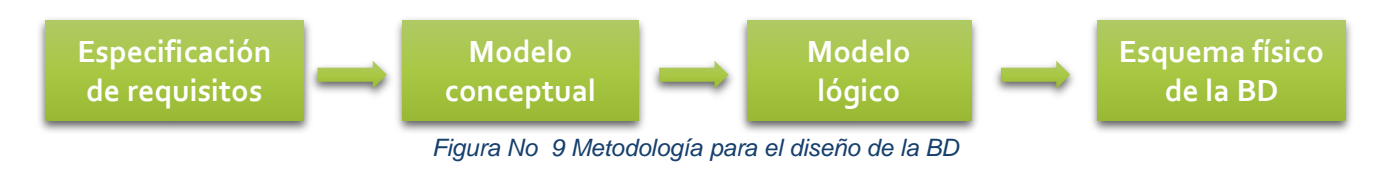

Fuente de Elaboración: Propia

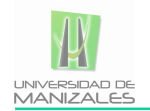

- **Modelo conceptual**: Descripción de alto nivel del contenido de información de la base de datos.
- **Modelo lógico:** Descripción de la estructura de la base de datos.
- **Esquema Físico:** Descripción de la implantación de una BD en la memoria secundaria: estructuras de almacenamiento y métodos usados para tener un acceso efectivo a los datos.
- La construcción del modelo se hizo con base a la metodología E-R (Entidad-Relación) propuesta por (PIN-SHAN CHEN, 1976) el cual es el modelo conceptual más utilizado para el diseño conceptual de bases de datos, este considera la existencia de entidades y relaciones entre las entidades. Es una herramienta para el modelado de datos de un sistema de información. Estos modelos expresan entidades relevantes para un sistema de información así como sus interrelaciones y propiedades.
- **Entidades:** son objetos del mundo real sobre el cual se quiere almacenar información la cual está compuesta de varios atributos que las definen.
- **Relaciones:** Es la asociación que se presenta entre entidades y puede ser de tres tipos:
	- **Relaciones 1-1**: Las entidades que intervienen en la relación se asocian una a una (Ejemplo Persona-Sexo una persona solo puede presentar un solo sexo).
	- **Relaciones 1-n:** Una ocurrencia de una entidad está asociada con muchas (n) de otra.
	- **Relaciones n-n**: Cada ocurrencia, en cualquiera de las dos entidades de la relación, puede estar asociada con muchas (n) de la otra y viceversa.<sup>1</sup> (CS, 2010)
- $\checkmark$  El modelo E-R permite también definir cardinalidades entre ellas, en la figura 10 se representa de forma esquemática el diseño de la base de datos.

l

<sup>&</sup>lt;sup>1</sup> Fuente:  $\left( CS, 2010 \right)$ 

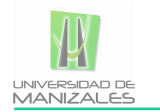

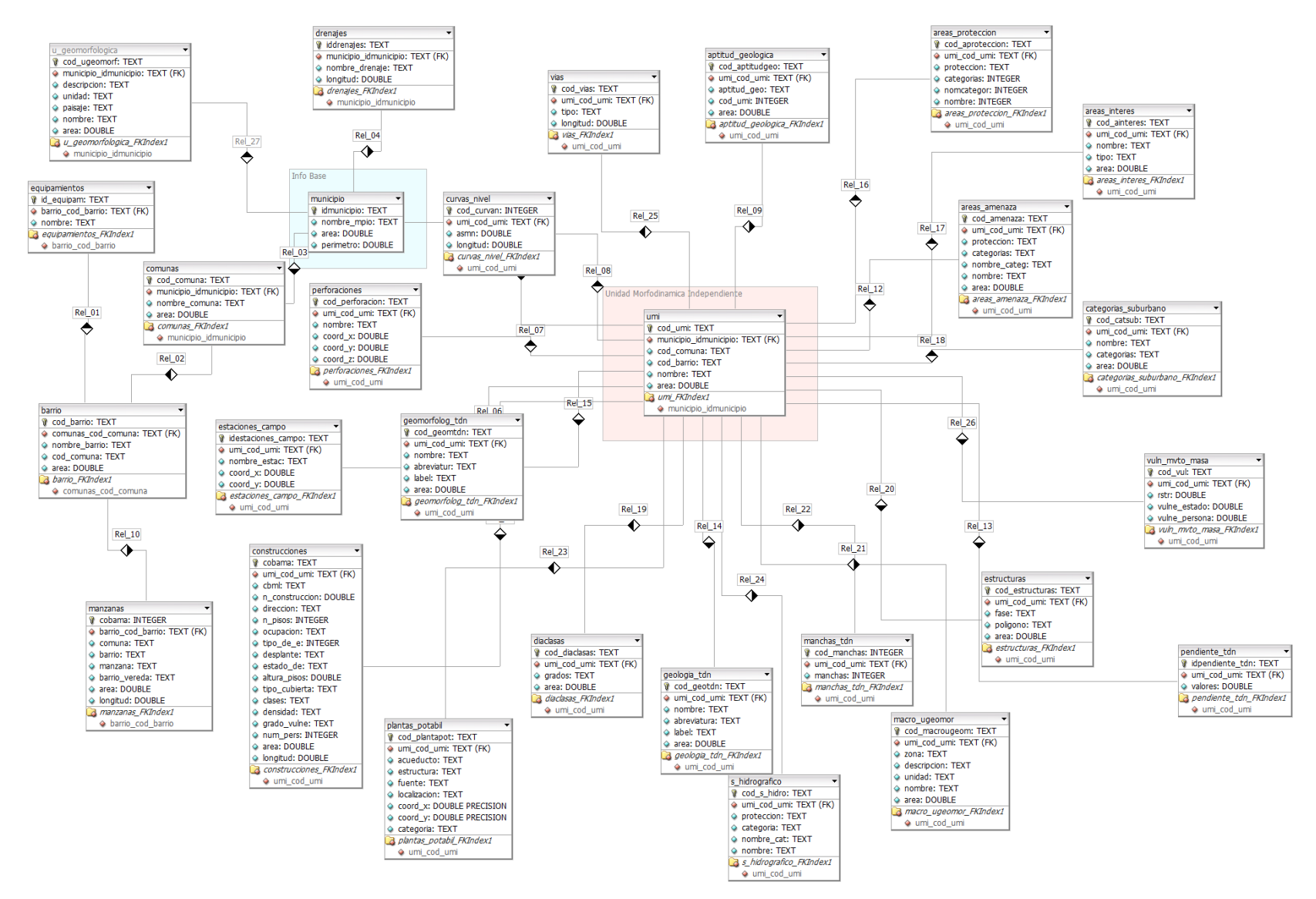

*Figura No 10 Modelo lógico del sistema*

*Fuente: Elaboración propia*

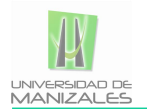

Dentro de los requerimientos se tienen el de la creación de una base de datos geoespaciales la cual es uno de los principales objetivos, está base de datos espacial se creará en el administrador de base datos Open Source PGAdmin III y BD PostgreSQL con su extensión para datos espaciales Postgis versión.

La creación de la base de datos espacial, alimentada con información espacial básica de la base de datos que la empresa maneja para su cartografía en DWG del software AutoCAD, así como de capas ESRI shape file de ArcGIS e información alfanumérica de la base de datos.

## **5.2.5. COMPONENTES DEL SISTEMA:**

Un sistema está constituido por una serie de componentes básicos fundamentales que permiten realizar las siguientes funciones (Comas & Ruiz).

### **Equipos (hardware):**

Es donde operará el sistema. Hoy por hoy, programas de SIG se pueden ejecutar en un amplio rango de equipos, desde servidores hasta computadores personales.

### **Programas (Software):**

Los programas de SIG proveen las funciones y las herramientas necesarias para almacenar, analizar y desplegar la información geográfica. Los principales componentes de los programas son:

- $\checkmark$  Herramientas para la entrada y manipulación de la información geográfica.
- $\checkmark$  Un sistema de manejador de base de datos (DBMS).
- $\checkmark$  Herramientas que permitan búsquedas geográficas, análisis y visualización.
- $\checkmark$  Interface gráfica para el usuario (GUI) para acceder fácilmente a las herramientas.

#### **Datos:**

Probablemente la parte más importante de un sistema de información geográfico son sus datos. Los datos geográficos y tabulares pueden ser adquiridos por quien implementa el sistema de información, así como por terceros que ya los tienen disponibles en este caso. El sistema de información geográfico integrará los datos espaciales con otros recursos de datos y utilizará los manejadores de base de datos más comunes para manejar la información geográfica.

### **Diccionario de Datos:**

El diccionario de datos se puede definir como el conjunto de metadatos que contiene las características lógicas y puntuales de los datos que se manipulan en un sistema y que incluyen nombre, tipo de dato, tamaño y descripción. Este diccionario que se elabora para manejar el volumen de información del proyecto, facilita la determinación

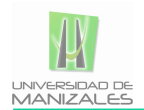

de requerimientos y sirve de guía para el administrador de la base de datos. Estos se presentan en el anexo A.

### **Recurso humano** :

La tecnología de los SIG está limitada si no se cuenta con el personal que opera, desarrolla y administra el sistema y que establece planes para aplicarlo en problemas del mundo real. Para este proyecto, el personal está disponible.

#### **Procesamiento :**

El sistema operará acorde con un plan bien diseñado que son los modelos y las prácticas operativas.

La función básica de procesamiento de un SIG hace referencia a la parte del análisis que se puede realizar con los datos gráficos y no gráficos.

#### **Usuario:**

Es el agente generador de la búsqueda y por el cual se produce un buen resultado, si este ingresa información específica y acorde con los lineamientos del aplicativo.

#### **Datos espaciales:**

Información cartográfica, entidad tipo polígono, línea y punto, permitiendo interpretar de forma más detallada los resultados, su importancia radica en la ubicación espacial del usuario.

#### **Validación y búsqueda:**

La validación es hecha en el marco de las consultas, puestas estas son realizadas por el software de acuerdo a los lineamientos que especificados por el modelador, de ser correctas las consultas, se dará inicio a la búsqueda correspondiente en la base de datos para generar una respuesta al usuario.

#### **Respuesta:**

Es el resultado que se obtiene de realizar una consulta adecuada, el sistema se encargará de generar la(s) solución(es) de forma espacial y/o alfanumérica de acuerdo a la búsqueda especifica.

#### **Interfaz:**

Está compuesto por la plataforma entendible y accesible al usuario, donde se definen las consultas del usuario y las soluciones o respuestas que el aplicativo arrojará de forma espacial y/o alfanumérica

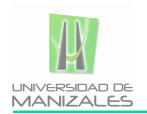

## **5.2.6. FUNCIÓN Y RELACIÓN ENTRE LOS ELEMENTOS DEL SISTEMA**

Se pretende que el sistema reciba los datos de campo almacenados y organizados previamente en la base de datos, esta a su vez, la enviará al software SIG para ser analizada y procesada por medio de los algoritmos pertinentes, la información resultante podrá ser visualizada en la interfaz del usuario para su posterior visualización y consulta.

En la Figura 11 se muestra gráficamente la relación entre elementos.

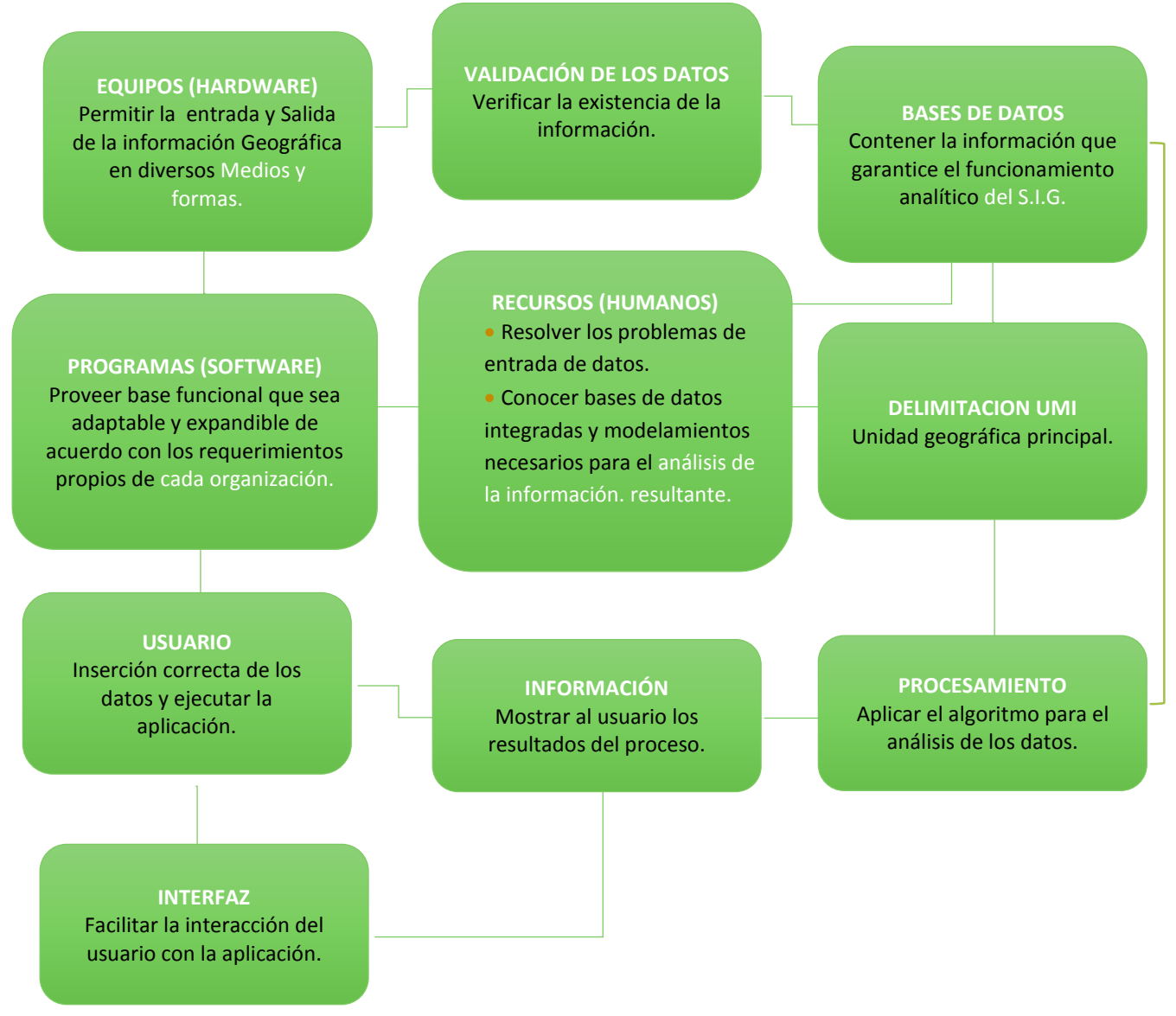

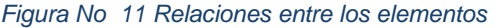

Fuente: Elaboración propia

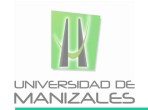

# **5.2.7. IDENTIFICACIÓN DE LOS MÓDULOS DEL SISTEMA**

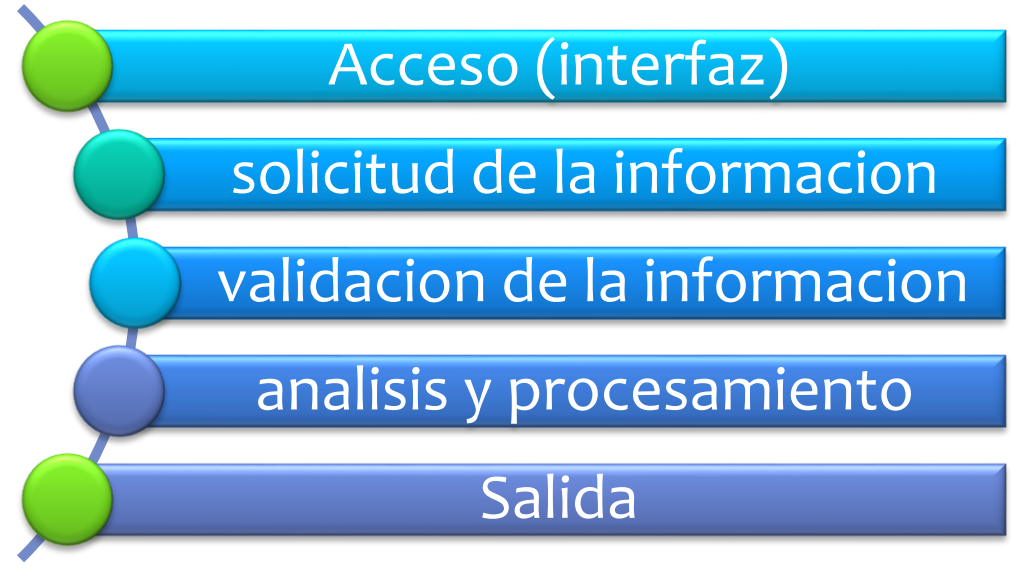

*Figura No 12 Módulos del sistema*

Fuente de Elaboración:propia

- **Módulo de Acceso (interfaz):** Es en este módulo donde el usuario entra en contacto por primera vez con la aplicación. La interfaz está compuesta por la plataforma entendible y accesible al cliente, es aquí donde se definen las consultas del usuario, en este caso la solitud de la información y las soluciones o respuestas que el aplicativo arrojará de forma espacial y/o alfanumérica dentro de los límites establecidos por el sistema
- **Módulo de solitud de la información:** En este módulo el usuario define la(s) consultas a realizar en el aplicativo y desplegar la información en la interfaz, a través de un procesamiento de petición al sistema para posteriormente generar el resultado
- **Módulo de Validación de la información:** Es este módulo uno de los más importantes del sistema, pues es aquí donde el aplicativo analiza la consulta para su procesamiento, el sistema verificará internamente si la información querida por el usuario tienen las características adecuadas que requiere el sistema.
- **Módulo de procesamiento de la información:** en este módulo el sistema mediante algoritmos, programación y modelos transformara y convertirá la información en el producto final, una salida gráfica del mapa de interés del usuario.

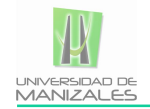

La función básica de procesamiento de un SIG hace referencia a la parte del análisis que se puede realizar con los datos gráficos y no gráficos.

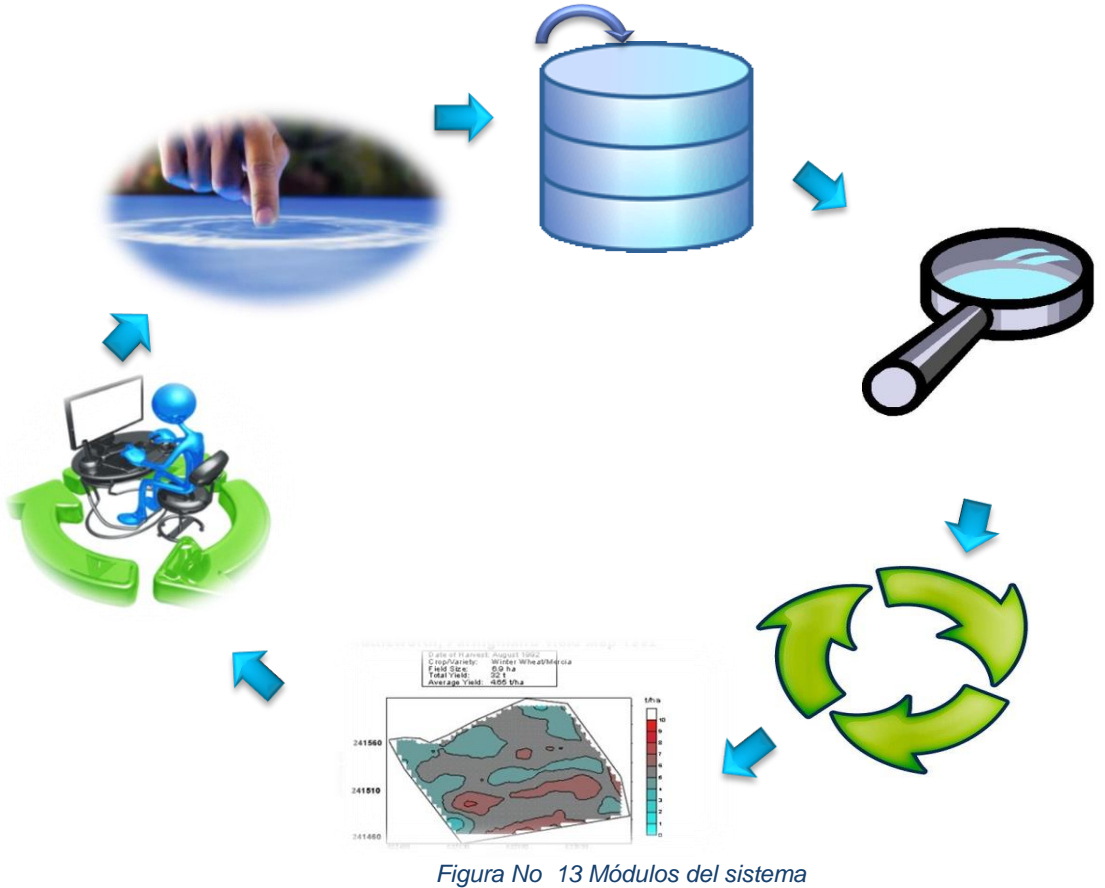

*Fuente: Elaboración propia*

## **5.2.8. DISEÑO DEL SISTEMA.**

## **5.2.9. GENERACIÓN Y POBLADO DE LA BASE DE DATOS ESPACIAL:**

El geovisor permite el despliegue de información cartográfica, mapas básicos y temáticos, los mapas presentados en el visor provienen de una base de datos geográfica administrada en postgreSQL, dicha base de datos es alimentada con información alfanumérica, y temática de capas exportadas a formato SQL.

**5.2.9.1. Elección del sistema gestor de bases de datos (SGBD).** Para la selección del Sistema manejador de Base de Datos (SGBD) se tuvo en cuenta la característica principal para el proyecto y fue la del manejo de información geoespacial por ello se ha seleccionado PostgreSQL versión 9,4 <sup>2</sup> con su extensión espacial Postgis versión 2,1, Sistema Objeto-Relacional con capacidades de almacenamiento de entidades geoespaciales, caracterizado por::

l

<sup>2</sup> Fuente: (PostgreSQL, n.d.)

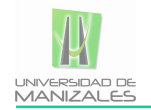

- $\checkmark$  Organización en un conjunto de tablas interrelacionadas por datos comunes y consultables mediante lenguaje SQL.
- $\checkmark$  Postgis agrega la orientación a objetos (inclusión de tipos de datos abstractos: geometrías) siguiendo el estándar Open GIS Consortium.
- $\checkmark$  Arquitectura cliente/servidor: SGBD basado en un programa servidor con acceso a una BD y clientes que envía consultas al servidor. basado en un programa servidor con acceso a una BD y clientes que envía consultas al servidor. (Gomariz Castillo, Baraza Martínez, & et al, 2004)

**PostGIS:** Es una extensión al sistema de base de datos objeto-relacional PostgreSQL. Permite el uso de objetos GIS (Geographic information systems). PostGis incluye soporte para índices GiST basados en R-Tree, y funciones básicas para el análisis de objetos GIS. Está creado por Refractions Research Inc, como un proyecto de investigación de tecnologías de bases de datos espaciales, está publicado bajo licencia GNU.

Con PostGIS podemos usar todos los objetos que aparecen en la especificación OpenGIS como puntos, líneas, polígonos, multilíneas, multipuntos, y colecciones geométricas.

Para la componente se ha implantado el tipo de conexión para aplicación, este tipo de conexión carga en la aplicación la información referente a la base de datos directamente desde código (PHP) como lo muestra el siguiente script.

\$connection = "host=localhost port=5432 dbname=geomansa user=postgres password=postgres"; \$conecta=pg\_connect(\$connection);

**5.2.9.2. Diseño de la base de datos física.** Esta etapa resulto ser una de las dispendiosas y relevantes en cuanto al manejo de la información por ende El proceso de la creación física de la BD estuvo definido por varias etapas:

**5.2.9.2.1. Selección de la información espacial**: .En la actualidad la empresa cuenta con mucha información tanto alfanumérica como georreferenciada en formato DWG empleado tradicionalmente para la presentación de los planos a partir de archivos CAD, por ende carece de muchas de características y atributos necesarios para el buen desarrollo de la aplicación entre lo que se destaca:

- Carencia de referencia a un sistema de referencia espacial
- Carencia de topología adecuada
- Superposición de líneas,
- Duplicidad en capas
- polígonos abiertos.
- No contiene atributos de textos ni temáticos.

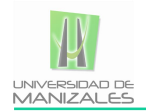

Por ello, es preciso llevar a cabo toda una serie pasos previos a la introducción de los datos en la base de datos como sigue.

**5.2.9.2.2. Limpieza y edición de los datos cartográfica:** La mayor parte de la información cartográfica se encontraba en formato DWG y en tablas alfanuméricas por lo que se hizo importante limpiar capa a capa la información y posteriormente definir atributos propios de cada entidad que serían la base de consulta en el geovisor.

**5.2.9.2.3. Exportación a formato SQL:** Debido a que la base de datos espacial se desarrolló en postgreSQL la información debía migrarse al lenguaje de la BD por ende la información DWG se migro a formato SHP posteriormente se asignó topología y atributos para luego migrar a SQL.

Para La conversión de ESRI SHP a SQL se hizo uso de Shp2Pgsql, herramienta vía Shell que permite la conversión de una capa en formato shp a SQL), ver figura No14

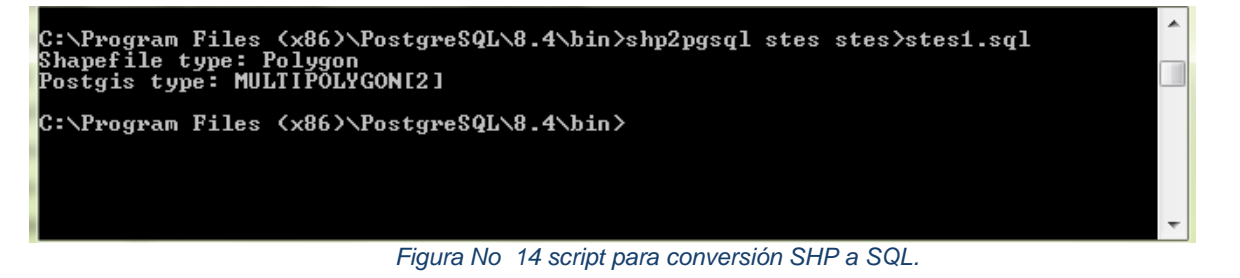

Fuente de Elaboración: propia

Este es el nivel propio de la definición de las estructuras de almacenamiento y acceso para obtener un rendimiento óptimo. En cuanto al resto de información de formatos shape y DWG es almacenada en los discos físicos del computador de la empresa.

**5.2.9.2.4. Inserción de los datos en la base de datos.** Una vez se generó adecuadamente la información para postgreSQL mediante diferentes herramientas de exportación de datos como el software Qgis y Shp2pgsql el script en Shell para ingresar los datos es el siguiente:

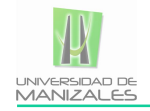

| SQL Editor   Graphical Query Builder |                              |  |  |  |
|--------------------------------------|------------------------------|--|--|--|
|                                      | -- Table: variedades         |  |  |  |
|                                      |                              |  |  |  |
|                                      | -- DROP TABLE variedades:    |  |  |  |
|                                      |                              |  |  |  |
|                                      | CREATE TABLE variedades      |  |  |  |
|                                      |                              |  |  |  |
|                                      | cd varied integer NOT NULL,  |  |  |  |
|                                      | de varied text,              |  |  |  |
|                                      | fg peri ut text,             |  |  |  |
|                                      | fg maturac text,             |  |  |  |
|                                      | qt idmin p double precision, |  |  |  |
|                                      | qt idmax p double precision, |  |  |  |
|                                      | gt idmin s double precision, |  |  |  |
|                                      | qt idmax s double precision, |  |  |  |
|                                      | qt pza min double precision, |  |  |  |
|                                      | dt ini amo date,             |  |  |  |
|                                      | dt fin amo date,             |  |  |  |
|                                      | cd ocup integer,             |  |  |  |
|                                      | rowversion double precision, |  |  |  |
|                                      | cd equival text,             |  |  |  |
|                                      | de equival text,             |  |  |  |
|                                      | cd grp var double precision, |  |  |  |
|                                      | cd ciclo d double precision, |  |  |  |
| $\overline{4}$                       | ш                            |  |  |  |

*Figura No 15 Inserción de datos a la BD*

La estructura jerárquica de los datos es representada en la figura No 16.

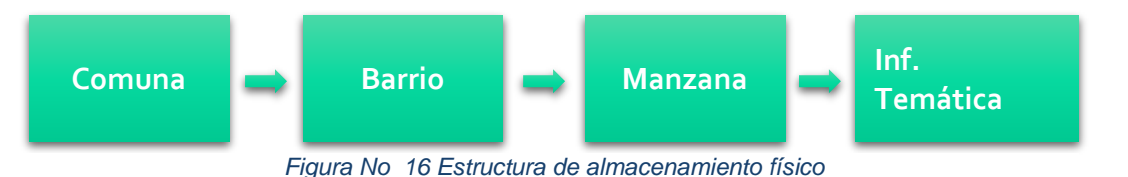

**Fuente: Elaboración propia** 

Con ello se pretende que la ubicación espacial y el modelo se parezcan más al mundo real.

En lo referente al acceso a los datos, el esquema propuesto con anterioridad de base de datos, mediante la agrupación en esquemas en PostgreSQL, resulta ser de gran utilidad, puesto que es posible, una vez generados los roles de acceso, y definidas las conexiones entrantes a las máquinas y la base de datos desde usuarios o desde otras máquinas, definir permisos de acceso a los datos en función del usuario, en este caso al ser una preba piloto todo el desarrollo del proyecto se hace en forma local.

**Normalización de la BD**:. Para evitar inconvenientes a la hora de hacer consultas y llamados SQL, se realizó la normalización a la BD espacial encaminados a eliminar redundancias e inconsistencias de dependencia en el diseño de las tablas.

Esta se hizo hasta el primer nivel de normalización ver figura 8:

#### **Primera forma normal:**

- 1. Eliminar los grupos repetitivos de las tablas individuales.
- 2. Crear una tabla separada por cada grupo de datos relacionados.
- 3. Identificar cada grupo de datos relacionados con una clave primaria.

**Fuente: Elaboración propia** 

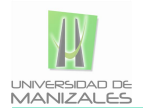

**Estructura de datos espaciales.** Los elementos del sistema serán representados por las siguientes identidades geométricas:

#### *Tabla 4 Estructura de datos espaciales*

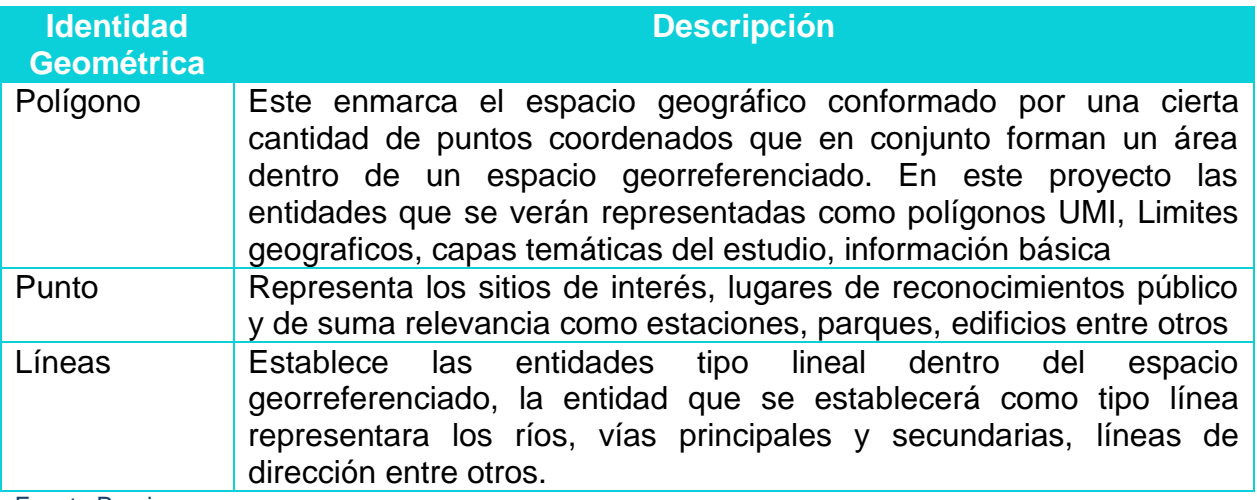

Fuente:Propia

**5.2.9.2.5. Estructura de datos alfanumérica.** Es la información correspondiente a atributos de los elementos del sistema:

#### **Información Base:**

Hace referencia a las capas básicas de información en los mapas generados, como: municipio, barrios, manzanas, red de drenaje, vías y curvas de nivel, los cuales están definidos en estricto orden como polígonos y líneas

#### **UMI:**

Es la base espacial, es una entidad tipo polígono, cuentan con atributos tales como código de la UMI, nombre, área, esta como se mencionó al inicio de este documento hace referencia a la unidad morfológica independiente

#### **Información geotécnica:**

Hace referencia a toda la información de geología, geomorfología del proyecto está definido como polígonos, las capas dentro de esta sección son: (geología, geomorfología, aptitud geológica, perforaciones, diaclasas, unidades geomorfológicas y macro unidades geomorfológicas)

#### **Gestión del riesgo:**

Capas de vulnerabilidad, amenaza y riesgo que presentan las condiciones actuales en caso de eventos catastróficos y su nivel de afectación, en esta sección se encuentran: manchas por inundación, vulnerabilidad por movimiento en masa sobre estructuras y sobre los habitantes de la zona, la información es desplegada como polígono.

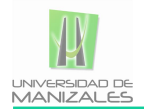

### **Información de uso del suelo y suelo:**

Hace referencia a la categorización y denominación del uso del suelo en la zona de la UMI Trece de Noviembre, definiendo los suelos de protección, áreas de protección y producción, suelo suburbano, áreas de interés y pendiente.

### **Información planteada como solución:**

Corresponde a la capa de estructura proyectada, la cual define la solución planteada por los ejecutores del proyecto. Se presenta como polígono, y no es más que las obras a realizar en el marco del proyecto con el fin de mitigar el impacto sobre la población en caso de eventos de fenómenos naturales.

#### **Entidades y objetos que Intervienen en el sistema**

Las entidades espaciales y la geometría adecuada para representar cada una de ellas se presenta en la siguiente tabla:

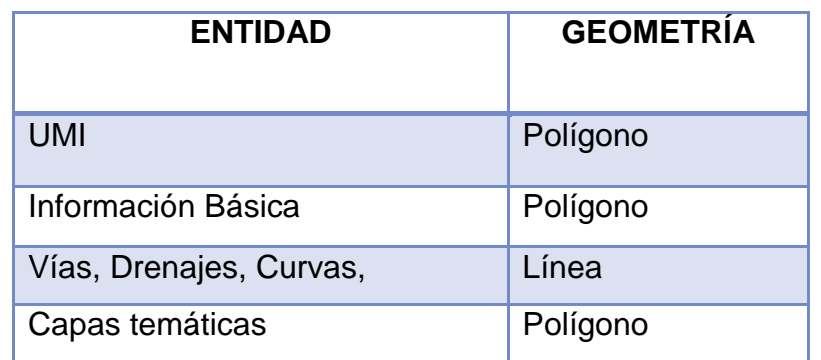

*Tabla 5 Representación geométrica de elementos del sistema*

Fuente: Elaboración propia

**5.2.9.2.6. Generación de la Base de datos espacial.** La base de datos se desarrolló en el gestor de base de datos PGAdmin III Postgres SQL versión 8,4 con extensión espacial postgis, se generaron 51 tablas con información básica y temática

#### **5.3.IMPLEMENTACIÓN DE LA APLICACIÓN.**

En esta etapa del proyecto se presenta el proceso de desarrollo para materializar la aplicación, las siguientes fases describen el proceso:

- $\checkmark$  Instalación y configuración del servidor web y del servidor de mapas.
- $\checkmark$  Implementación de la aplicación: consultas, técnicas gráficas, etc.
- $\checkmark$  Diseño de la Interfaz Gráfica de Usuario en PHP y HTML.
- $\checkmark$  Diseño de la estética de la aplicación.

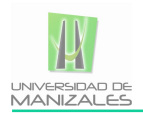

**5.3.1. Servidor web de datos espaciales:.** Como servidor de mapas para la aplicación se ha seleccionado el Software Geoserver, para servir los datos espaciales y construir aplicaciones Web Mapping (WMS), es un software desarrollo OpenSource, GeoServer es la implementación de referencia de los estándares [Open Geospatial](http://www.opengeospatial.org/)  [Consortium](http://www.opengeospatial.org/) (OGC) [Web Feature Service](http://www.opengeospatial.org/standards/wfs) (WFS) y [Web Coverage Service](http://www.opengeospatial.org/standards/wcs) (WCS), y está certificado como implementación de alto rendimiento del estándar [Web Map](http://www.opengeospatial.org/standards/wms)  [Service](http://www.opengeospatial.org/standards/wms) (WMS). GeoServer es uno de los componentes *core* de la Web Geoespacial

- Ejecución multiplataforma bajo los servidores Web más extendidos;
- Alta personalización a través de programas como PHP, Java, o TCL/TK;
- Operación bajo diversos ambientes clientes/browser como HTML o Java;
- Conformidad con estándares internacionales (WMS OGC, WFS OGC);
- Soporta re-proyecciones diversas mediante las librerías PROJ;
- Soporta múltiples formatos de archivos (mediante las librerías GDAL);
- Admite los formatos de datos de entrada más extendidos y vectoriales;
- Formatos de salida Raster (PNG, JPEG,…) y vectorial (Flash, PDF,…).

 **Instalación de del paquete.** La instalación del Geoserver se hizo a través del paquete OpenGeo Suite 4.8, Open Geo Suite es una plataforma completa de aplicaciones geoespaciales. Contiene todo lo que necesitas para hacer una aplicación web de mapas. Integra una base de datos espacial, un servidor de aplicaciones y un cliente API.

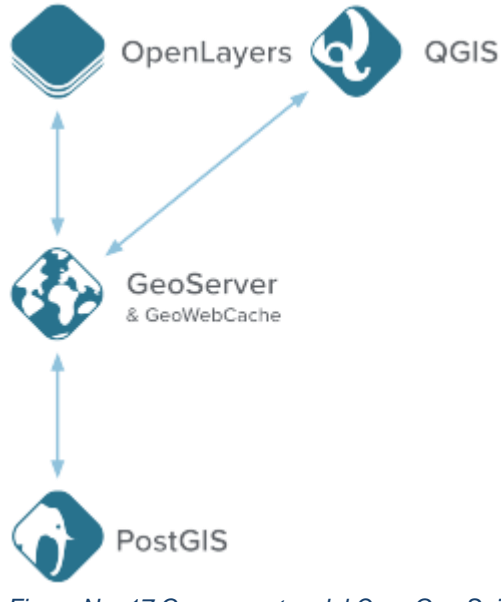

*Figura No 17 Componentes del OpenGeo Suite*

Fuente de Elaboracion:: (Mappinggis 2015)

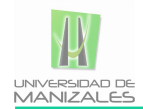

a. La descarga esta en archivo comprimido .zip y en archivo ejecutable.

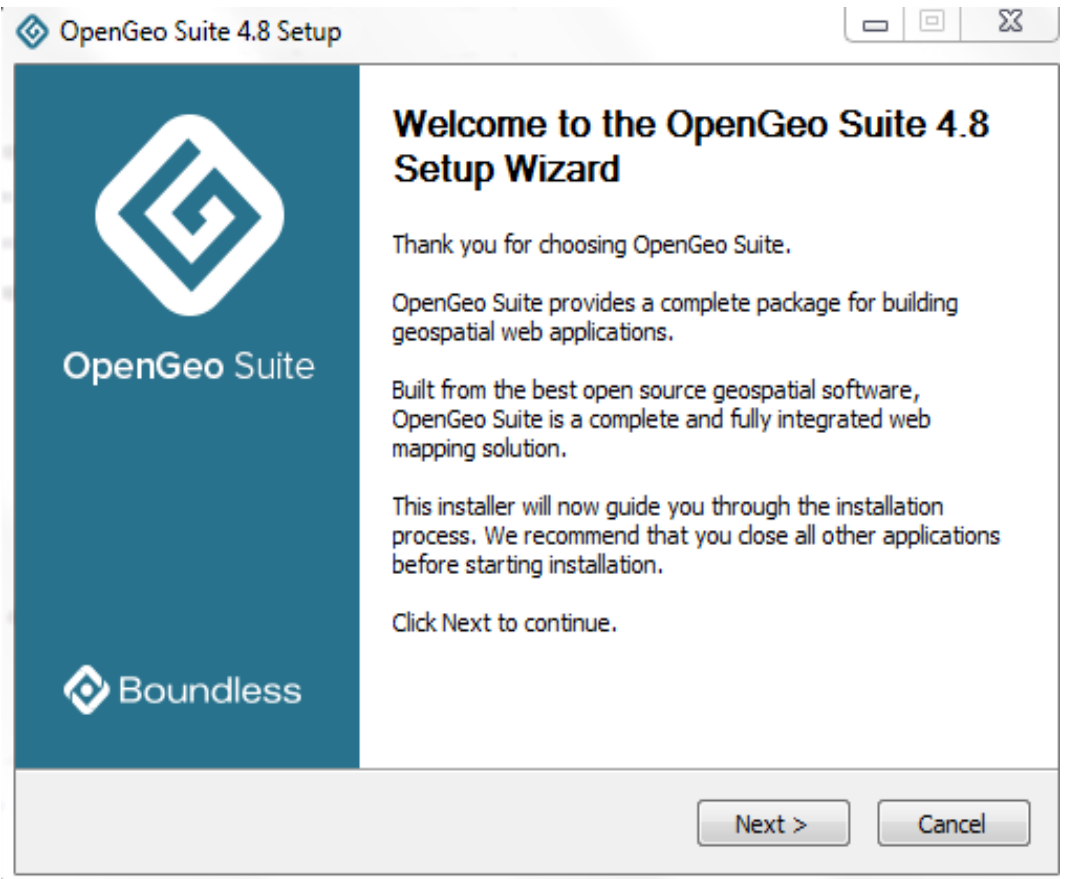

*Figura No 18 Instalacion de geoserver 2.8.1*

Fuente de Elaboración: Geoserver.org

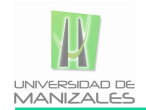

## b. Comprobación del servidor.

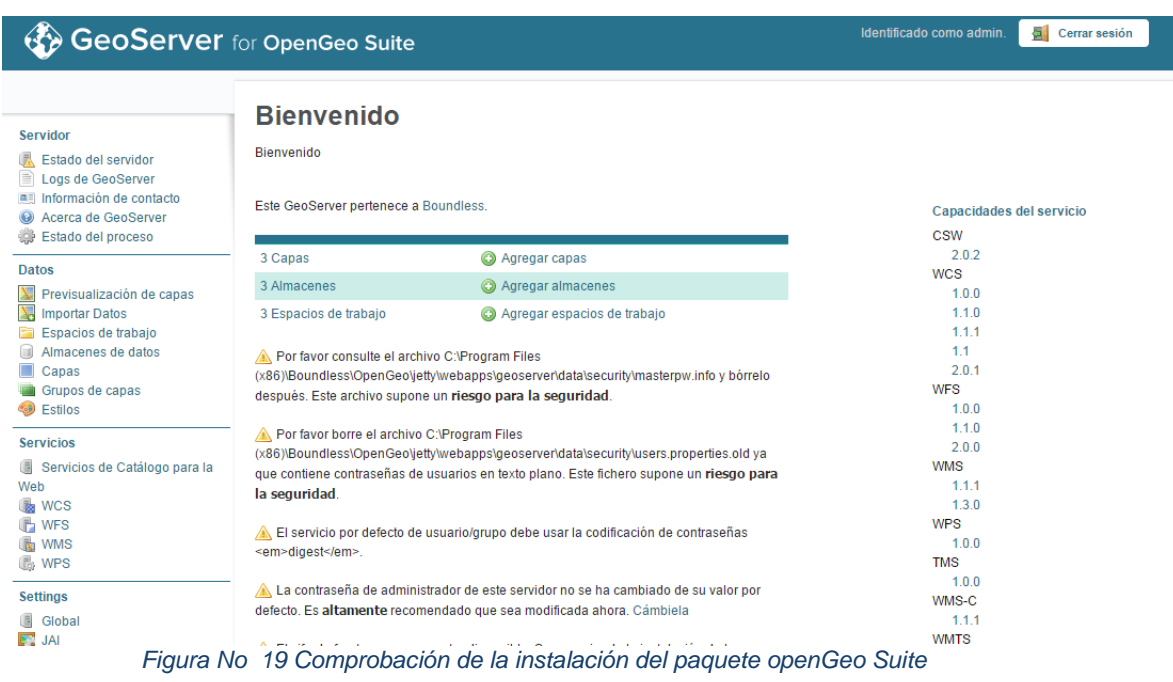

Fuente de Elaboración: Geoserver.org

## **5.3.2. CLIENTE CARTOGRÁFICO WEB:**

Como entorno sobre el que desarrollar los clientes web de acceso a la información espacial, se ha escogido leaflet, basado en PHP y JavaScript, al disponer de bastantes utilidades ya desarrolladas y un rendimiento más que aceptable para el propósito del proyecto.

[Leafleat](http://leafletjs.com/) es una librería JavaScript opensource para crear mapas interactivos en un entorno móvil.

Leaflet es la elección utilizada por Flickr, Wikimedia, foursquare, OSM, [cartoDB,](http://mappinggis.com/2012/10/como-publicar-tu-mapa-online-en-5-minutos/) GIS Cloud, Washington Post, Wall Street Journal, Geocaching.com, etc.

Algunas de las ventajas de la API de Leaflet son:

- [Sencillo y rápido de aprender](http://leafletjs.com/examples.html)
- Facilidad de uso
- [Características básicas](http://leafletjs.com/features.html) pero que funcionan a la perfección
- Soporte móvil
- HTML 5 y CSS3
- Funciona tanto en los modernos como en los viejos navegadores web
- Ampliable con [plugins](http://leafletjs.com/plugins.html)
- API bien documentada. (Aurelio Morales, 2015)

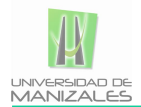

El uso de la librería se hace desde la plantilla PHP, con el siguiente script (Morales, Mappinggis, 2015)

```
\mathbf{1}<script src="http://cdn.leafletjs.com/leaflet-0.7.4/leaflet.js"></script>
\overline{2}\overline{3}<link rel="stylesheet" href="http://cdn.leafletjs.com/leaflet-0.7.4/leaflet.css" />
```
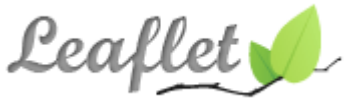

Permite dinamismo en la visualización de la cartografía mediante una serie de herramientas desarrolladas que consiste en la interacción del mapa con el usuario, como zoom pam, etc. (Agafonkin, 2015)

## **5.3.3. FORMATO DE DATO GEOESPACIAL:**

Para la generación de la cartografía base se utiliza el formato de datos GeoJSON, el cual se ha convertido en un formato de información geoespacial bastante popular en diferentes ámbitos de las tecnologías SIG, es debido a su simpleza, es ligero, sencillo. Además esta opción es más rápida que almacenar la capa en un servidor de datos GIS ya que se puede alojar el archivo GeoJSON directamente en el servidor web.

## **5.3.4. PROGRAMACIÓN DE LA CARTOGRAFÍA:**

El siguiente ejemplo es una petición WMS, representada como una petición HTTP GET a una instancia alojada en GeoServer:

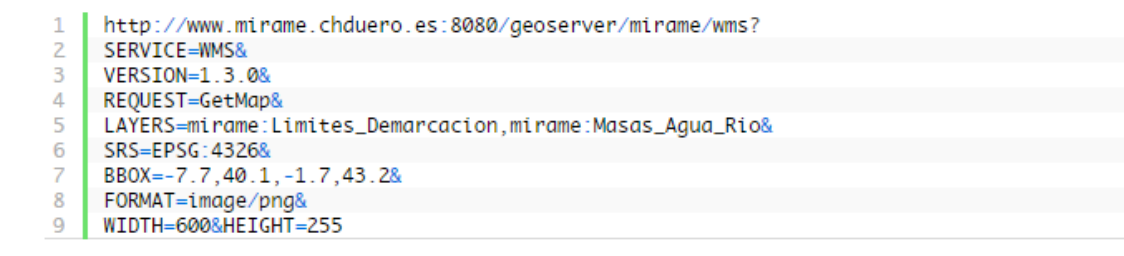

*Figura No 20 Petición a instancia alojada en Geoserver*

*Fuente: (Morales, Mappinggis, 2015)*

- Un servidor HTTP de mapas geoserver
- Un archivo de arranque que le dé inicio a la vista de la aplicación en el caso de la aplicación PHP

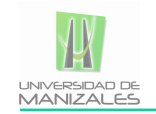

- Archivo auxiliar con formato .GeoJson, es el encargado de definir las características y atributos de estilo con las que se mostraran las capas en el visor.
- Archivo en lenguaje html que hace las veces de plantilla incluyendo y controlando el Geoserver en el navegador.
- Datos geoespaciales de la base de datos geográfica

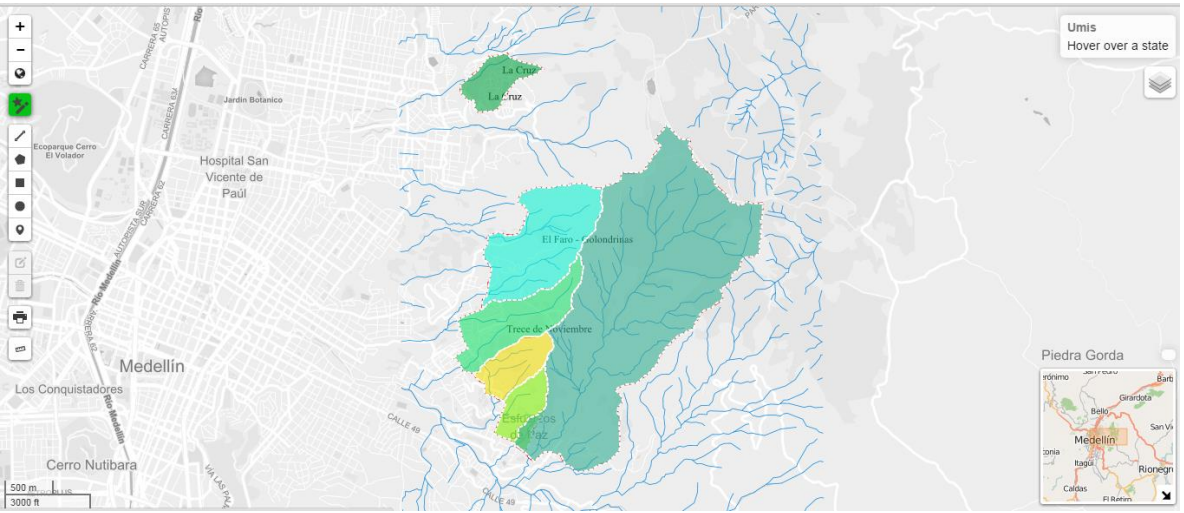

# **5.3.5. PRUEBAS A LA APLICACIÓN.**

*Figura No 21 Vista general del geovisor*

En esta etapa del proyecto se realizaron pruebas a cada uno de los módulos del sistema como se describe en el capítulo 1, sus funciones y limitaciones, se evaluó también el sistema en varios servidores web como Mozilla Firefox, Internet Explorer y Google chrome para definir incompatibilidades y errores de código de fuente, así como la accesibilidad de los usuarios a la aplicación.

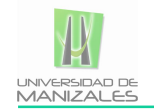

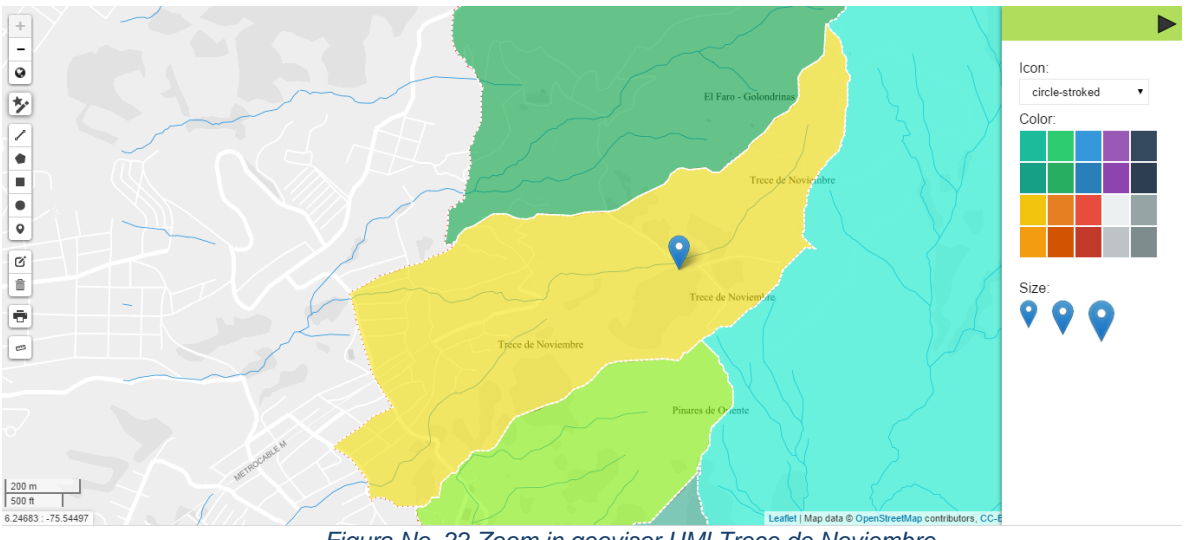

*Figura No 22 Zoom in geovisor UMI Trece de Noviembre*

*Fuente: Elaboración propia*

Dentro de las pruebas a la aplicación están las de verificación de la interacción de las herramientas con el mapa, es decir el dinamismo del usuario con la información vectorial.

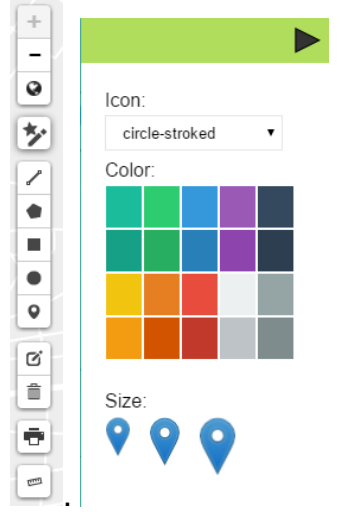

*Figura No 23 Barra de dibujo y estilo a los marcadores*

*Fuente: Elaboración propia*

Así mismo se probó el funcionamiento de las capas servidas en la librería de Leaflet

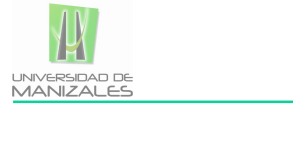

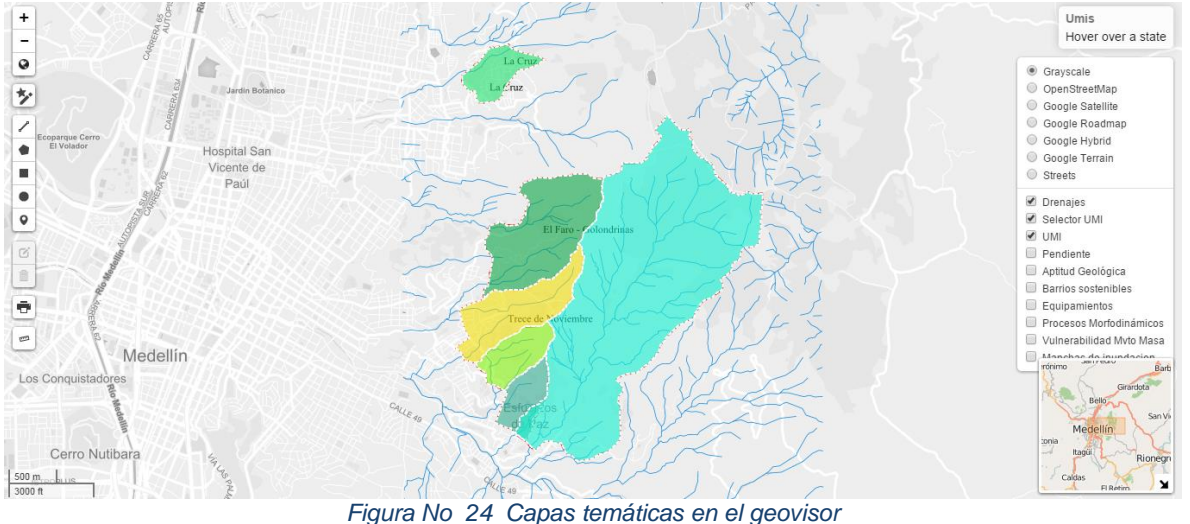

*Fuente: Elaboración propia*

## **5.3.6. GENERALIDADES DEL GEOVISOR:**

### **Logo y Banner:**

El nombre del visor es geo-sostenible, y el logo diseñado para tal aplicación, se realizó con la idea minimalista y simple, así mismo se generó una plantilla HTML para el despliegue de la información.

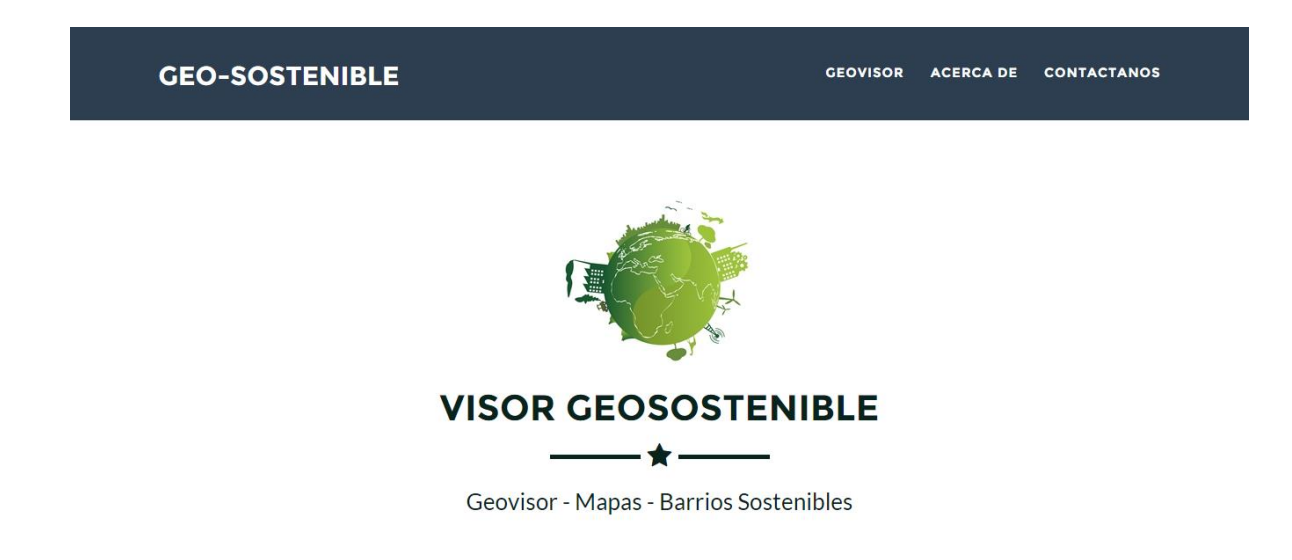

**5.3.6.1. FUNCIONALIDAD BÁSICA:** La funcionalidad del Geovisor que está disponible inmediatamente es la siguiente:

Despliegue de mapas, de acuerdo con criterios establecidos por el usuario.

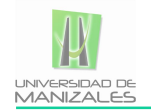

- Funciones de navegación sobre el mapa: acercamiento, alejamiento y desplazamiento.
- Despliegue de temas de acuerdo con la información disponible en el Sistema de Información.
- Ubicación de información del cliente (el usuario) en los mapas.
- Integración de la información en el mapa con información de la bases de datos.
- Para un sitio seleccionado en el mapa, mostrar la información asociada en la base de datos.
- Para un lugar o un conjunto de lugares seleccionados en la base de datos, mostrar su ubicación.

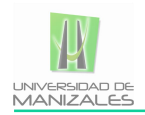

## **6. RESULTADOS**

### **6.2. DESCRIPCION DE RESULTADOS**

Como resultado de la aplicación web de mapas, se obtuvo una herramienta de cartografía vía web que permite al usuario final hacer visualización de información geográfica relacionada con la amenaza y riesgo del Barrio Trece de Noviembre para la ciudad de Medellín. (Ver anexo B)

Para la presentación final de la información, se generó un archivo código HTML bajo la estética de las librerías leaflet y complementos como GeoJSON bajo el servidor de Mapas Geoserver y el repositorio en PostgreSQL con extensión espacial Postgis, con lo que se logró un buen despliegue y funcionamiento de la información.

Con las pruebas pilotos desarrolladas se pudo definir que entre los motores web de óptima visualización del geovisor se encuentra Mozilla Firefox y Google Chrome puesto que todos los módulos funcionaron correctamente, con internet Explorer se presentaron inconvenientes en los estilos del sitio web.

La metodología planteada en este proyecto es viable puesto que requiere de pocos recursos de equipamiento, humanos y económicos y es una forma ordenada de desarrollar el sistema.

Por último la aplicación es funcional y depende de la gestión y actualización de la información espacial y alfanumérica.

La implementación del proyecto representa un gran paso en la evolución de los sistemas de información geográfica, pues abre el camino para aplicativos más completos que incluyan nuevas funcionalidades en el manejo de información geoespacial.

#### **6.3.DISCUSION DE RESULTADOS**

## *Creación de una base de datos geográfica que almacene la información vectorial y alfanumérica.*

El levantamiento de requerimientos es quizás una de las fases más importantes de un proyecto, la ingeniera y análisis del sistema llega gracias a estructuración de la información gracias al requerimiento claro y conciso de los datos pues es sin lugar a duda vital el poder establecer los requerimientos, lógicos y espaciales.

La generación de la base fue una fase exitosa dada que se contó con la información depurada, estructura y sólida que se almaceno en un buen gestor de bases de datos como lo es PostgreSQL con su extensión geográfica Postgis.

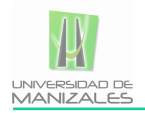

En la generación de la aplicación el diseño de la base de datos es fundamental en el sistema y constituye la peña de las consultas, por ello su clasificación, normalización y esquematización es vital para el buen desarrollo del aplicativo.

### *Generar productos cartográficos a partir de la información vectorial y alfanumérica geo-relacionada con la zona de estudio*

Se obtuvieron productos cartográficos definidos, claros y comunicativos, esto debido a la acertada categorización y correlación de la información alfanumérica, siendo este resultado el elemento base para la generación del visor; las salidas graficas cumplieron con los requerimientos de la información y de los usuarios, esto debido a la interrelación de la información en la generación de mapas básicos y temáticos, 44 salidas graficas fueron creadas de información general y regional, general cuando del municipio se trata y local hablando de la zona de estudio se trata, es decir el barrio Trece de Noviembre. Algunas de estas salidas graficas se encuentran en los anexos.

## *Diseñar e implementar un geovisor de mapas que permita el despliegue visual de la información vectorial de la amenaza, vulnerabilidad y riesgo.*

El diseño del geovisor de mapas fue amigable, simple y atractivo cumpliendo con los objetivos y misión de este, informar, ordenar, clasificar, consultar la información geoespacial del proyecto "Barrio Sostenible", en pro de generar herramientas que permitan la obtención de la información vectorial de estudios de gestión de riesgo, amenaza y vulnerabilidad.

La implementación de la aplicación fue posible gracias a la buena estructura en el sitio web, así como la combinación y con la utilización de lenguajes estandarizados para este tipo de proyectos.

En términos generales, el sistema cumplió con los objetivos planteados de suplir los requerimientos, la creación de la base de datos geoespacial y la implementación del geovisor de mapas.

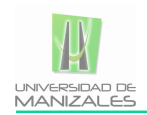

## **7. CONCLUSIONES**

El desarrollo de los sistemas de información geográfica SIG y del internet, ha generado una gran evolución en la distribución de la información geográfica, siendo esta una herramienta importante en la visualización de estudios georreferenciados no solo en la topografía o en la geografía sino en muchos campos de acción como en la biología, la ecología, etc.

En las últimas décadas se ha visto la necesidad de ordenar los datos geoespaciales y distribuir los estudios georreferenciados de forma fácil a los usuarios potenciales, de ahí que presenta una buena oportunidad para innovar y presentar propuestas para la creación de WMS y SIG, pero es importante tener en cuenta que en este tipo de industrias se maneja una gran cantidad de variables por ende diversa y variada información.

Las aplicaciones basadas en los Sistemas de información geográfica (SIG) permiten mejorar de una manera sustancial el despliegue de los datos, así mismo permite de manera más eficaz y eficiente la consulta de información geoespacial, logrando tener de manera confiable, ordenada y de fácil acceso en cualquier proceso para lo que se necesite.

Los sistemas de Gestión de amenaza y riesgo permiten tener una visión global de la problemática, a su vez cumple una de los retos más importantes de este que es la generación de soluciones, puesto que se analiza el impacto y su posible mitigación.

Los SIG como es bien sabida son una puerta gigante a un mundo de posibilidades puesto que su amplia cobertura en múltiples estudios y en diversas áreas en los que las información geográfica está presente. Pero es importante que no se pierda el sentido de la información, del uso y del entendimiento de la misma, es por ello que con el proyecto se intentó desarrollar cartografía y datos geoespaciales que comuniquen a los expertos y los no tanto, el sentido social, ambiental, físico, económico y hasta jurídico de la información.

El rol que juegan los servidores de mapas y los clientes web ligeros es tal vez uno de los más importantes pues permite la generación de cartografía al mejor estilo de Google Maps, Open Street Map y con software libres que compiten de buena manera con sus homólogos comerciales.

Para la generación del SIG mostrado a través de un geovisor se realizó una interfaz gráfica fácil de entender, manipular y consultar y todo ello se puede lograr gracias al avance enorme que ha tenido el manejo de los datos

El Sistema de información geográfico desarrollado al ser una prueba piloto, posibilita el realizar muchos más avances en el manejo de los estudios geotécnicos, de amenaza, riesgo y hasta vulnerabilidad no solo en el barrio trece de noviembre sino extenderlo hacia todo el marco del proyecto, permitiendo integrar de mejor manera los datos.

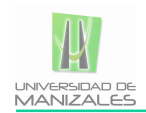

## **8. RECOMENDACIONES**

Para la generación de un proyecto como este se hace indispensable delimitar el trabajo a través de la definición de requerimientos del cliente y conceptualizar prioridades en lo que se quiere plasmar en la aplicación. Los requerimientos representan el pilar de una buena metodología por ello es recomendado definir con el cliente que hace y que no hace el sistema y ser claros en el desarrollo del proyecto.

Dentro de los requerimientos se debe establecer la escala entitaria de despliegue de la información, en este proyecto la escala de información aplicada fue hasta la entidad espacial Manzana (1:1000) y en algunas salidas gráficas la entidad construcción.

Cuando se elige un gestor de BD es recomendable tener en cuenta la principal característica de este tipo de proyectos, el soporte de información espacial, de ahí que se recomienda el gestor de bases de datos postgreSQL con su extensión espacial Postgis pues es un potente motor de bases de datos, que tiene prestaciones y funcionalidades equivalentes a muchos gestores de bases de datos comerciales, su instalación es fácil y su interfaz es amigable al usuario. Aunque se deben definir bien los parámetros de la base de datos para evitar inconvenientes en futuros procesos.

Se recomienda la edición previa de la información geoespacial pues es fundamental para facilitar el entendimiento del despliegue de los mapas en la aplicación, además representa la asignación de topologías a las entidades espaciales.

Se recomienda la escogencia de un servidor de mapas y cliente web ligero amigable a la hora de la programación en ambiente cartográfico, esto permite el ahorro tiempo en el desarrollo de la aplicación, Geoserver es uno de los servidores de mapas más usados en la actualidad su aplicación es sencilla y en la página oficial del software existe mucha documentación de ayuda.

En el diseño de la base de datos es recomendado implementar la normalización al menos hasta el primer nivel de esta, para evitar futuros inconvenientes en las consultas al sistema.

Se recomienda intentar con las últimas versiones de Opengeo Suite como paquete servidor puesto que este presenta muchas mejoras y nuevas aplicaciones para el sistema, aunque hay que ser cuidadosos que algunos módulos y tipos de llamados a variables son modificados y por ende se refleja en la programación propia.

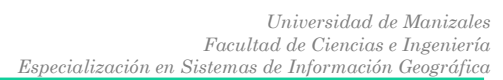

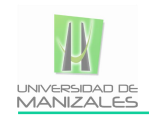

# **9. BIBLIOGRAFIA**

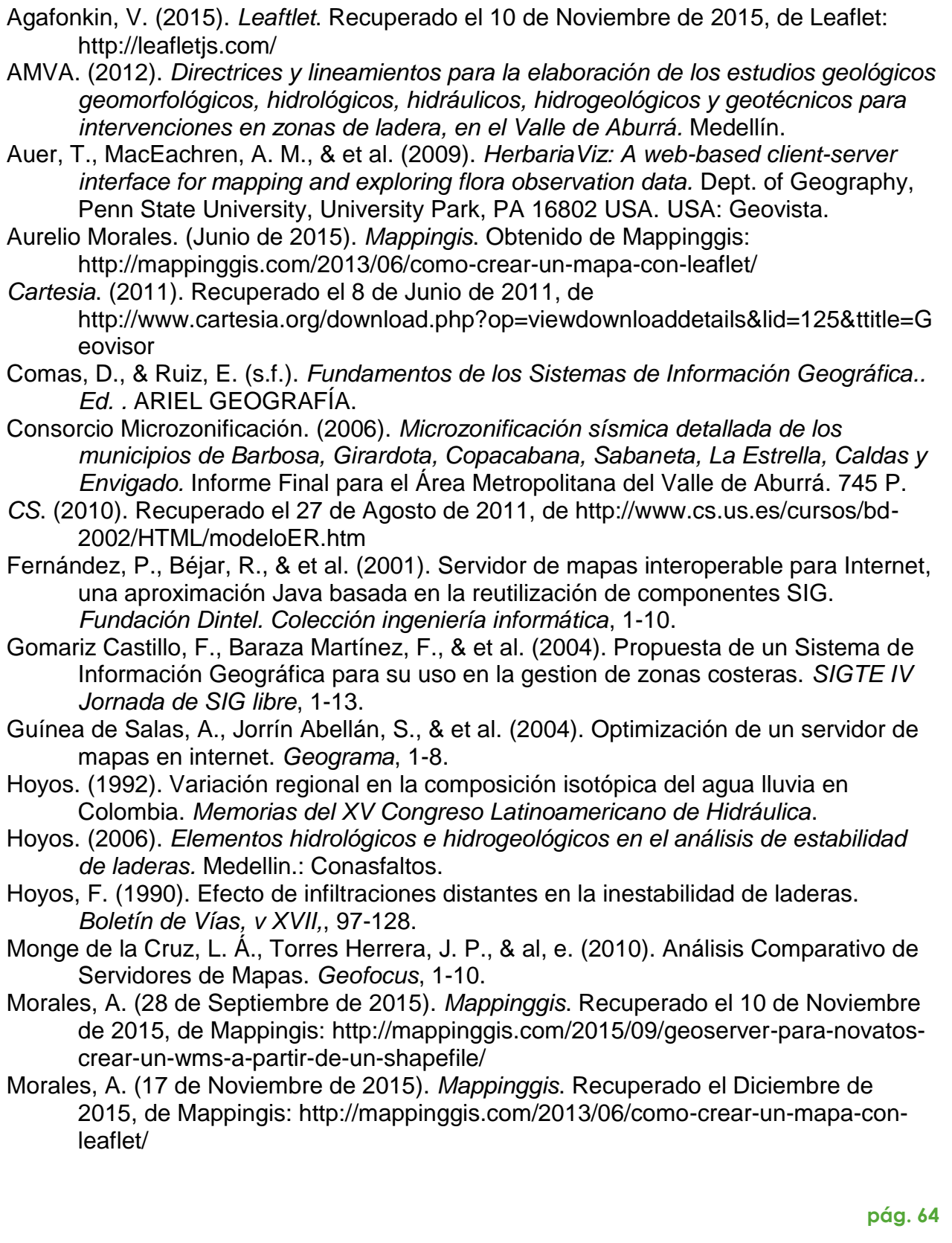

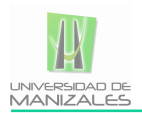

PIN-SHAN CHEN, P. (1976). *The Entity-Relastionship Model-Toward a Unified View of Data* (Vol. I). Massachussets: ACM.

*PostgreSQL*. (s.f.). Recuperado el 17 de Julio de 2011, de http://www.postgresql.org/

Skempton, W. (1964). Long-term stabililty of clay slopes-. *Geotechnique*, 14,75-101.

- Van, W. C., & Terlien, M. (1996). An Approach Towards Deterministic Landslide Hazard Analysis in GIS: A Case Study From Manizales (Colombia). *Earth SuqCace Processes and Landforms*, 853 - 868.
- Varnes, D. (. (1984). Landslide hazard zonation: a review of principles and practice. *UNESCO Press*, 63.
- Vega, J. A. (2013). *Estimación del riesgo por deslizamientos de laderas generados por eventos sísmicos en la ciudad de Medellín usando herramientas de la Geomática. Caso aplicado a edificaciones urbanas.* Medellin.

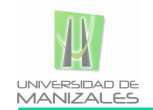

# **10.ANEXOS**

## **DICCIONARIO DE DATOS**

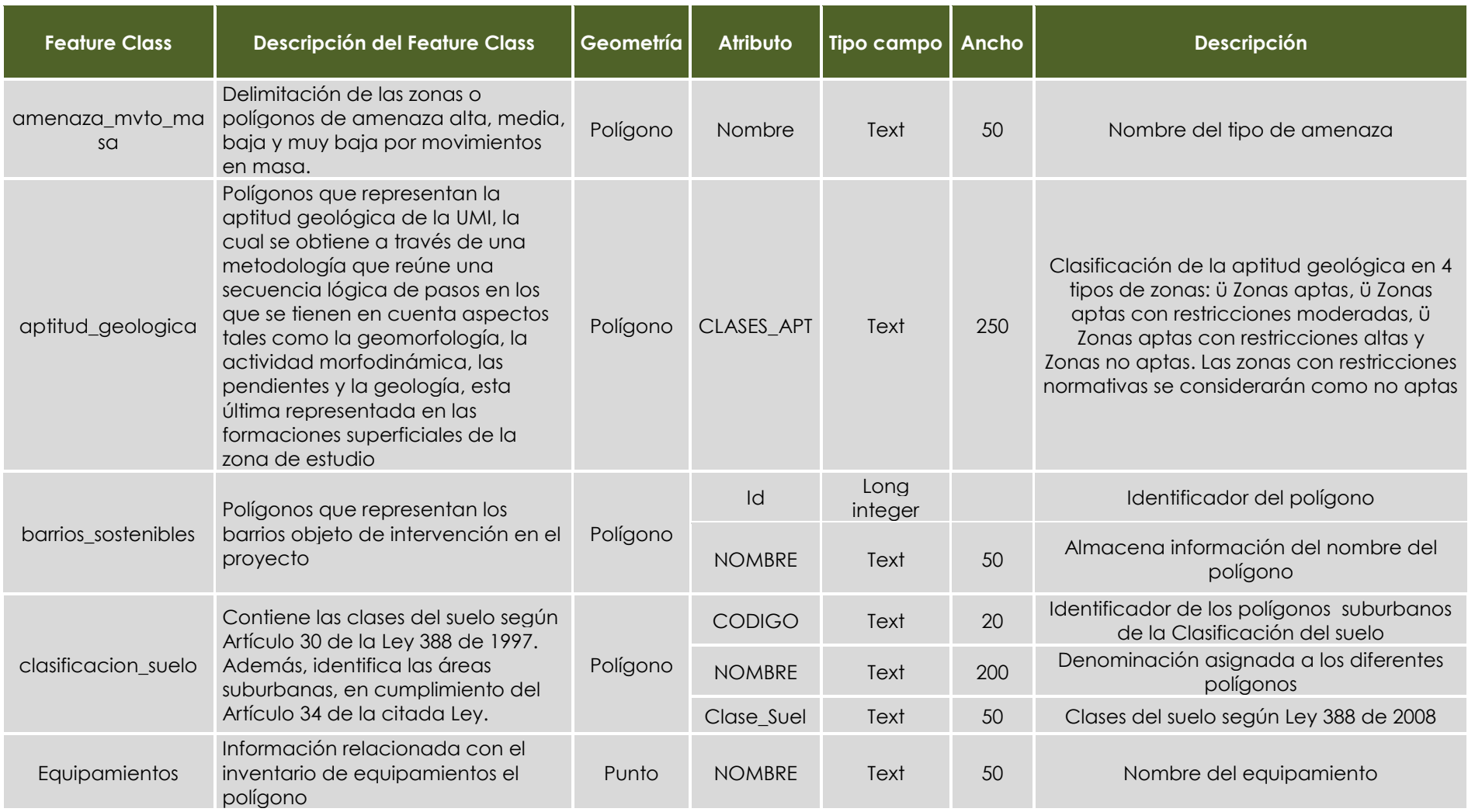

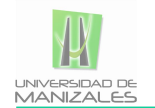

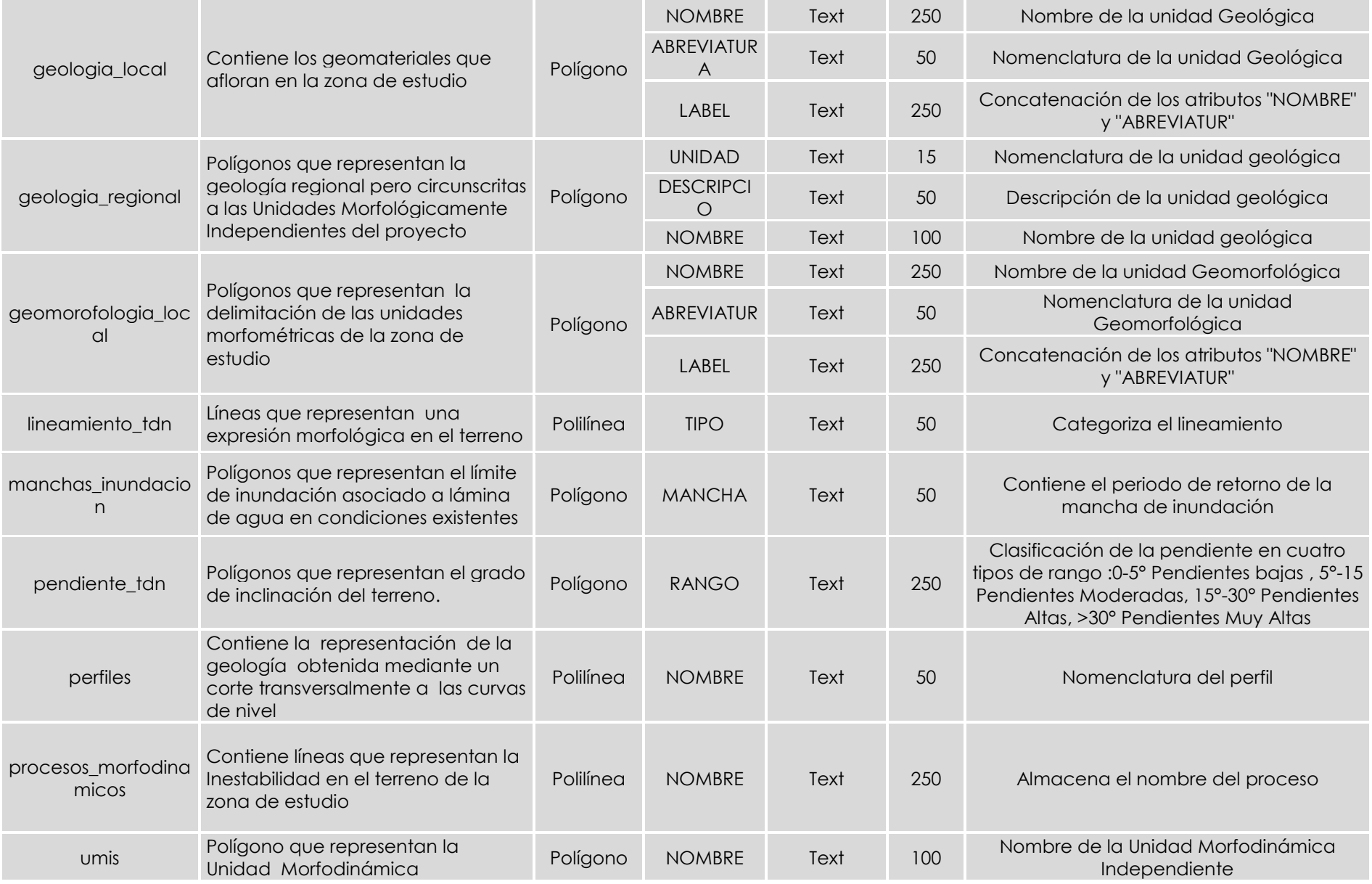

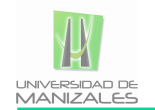

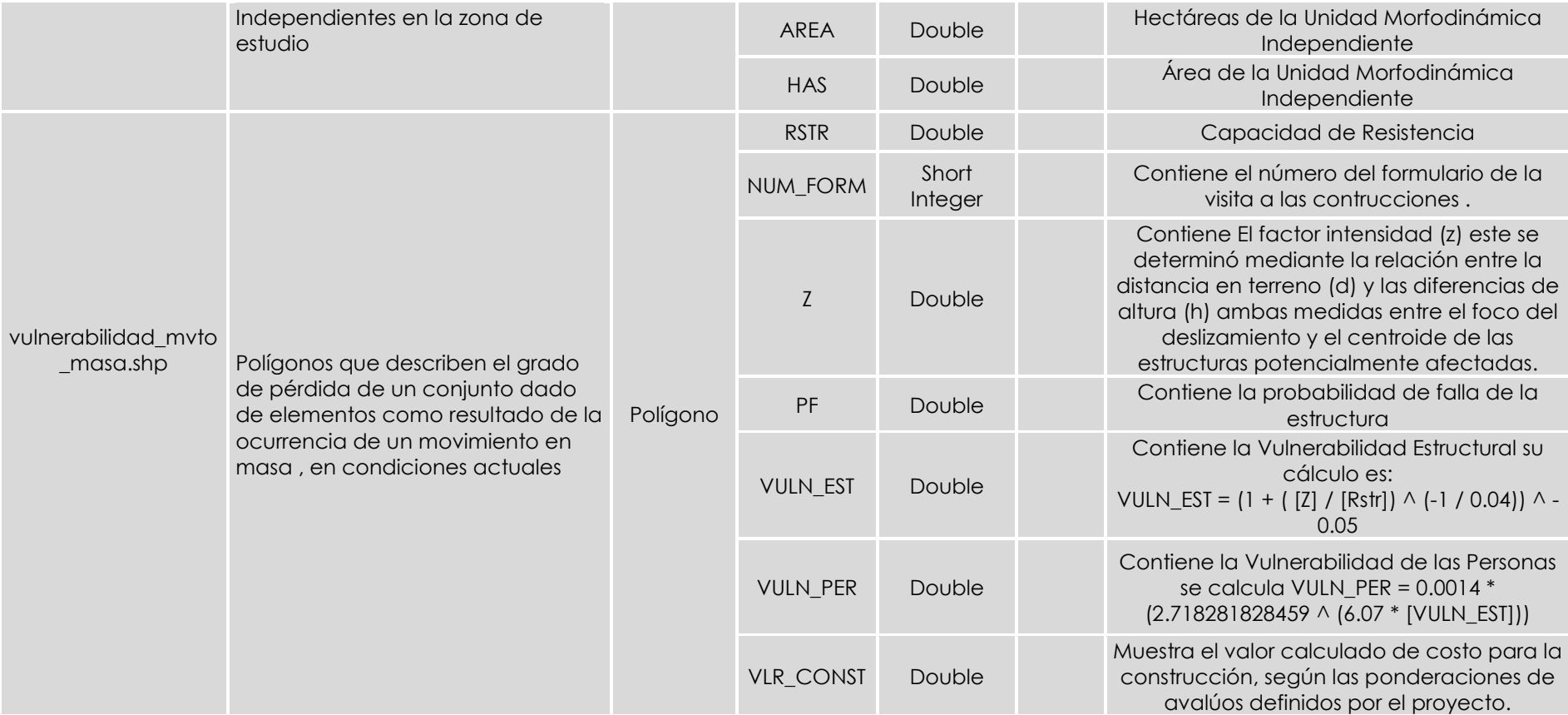

*Anexo A Diccionario de Datos*

Fuente: Propia

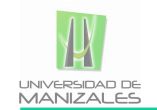

## **SALIDAS GRAFICAS, EN LA GENERACION DE LA CARTOGRAFIA DEL PROYECTO BARRIO SOSTENIBLE**

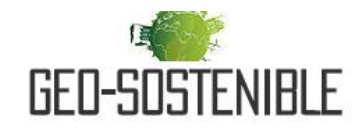

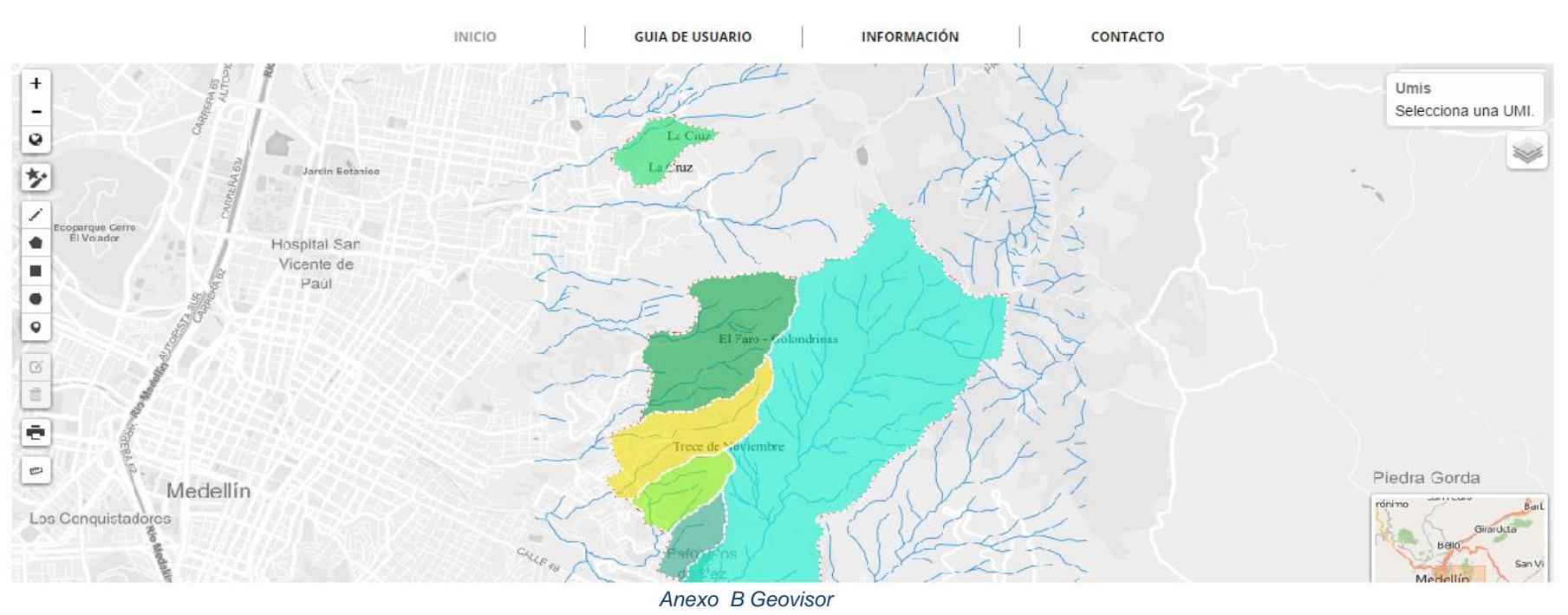

*Fuente: Propia*

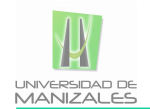

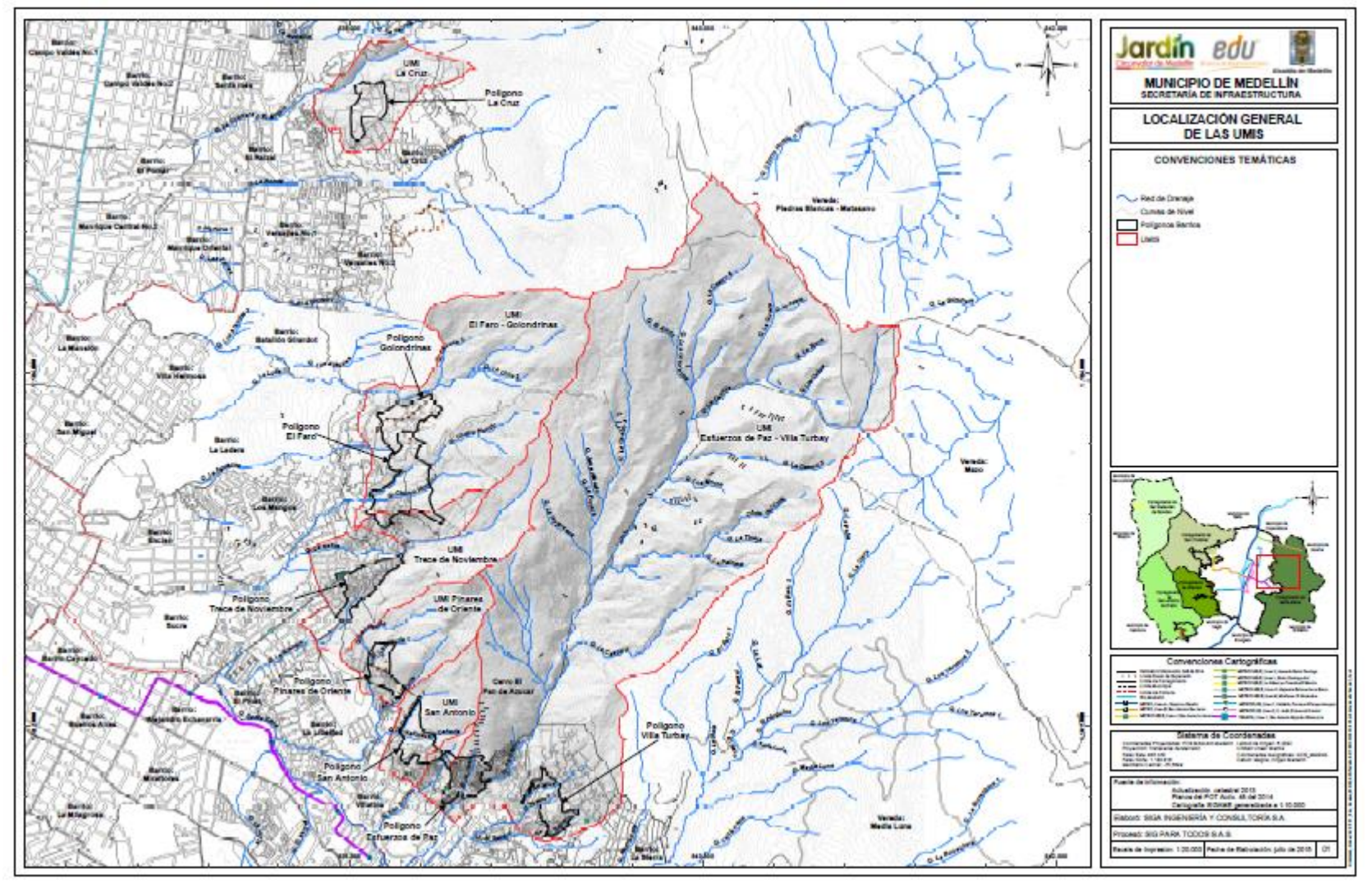

## **SALIDAS GRAFICAS, EN LA GENERACION DE LA CARTOGRAFIA DEL PROYECTO BARRIO SOSTENIBLE**

*Anexo C Localización general del proyecto Barrio Sostenible.*

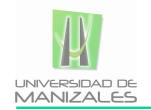

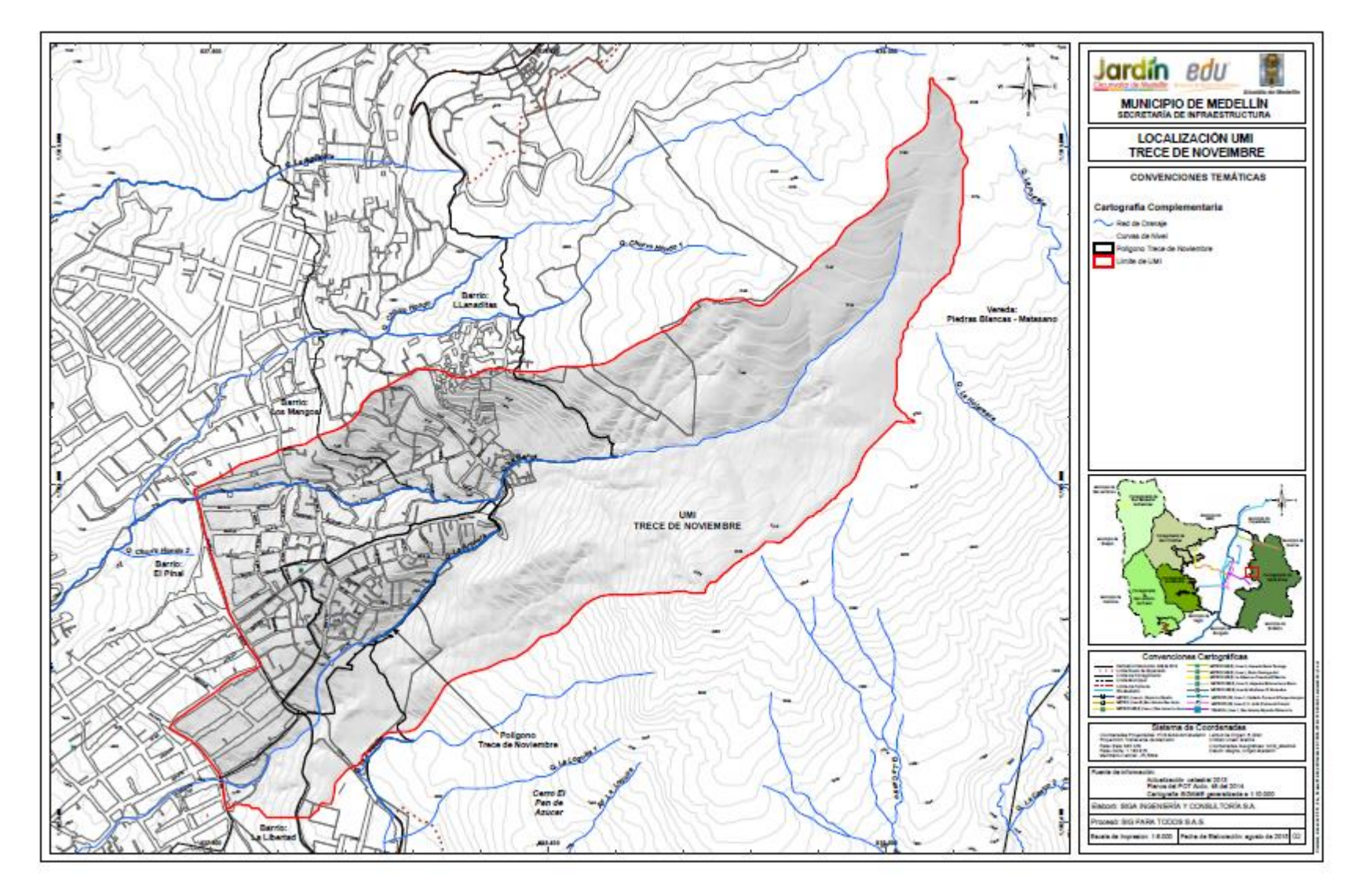

*Anexo D Localización general de la UMI Trece de Noviembre.*

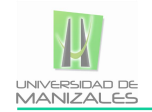

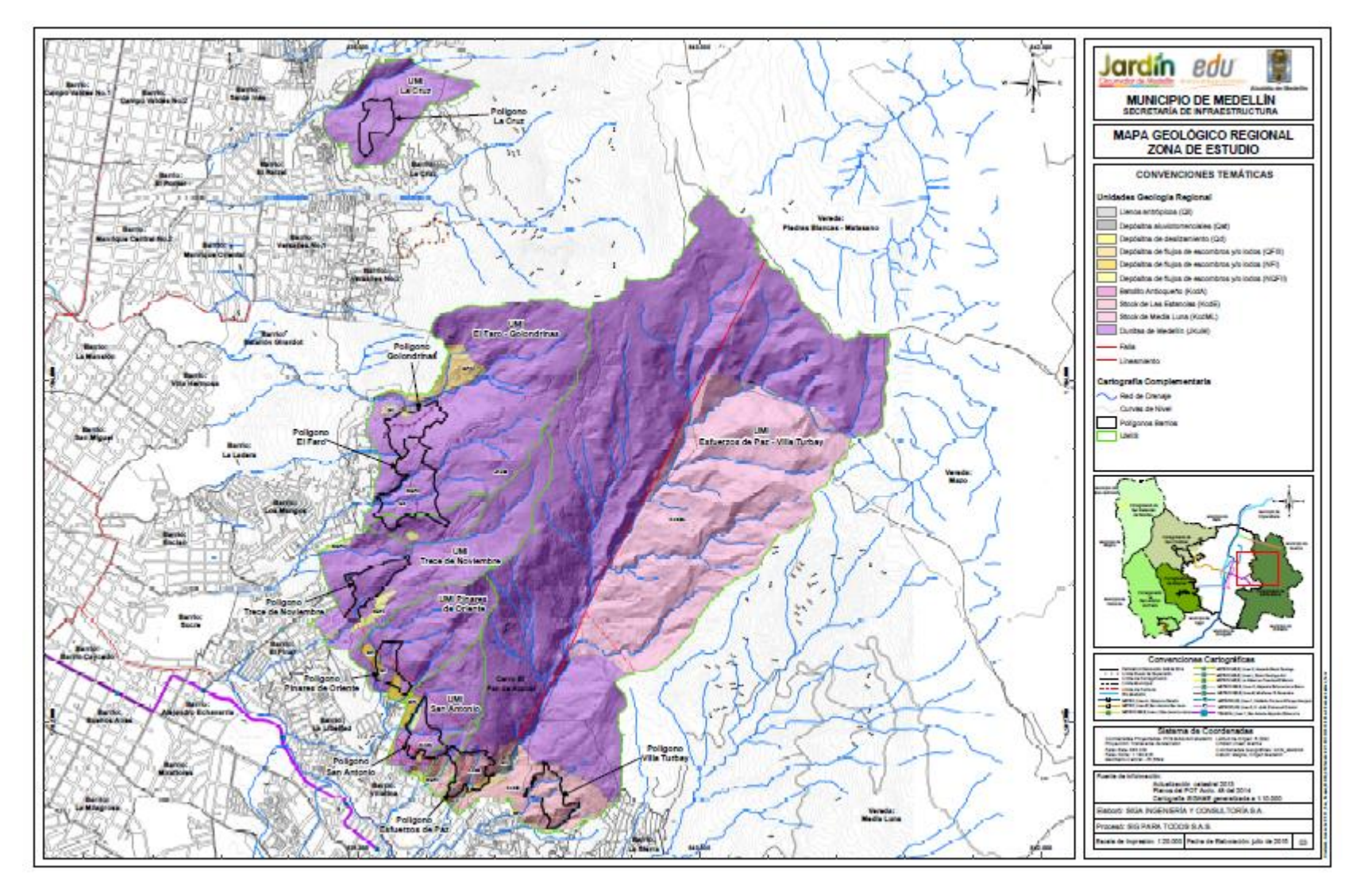

*Anexo E Geología Regional*

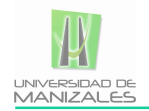

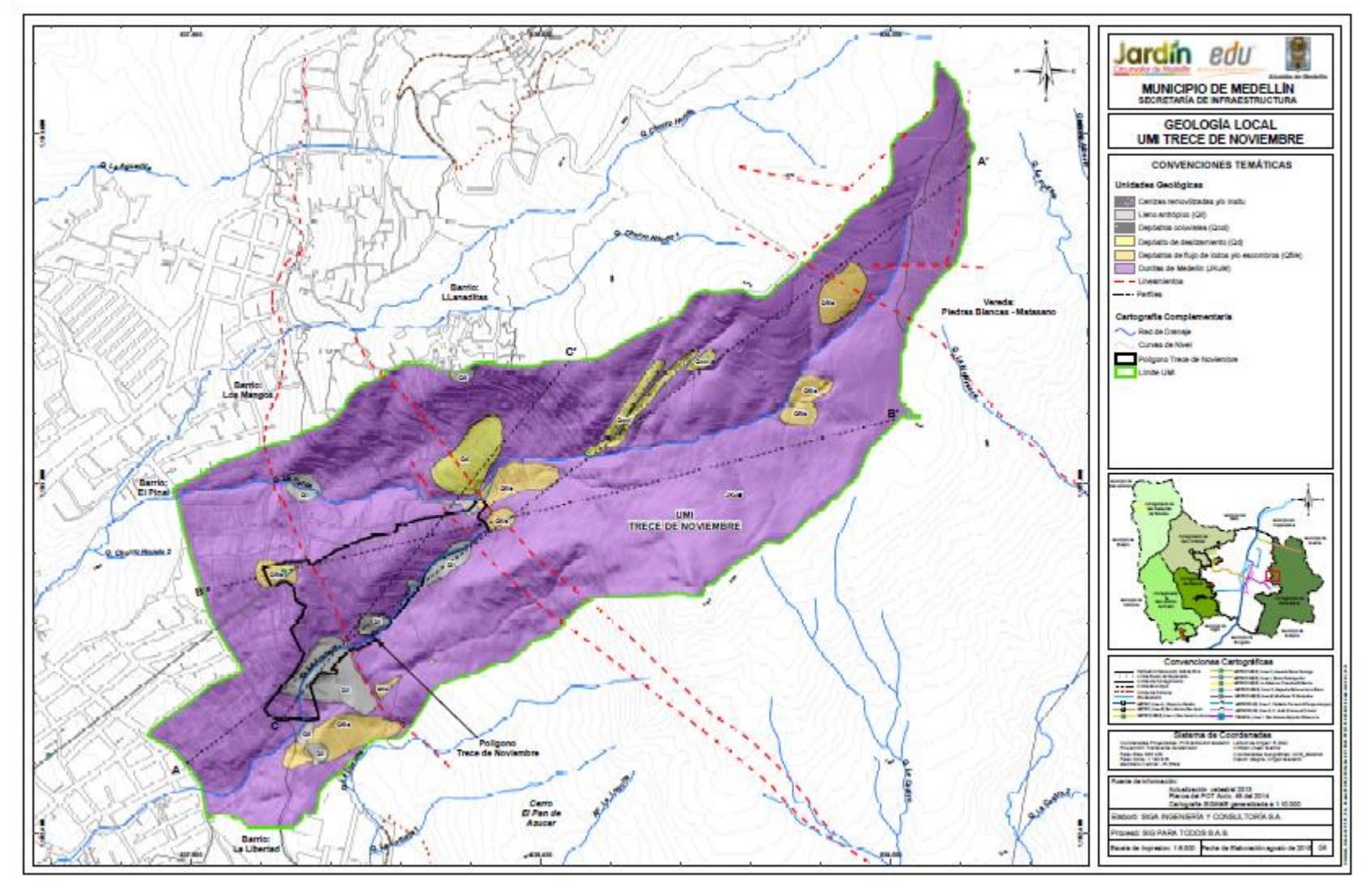

*Anexo F Geología Local*
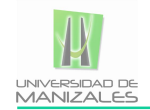

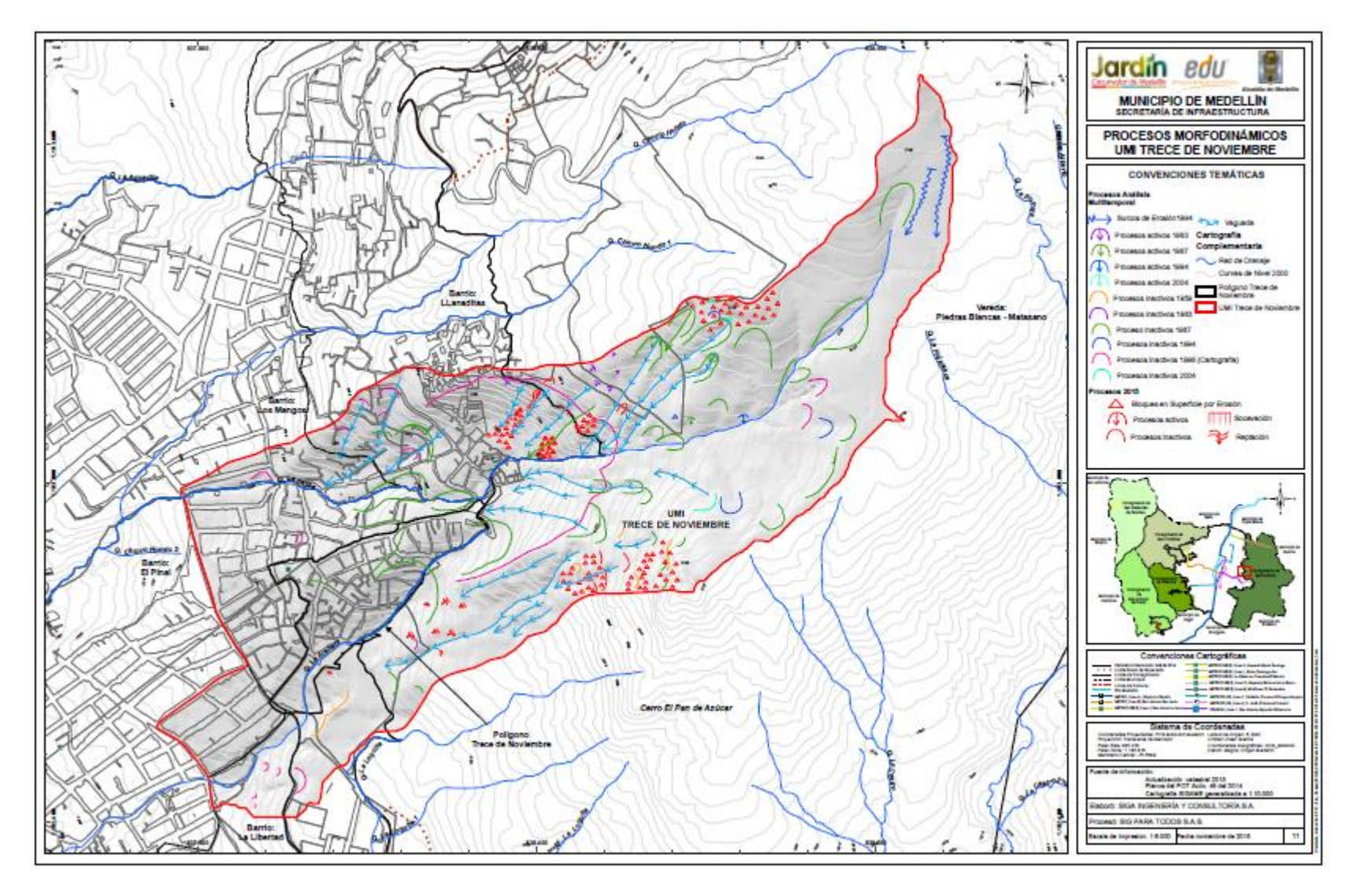

*Anexo G Procesos Morfodinámicos*

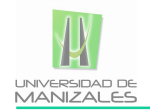

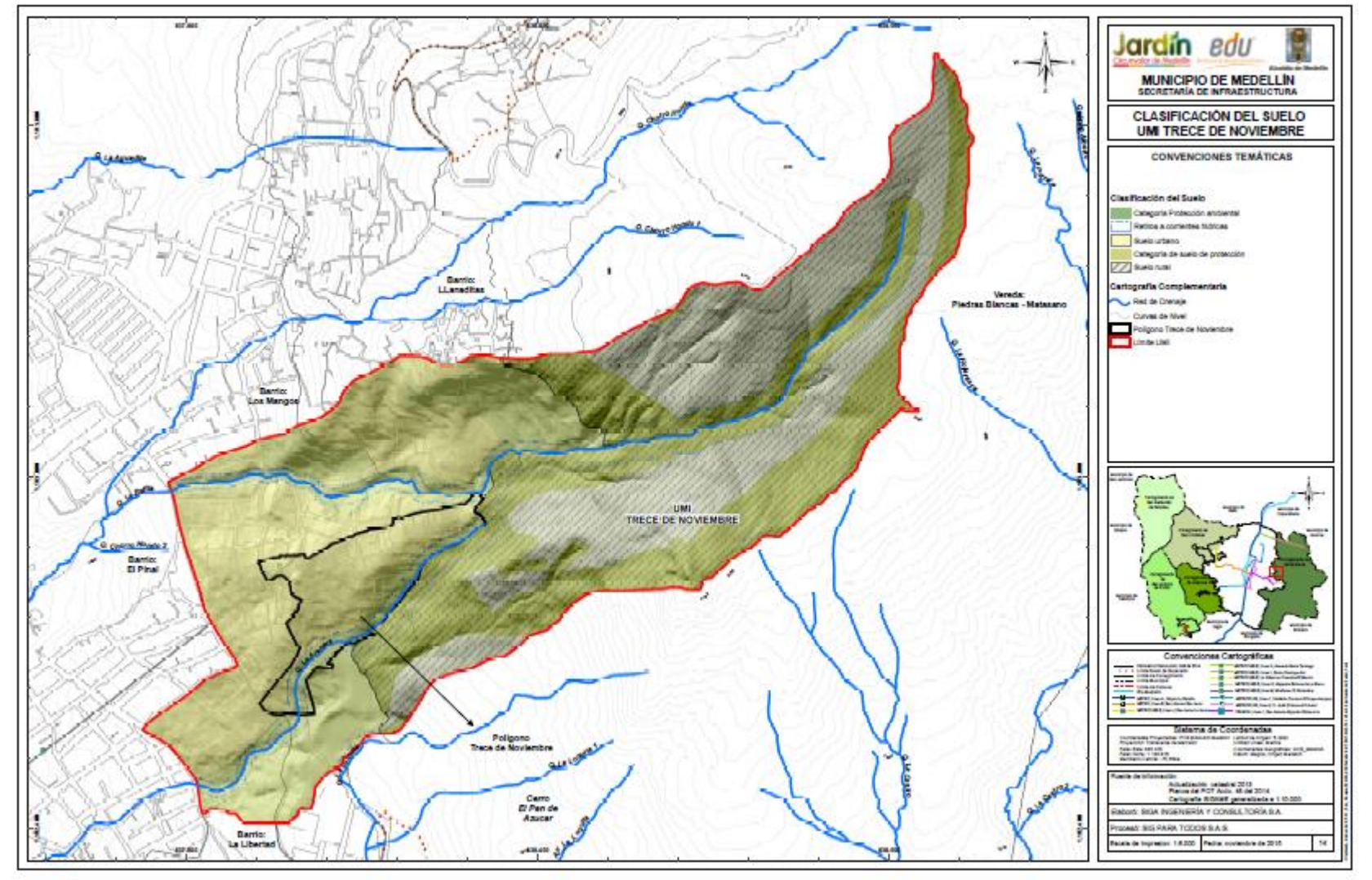

*Anexo H Clasificación del Suelo*

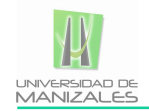

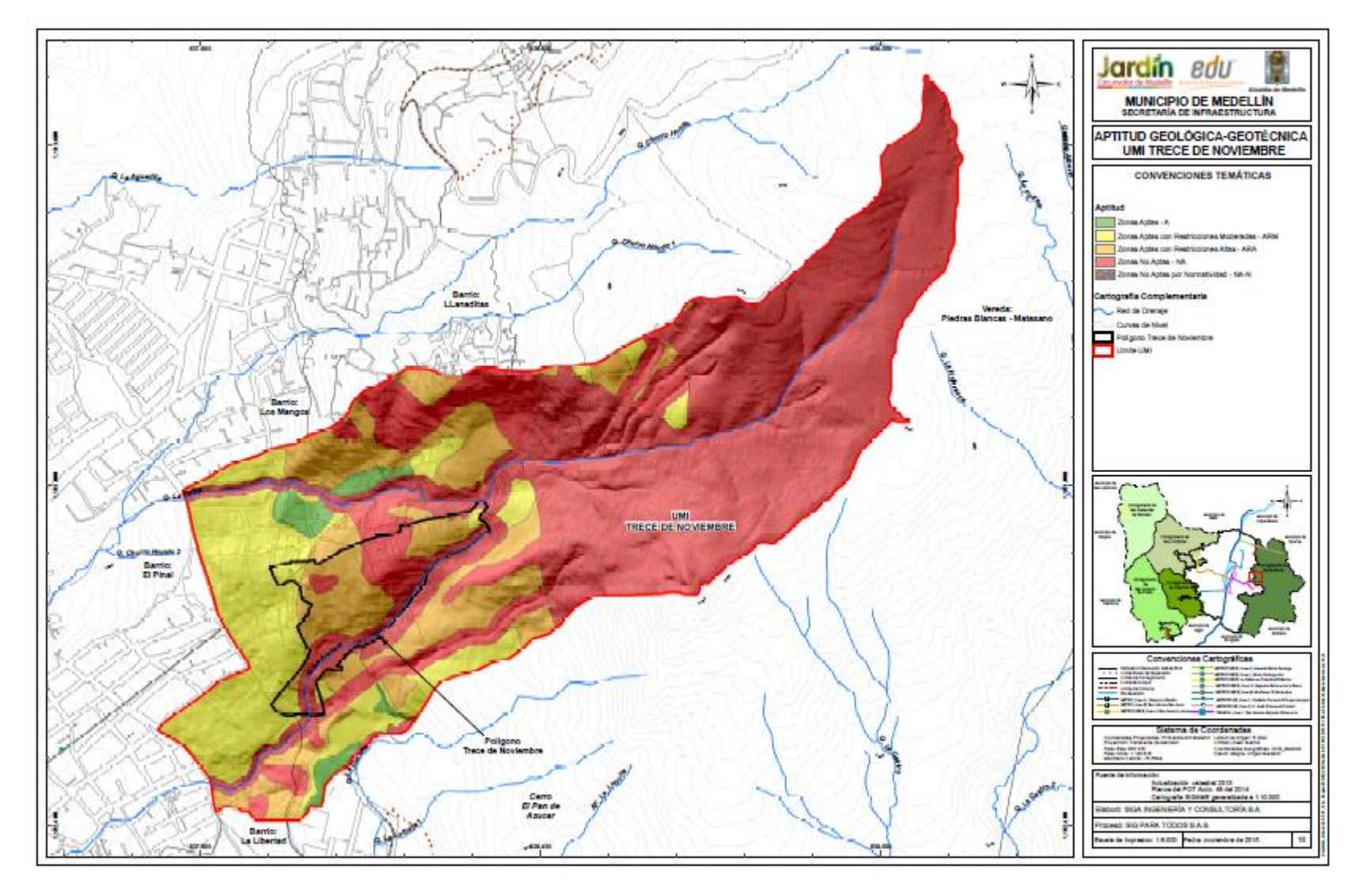

*Anexo I Aptitud Geologica-Geotecnica*

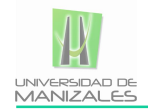

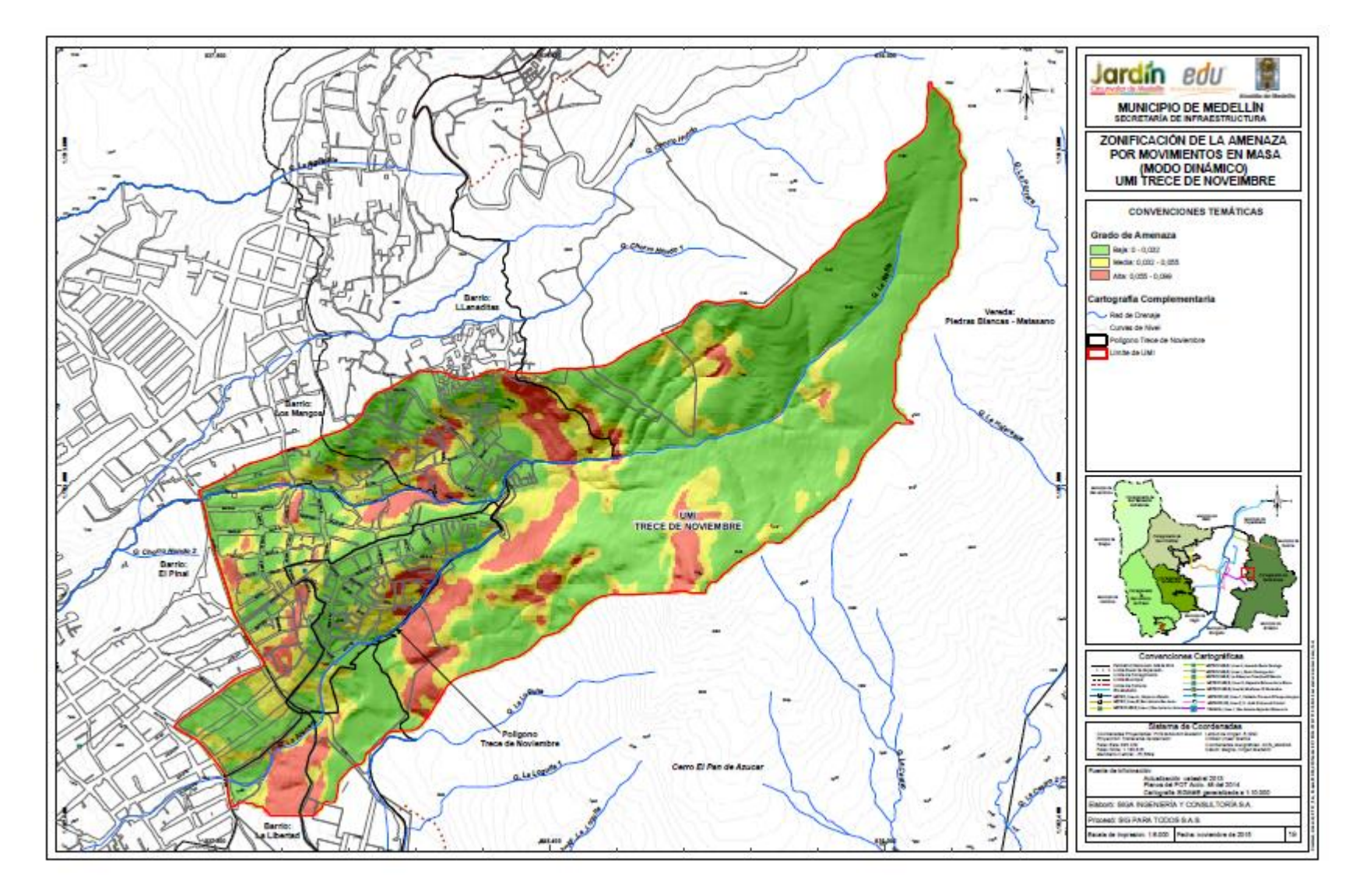

*Anexo J Amenaza Movimientos en Masa*

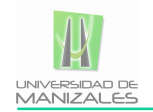

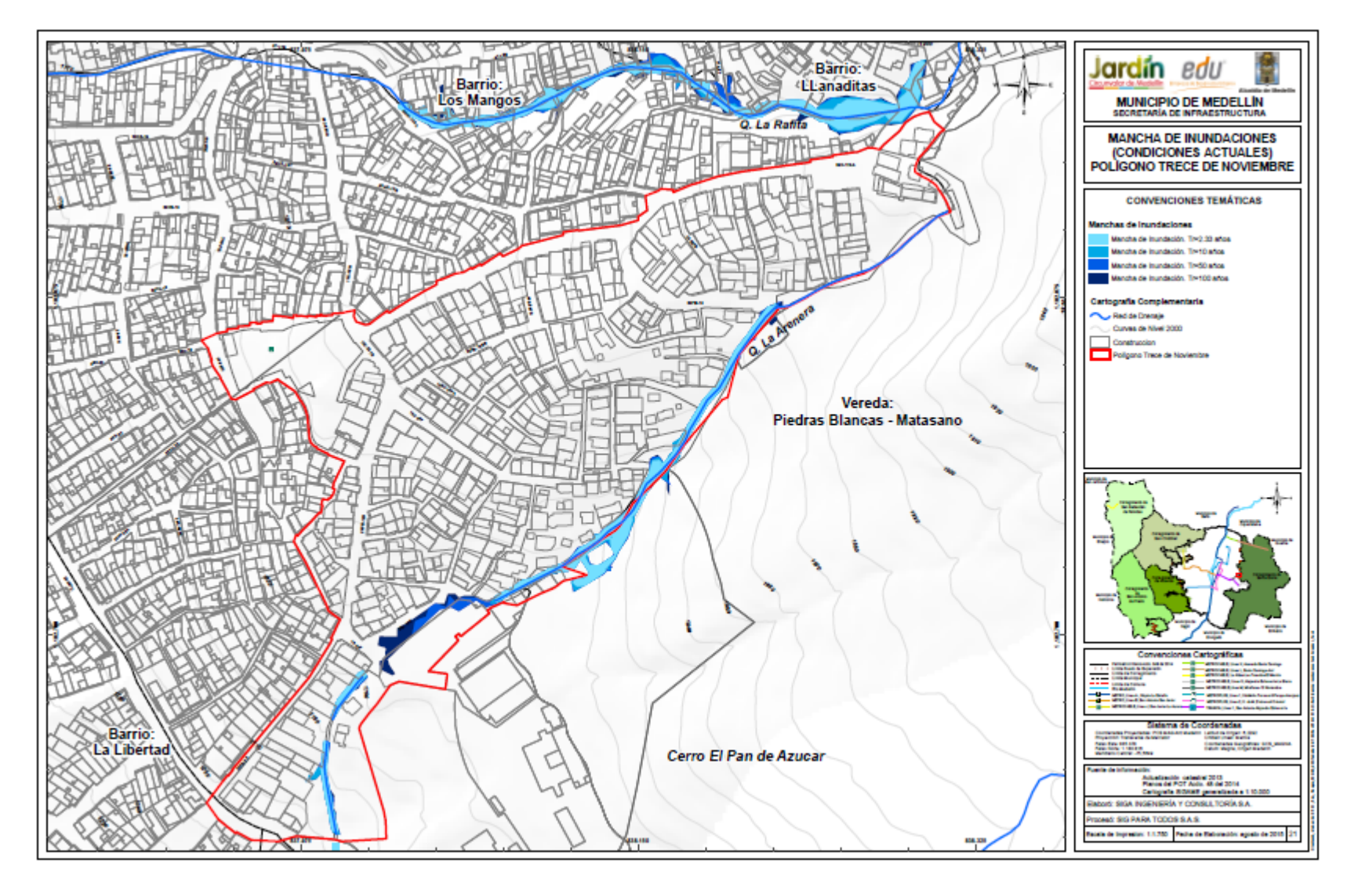

*Anexo K Mancha de Inundaciones Actual*

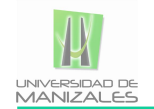

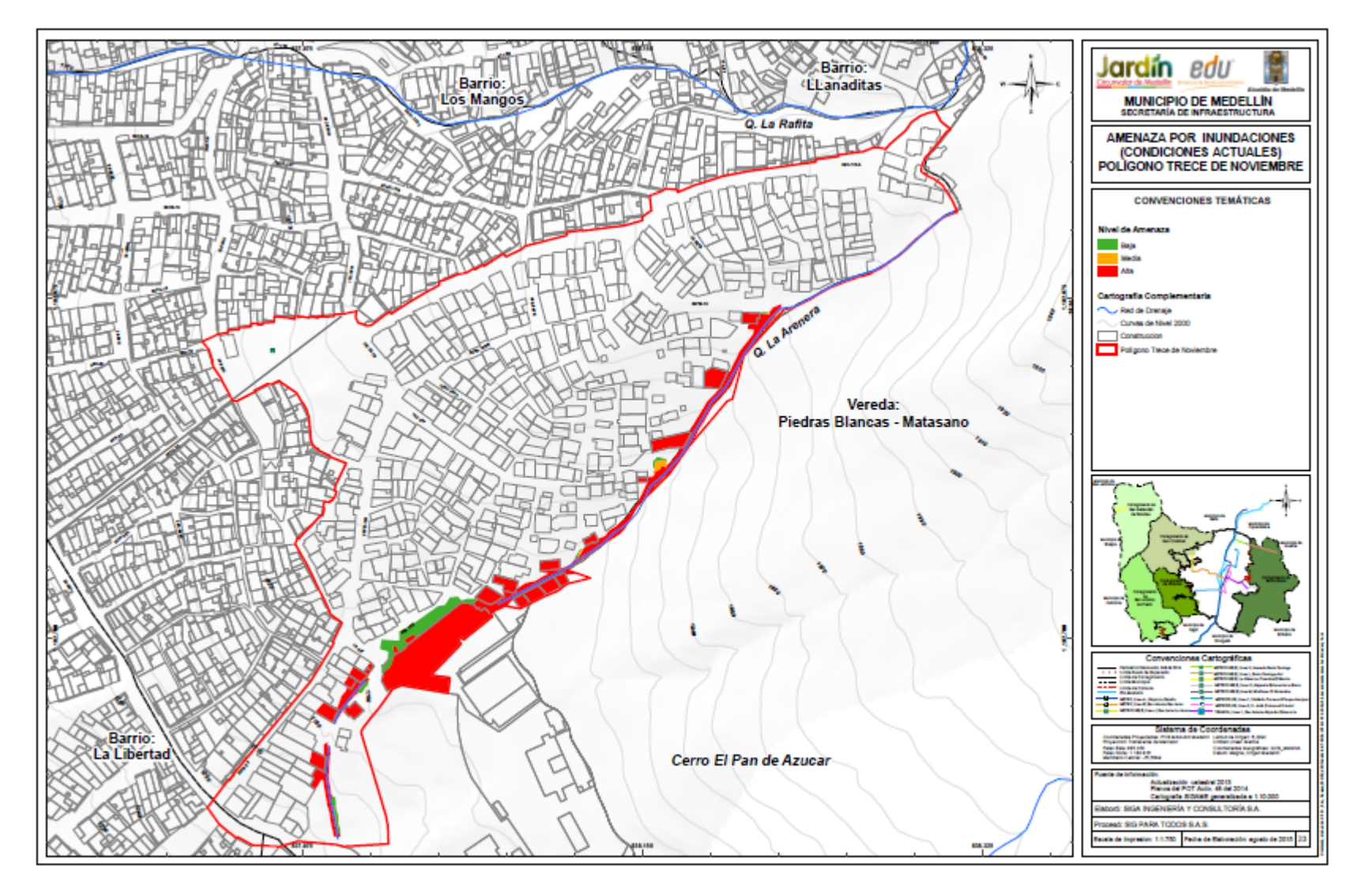

*Anexo L Amenaza Inundación Actual*

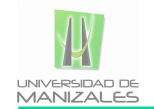

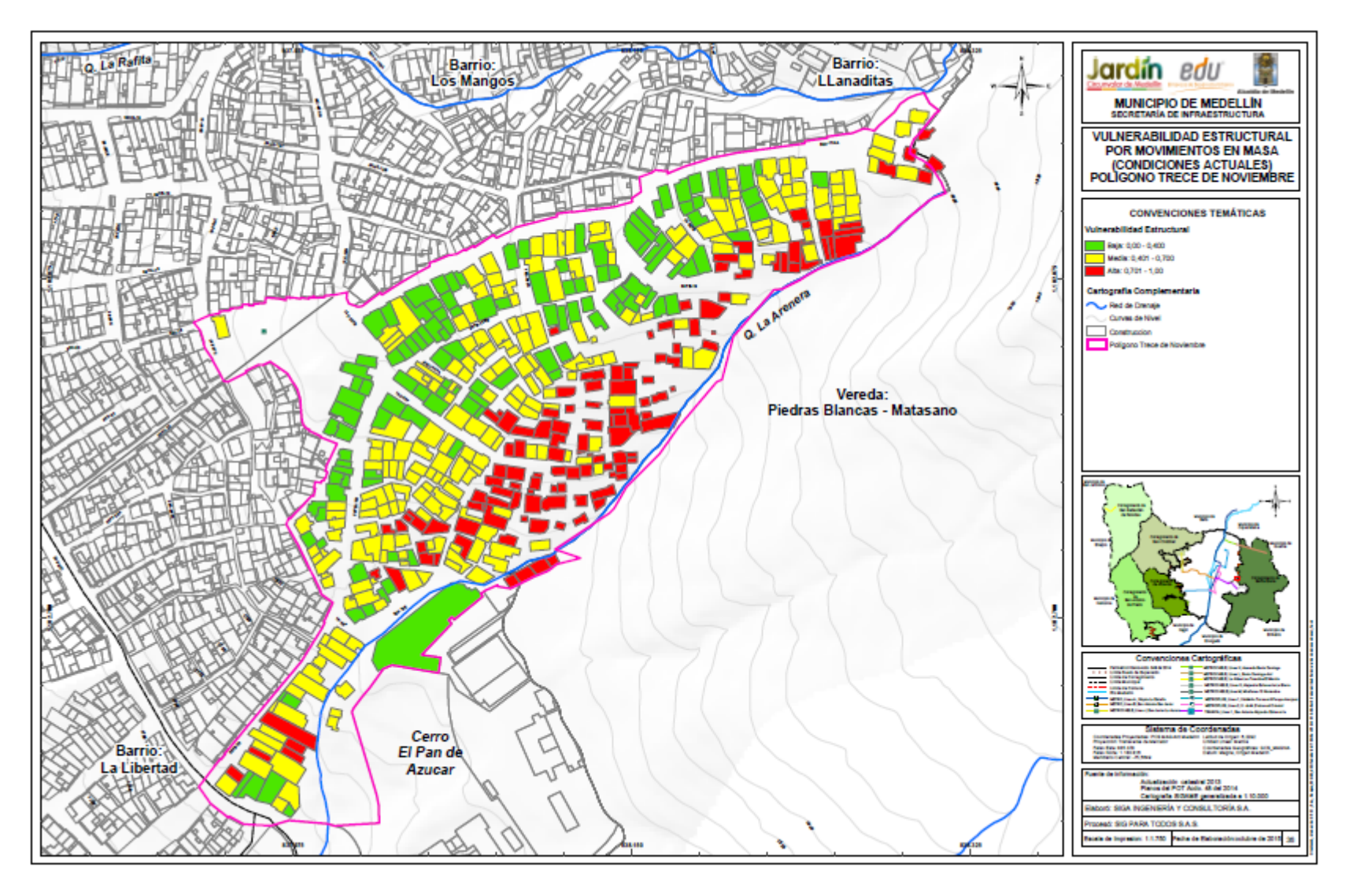

*Anexo M Vulnerabilidad Estructural Movimientos en Masa*

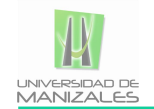

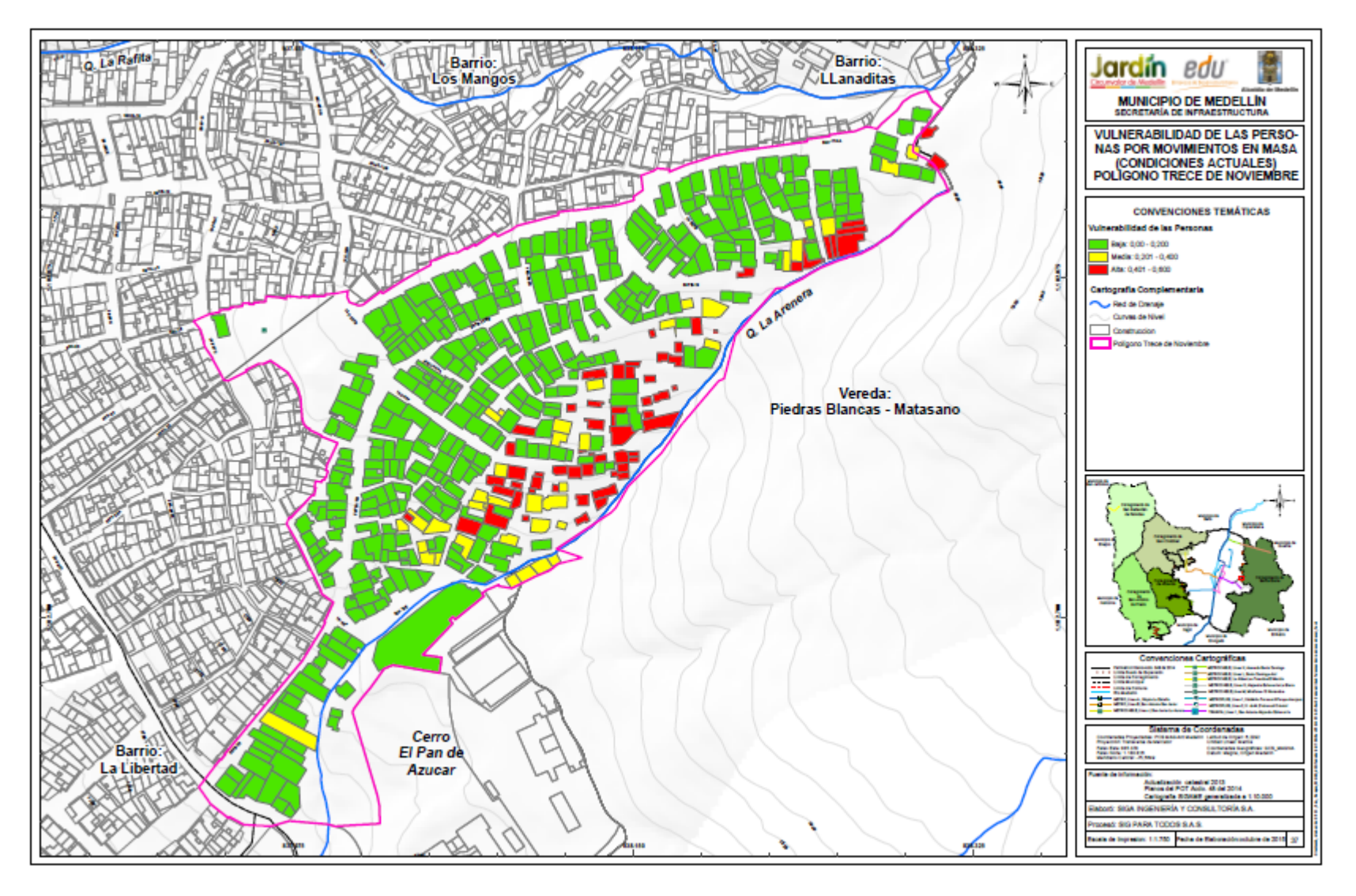

*Anexo N Vulnerabilidad Personas Movimientos en Masa*

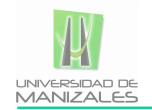

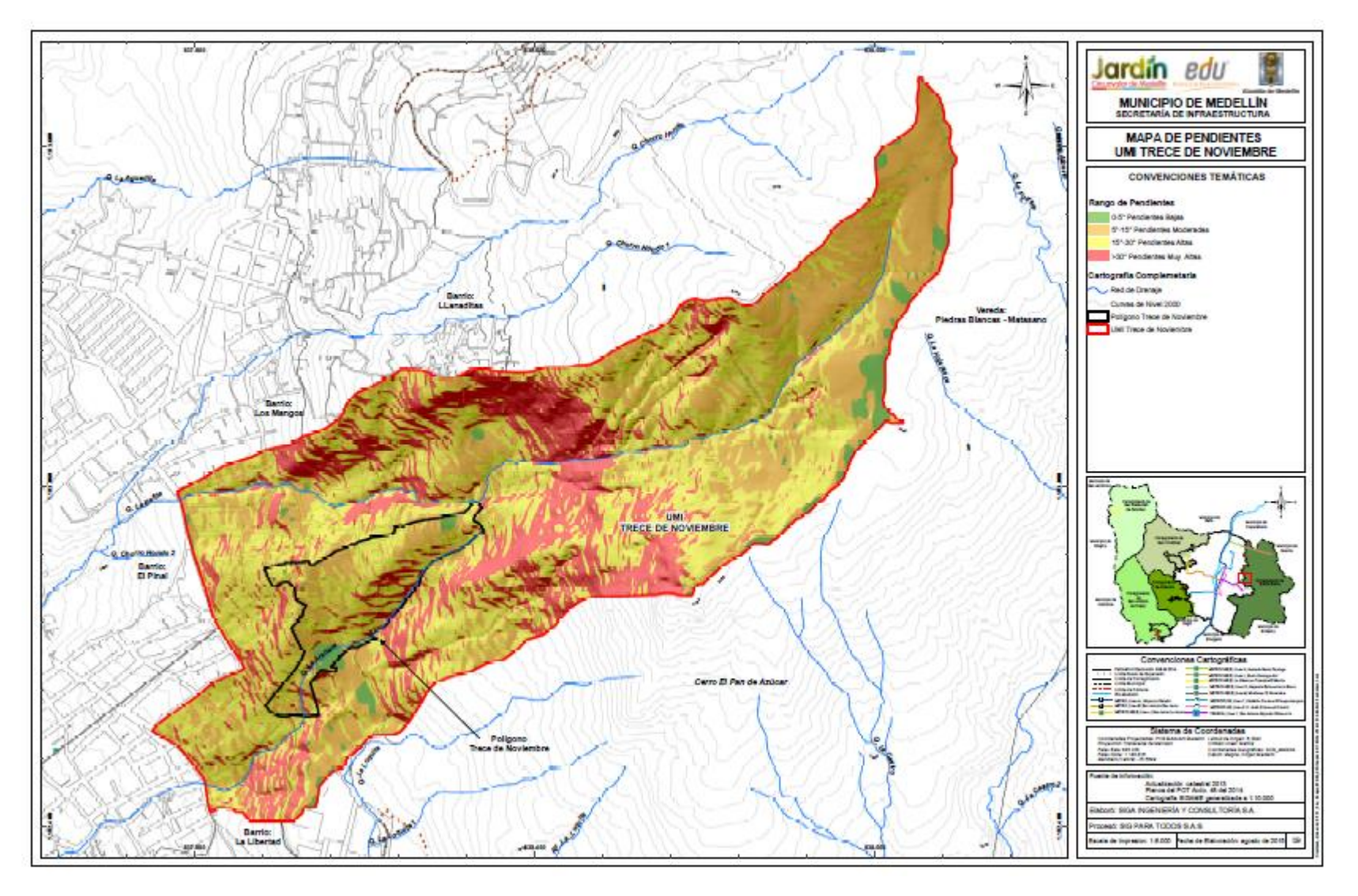

*Anexo O Mapa de Pendiente*

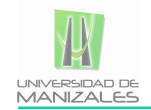

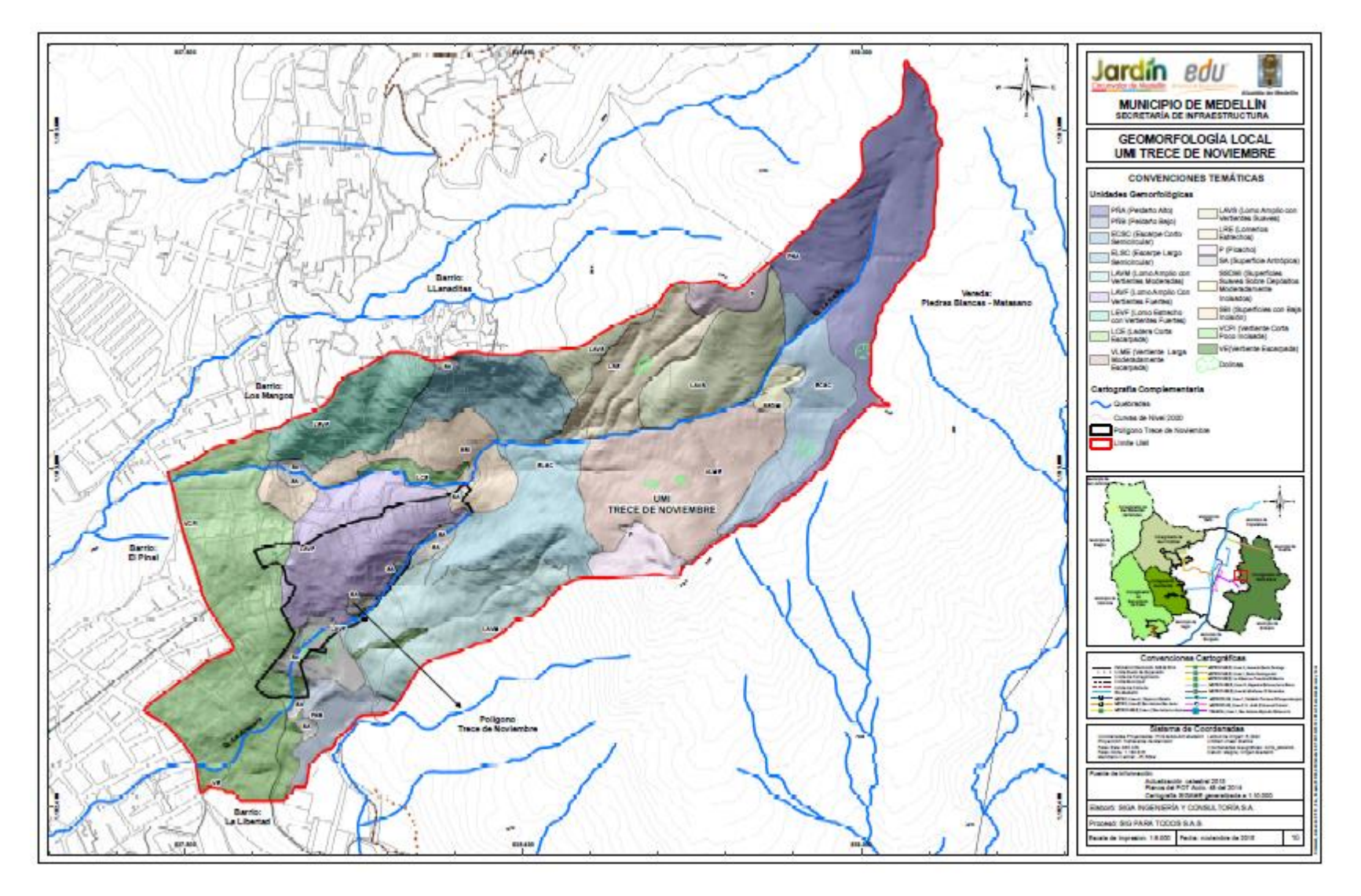

*Anexo P Geomorfología Local*

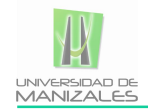

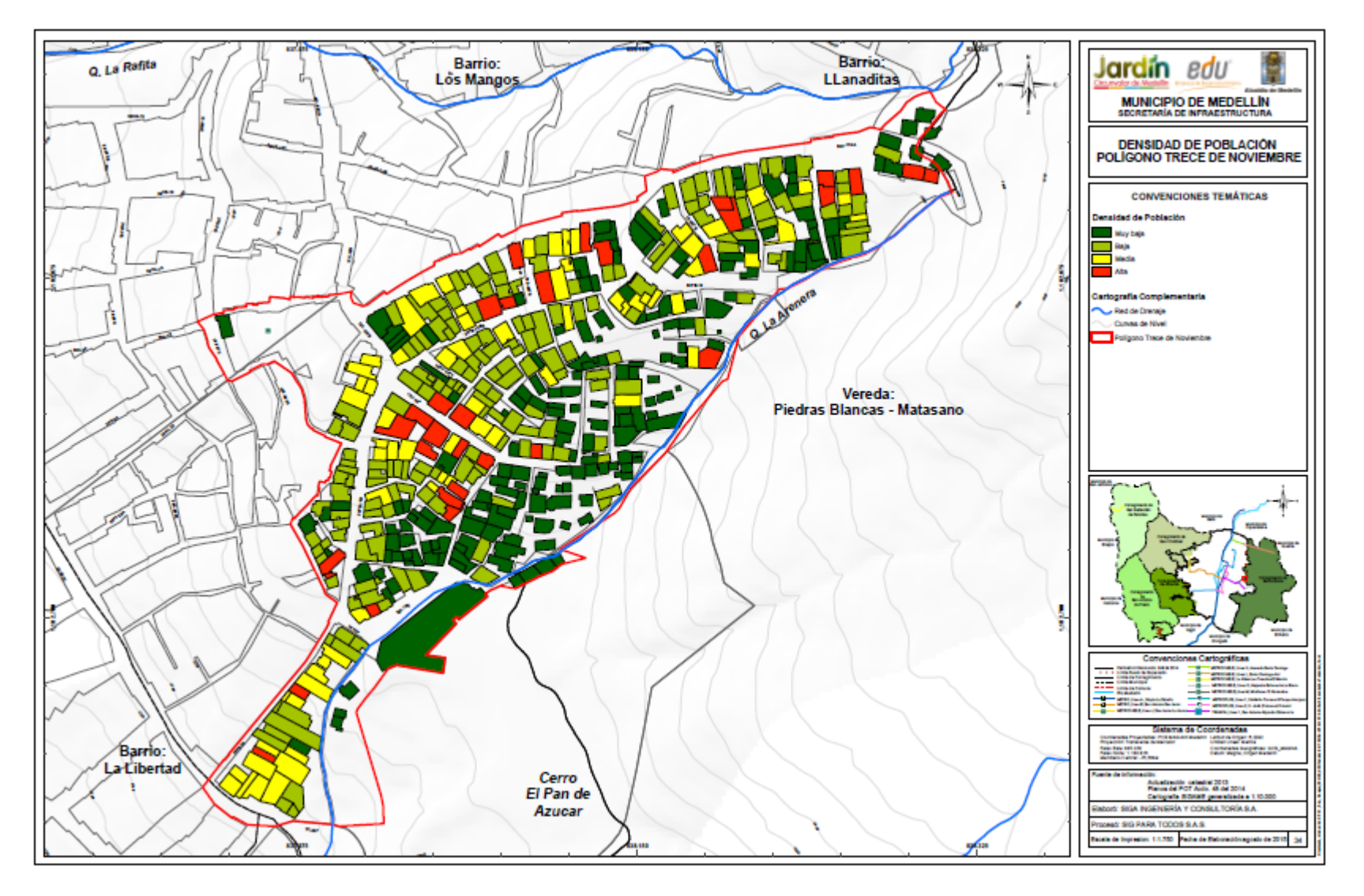

*Anexo Q Densidad de Población*